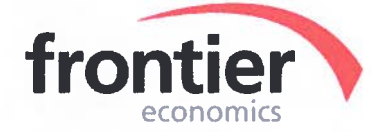

# **consentec**

**in Zusammenarbeit mit** 

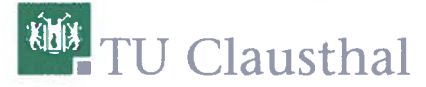

**Lehrstuhl Gasversorgungssysteme** 

**sowie** 

**Prof. Tom Weyman-Jones, Loughborough University und** 

**Prof. Ron Smith, Birkbeck College, London** 

# **Anlage A.BM** - **Effizienzvergleich fiir Verteilernetzbetrei ber Gas**

BERICHT IM AUFTRAG DER BUNDESNETZAGENTUR

Dezember 2012 (13. Dezember 2012)

# **Anlage A.BM- Effizienzvergleich für Verteilernetzbetreiber Gas**

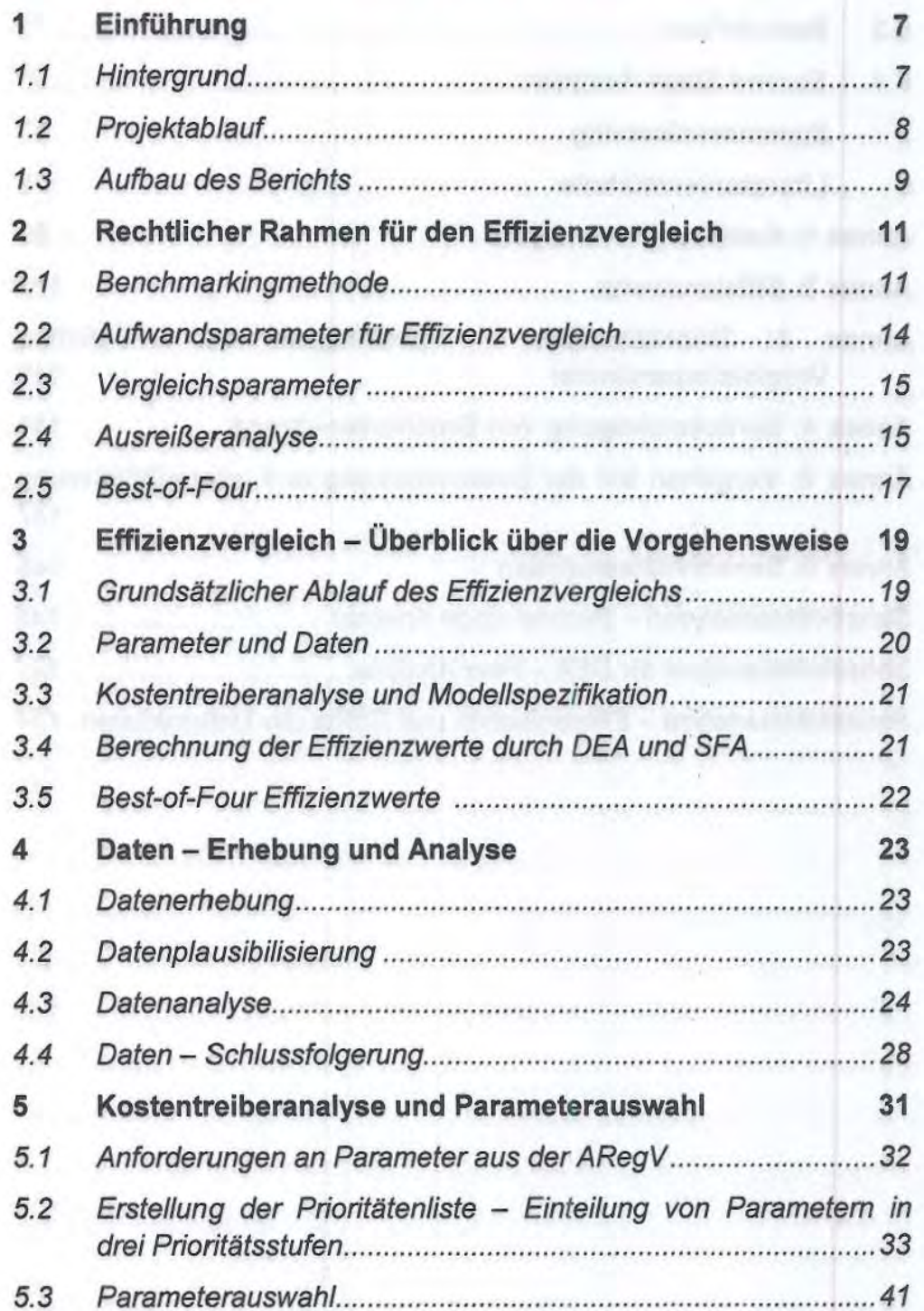

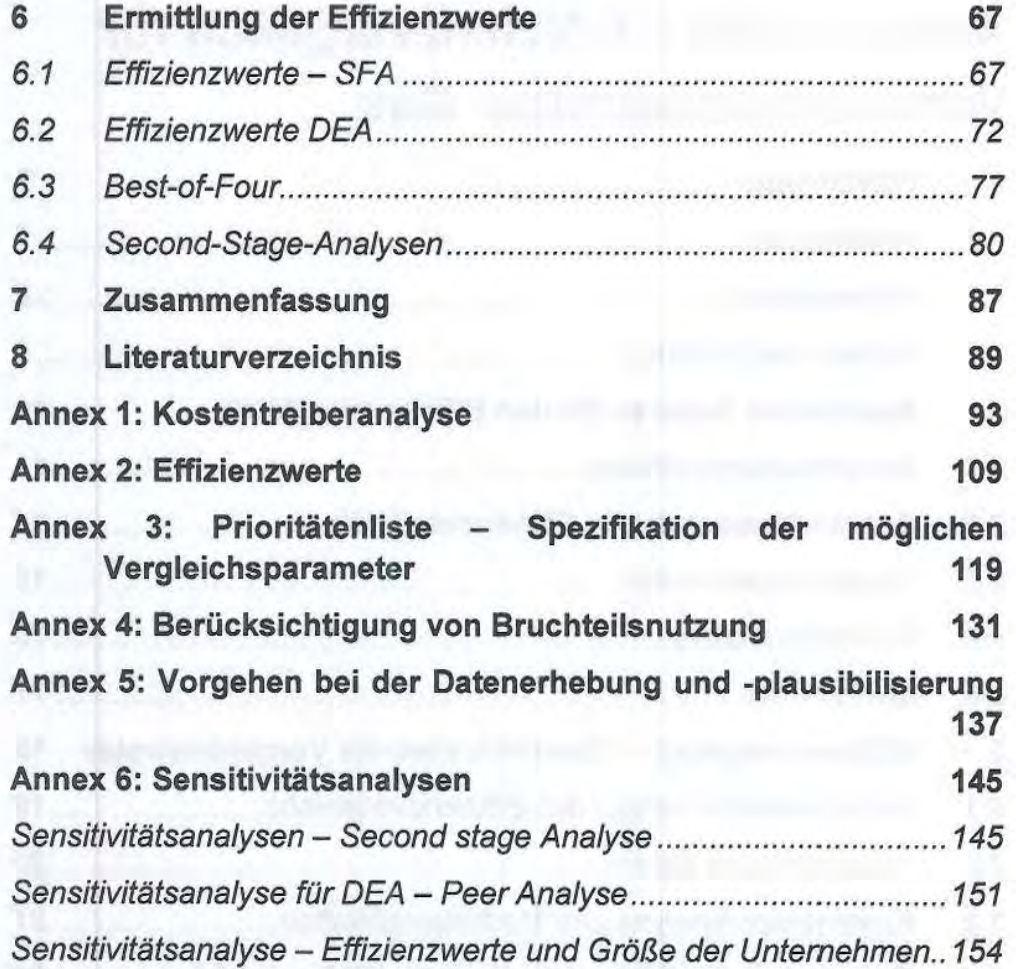

# Inhaltsverzeichnis

# **Anlage A.BM- Effizienzvergleich für Verteilernetzbatreiber Gas**

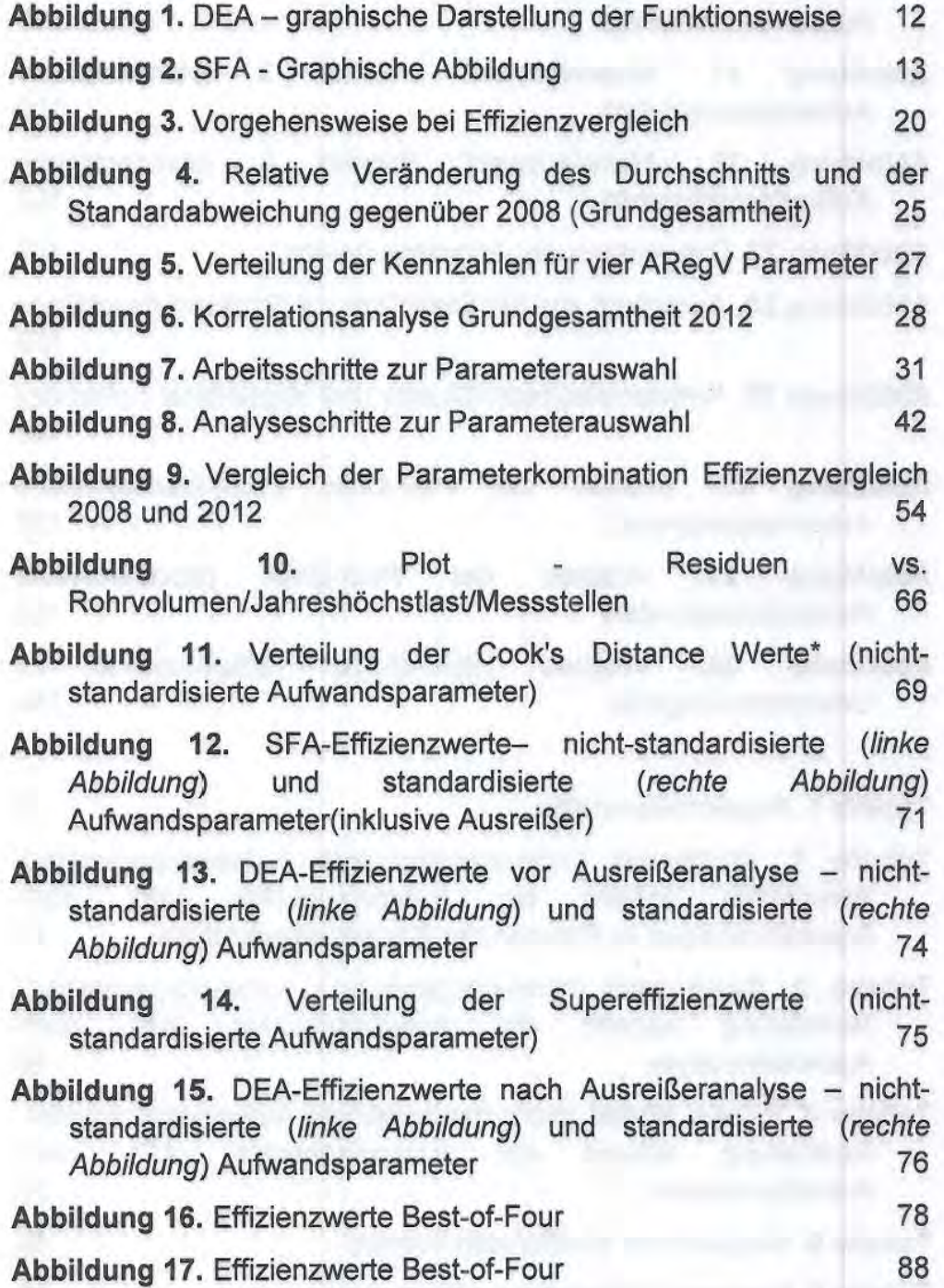

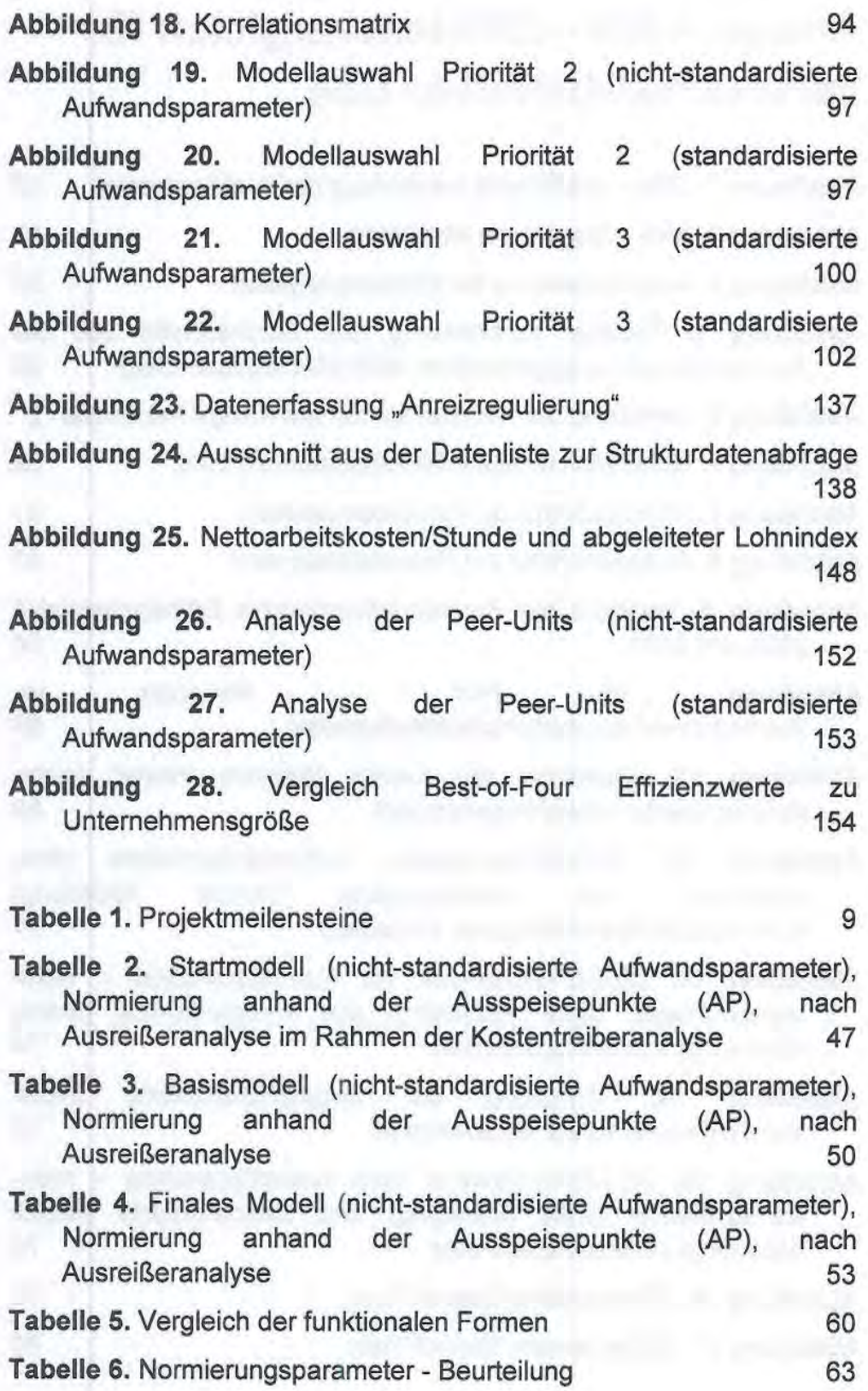

 $\mathbf{V}$  :

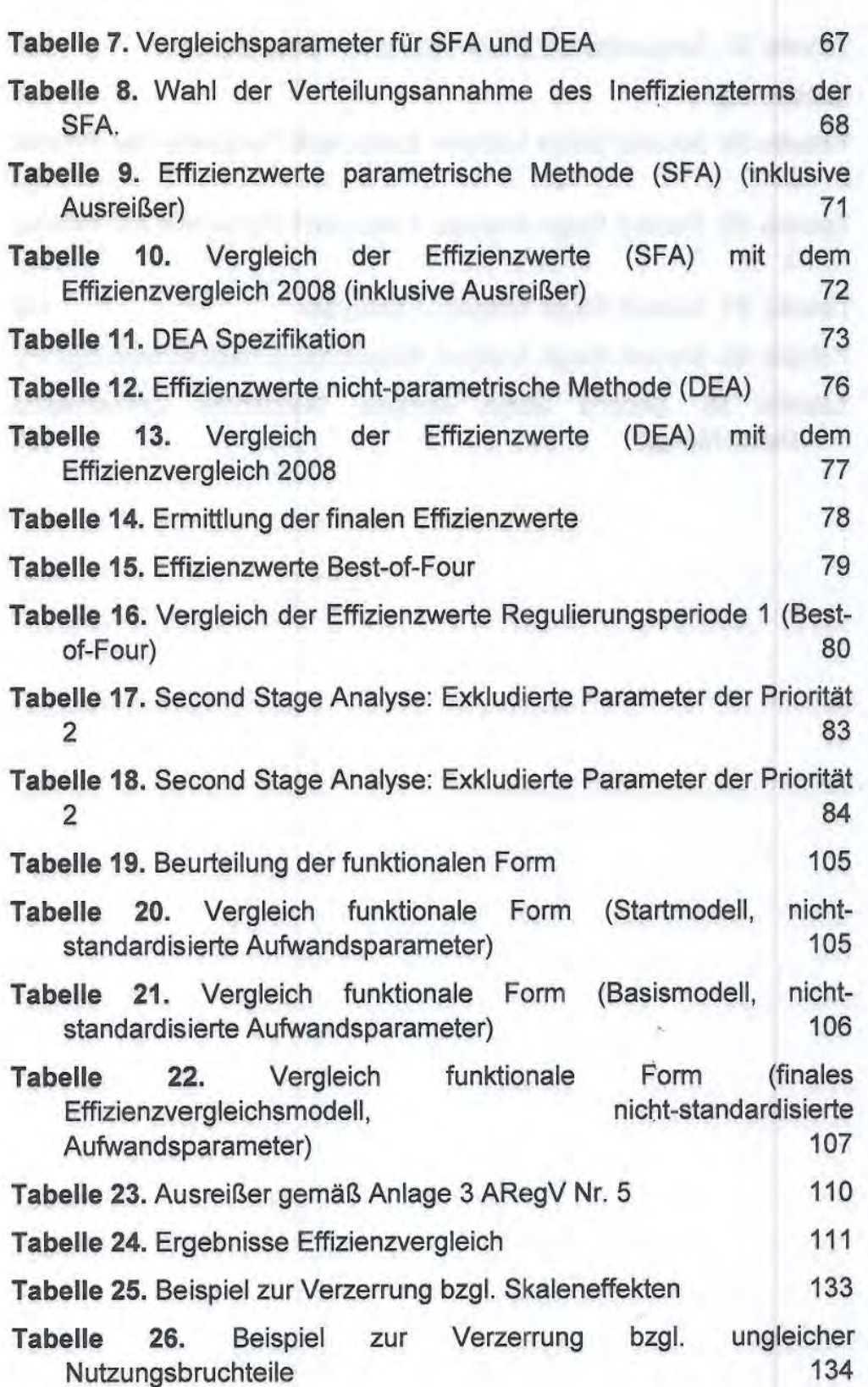

Tabelle 27. Zeitpunkte der Übermittlung von Datenpaketen 140 Tabelle 28. 145 Tabelle 29. Secend Stage Analyse: Exkludierte Parameter der Priorität  $2^{146}$  146 Tabelle 30. Secend Stage Analyse: Exkludierte Parameter der Priorität 3 **147** 147 Tabelle 31. Second Stage Analyse: Lohnindex 149 Tabelle 32. Second Stage Analyse: Netzdichte (Einzelbetrachtung) 150 Tabelle 33. Second Stage Analyse: Netzdichte (gemeinsame Betrachtung) 150

7

# **1 Einführung**

# **1.1 Hintergrund**

Die Gasverteilemetzbetreiber werden duxch die Bundesnetzagentur sowie die Regulierungsbehörden der Bundesländer reguliert. Duxch die Anreizregulierungsverordnung (ARegV), welche am 29.10.2007 erlassen wurde, wird die Ausgestaltung der Anreizregulierung detailliert geregelt So sieht die ARegV vor, dass für die Gasverteilemetzbetreiber im Rahmen der Regulierung Erlösobergrenzen festgelegt werden, wobei individuelle Effizienzvorgaben zux Anwendung gelangen (§ 16 Abs. 1 S. 1 ARegV). Zur Bestimmung dieser individuellen Effizienzvorgaben ist ein Effizienzvergleich (§ 12 ARegV) duxchzuführen.

Im Rahmen der Einführung der Anreizregulierung wurde Mitte 2008 für die 1. Regulierungsperiode (Start: 01.01.2009) ein erster Effizienzvergleich duxchgeführt. Im Jahr 2012 ist für die Gasverteilemetzbetreiber im Hinblick auf die 2. Regulierungsperiode (Start: 01.01.2013) erneut ein Effizienzvergleich durchzuführen.

Für die Duxchführung des Effizienzvergleichs sind die Vorgaben der Anreizregulierungsverordnung (ARegV) maßgeblich. Die ARegV enthält unterschiedlich detaillierte Anforderungen für die Ausgestaltung des Effizienzvergleichsmodells:

- **Allgemeine Anforderungen**  Hinsichtlich der Bestimmung der Erklärungsparameter für den Effizienzvergleich sieht §13 Abs. 3 ARegV vor, dass "insbesondere die geografischen, geologischen oder topografischen Merkmale und strukturellen Besonderheiten" duxch die Vergleichsparameter erfasst werden sollen. Die verwendeten Parameter sollen generell geeignet sein, die Belastbarkeit des Effizienzvergleichs zu stützen. Dies gilt insbesondere dann, wenn die Parameter "messbar oder mengenmäßig erfassbar, nicht durch Entscheidungen des Netzbetreibers bestimmbar und nicht in ihrer Wirkung ganz oder teilweise wiederholend sind".
- **Detaillierte Anforderungen-** §13 Abs. 4 ARegV sieht vor, dass für den Effizienzvergleich in der 1. und 2. Regulierungsperiode als Vergleichsparameter die
	- 0 Anzahl der Ausspeisepunkte in Gasversorgungsnetzen;
	- 0 Fläche des versorgten Gebietes;
	- <sup>0</sup> Leitungslänge (Systemlänge); und
	- 0 zeitgleiche Jahreshöchstlast

Vertraulich

verwendet werden müssen. Gleichzeitig gibt §12 Abs. 1 S. 1 ARegV unter Verweis auf Anlage 3 ARegV die zu verwendenden Effizienzvergleichsmethoden sowie Methoden zur Bestimmung von Extremwerten vor. Die Bestimmung der Kosten zur Durchführung des Effizienzvergleichs wird in §14 ARegV festgelegt.

Diese Vorgaben sind im Rahmen des Effizienzvergleichs zu berücksichtigen. Zudem ist bei der Durchführung des Effizienzvergleichs sicherzustellen, dass geeignete Kostentreiber identifiziert werden, um die Vergleichbarkeit der Netzbetreiber im Hinblick auf ihre Versorgungsaufgabe zu gewährleisten. Deshalb ist der Identifizierung der relevanten Vergleichsparameter besondere Bedeutung in der Analyse zuzuweisen.

## **1.2 Projektablauf**

Die Bundesnetzagentur (BNetzA) hat mit Angebotsanforderung vom 02.09.2011 ein Beratungsprojekt zu ihrer Unterstützung im Zusammenhang mit dem Effizienzvergleich ausgeschrieben. Frontier Economics Ltd ("Frontier") und die Consentec GmbH, Aachen ("Consentec") in Zusammenarbeit mit der TU Clausthal, Lehrstuhl Gasversorgungssysteme (ITE), wurden mit der Durchführung des Beratungsprojekts beauftragt.

In der nachfolgenden Tabelle werden die wesentlichen Meilensteine im Projektablauf dargestellt. Das Projekt war durch intensiven Austausch zwischen Auftraggeber und Auftragnehmern gekennzeichnet, wodurch eine kontinuierliche Abstimmung von Randbedingungen (einschließlich notwendiger juristischer Auslegungen), Zwischenergebnissen und weiteren Analyseschritten sichergestellt wurde. Darüber hinaus wurden die betroffenen Gasverteilemetzbetreiber u.a. im Rahmen einer Konsultation einbezogen.

#### Tabelle **I.** Projektmeilensteine

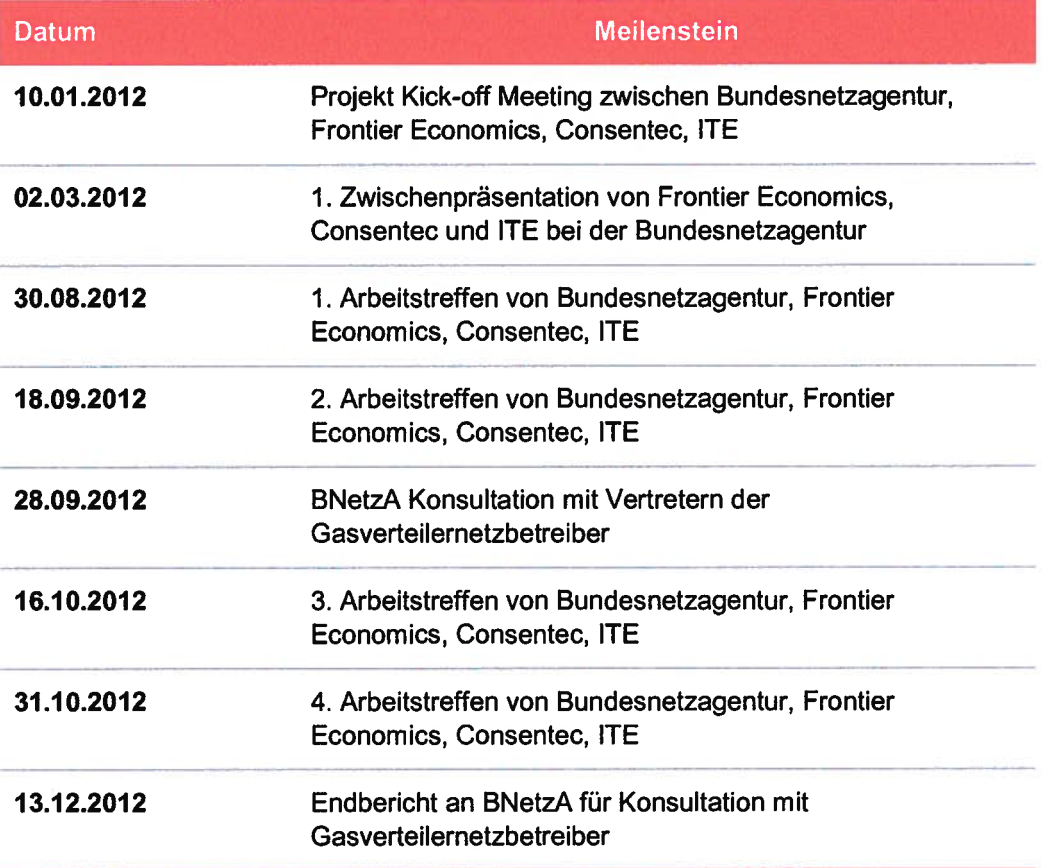

Quelle: Frontier Economics / Consentec / ITE

# **1.3 Aufbau des Berichts**

Der Aufbau des Berichts ist wie folgt:

- **in Abschnitt 2** wird der rechtliche Rahmen fiir den Effizienzvergleich gemäß der Vorgaben der ARegV dargestellt.
- $\bullet$ in **Abschnitt** 3 wird die konzeptionelle Vorgehensweise fiir dle Durchfiihrung des Effizienzvergleichs dargestellt.
- in **Abschnitt** 4 werden der Prozess der Datenerhebung und plausibdisierung sowie eine erste Datenanalyse dargestellt
- in **Abschnitt** 5 werden dle Kostentreiberanalyse und die Parameterauswahl  $\bullet$ für den Effizienzvergleich dargestellt. Abschließend werden die Parameter für die nachfolgende Berechnung der Effizienzwerte definiert.

**Vertraulich** 

- in **Abschnitt 6** werden die Berechnung der E ffizienzwerte im Einzelnen und die Sensitivitätsanalysen der Effizienzwerte dargestellt.
- im **Anhang** (Annex) finden sich weitere Details zur Analyse.

## **Einführung**

# **2 Rechtlicher Rahmen für den Effizienzvergleich**

Die Anreizregulierungsverordnung (ARegV) setzt den Rahmen für den Effizienzvergleich. Die Gutachter haben *mit* der Bundesnetzagentur die Vorgaben aus der ARegV zu Beginn und während des Projekts diskutiert . Zudem waren gemäß der Ausschreibung der Bundesnetzagentur zu diesem Beratungsprojekt insbesondere die Erkenntnisse aus dem Benchmarking des Jahres 2008 zu berücksichtigen. Im Folgenden werden die Vorgaben der ARegV dargestellt.

# **2.1 Benchmarkingmethode**

Die ARegV sieht zur Durchführung des Effizienzvergleichs zwet Benchmarkingmethoden vor:

- Dateneinhüllungsanalyse (Data Envelopment Analysis- DEA); und
- Stochastische Effizienzgrenzenanalyse (Stochastic Frontier Analysis SFA).

#### **2. 1.1 Data Envelopment Analysis (DEA)** <sup>1</sup>

Gemäß Anlage 3 Ziff. 1 S. 2 und 3 ARegV *ist* die DEA eine

*"nicht-parametrische Methode, in der die optimalen Kombinationen von Aufwand und*  Leistung aus einem linearen Optimierungsproblem resultieren. Durch die DEA erfolgt die Bestimmung einer Effizienzgrenze aus den Daten aller in den Effizienzvergleich einzubeziehenden Unternehmen und die Ermittlung der relativen Positionen der einzelnen Unternehmen gegenüber dieser Effizienzgrenze."

Die Data Envelopment Analyse (DEA) ist eine Verallgemeinerung der in zahlreichen betriebswirtschaftliehen Untersuchungen üblichen partiellen Kennzahlenanalyse. Dabei werden die Faktoreinsätze<sup>2</sup> der Unternehmen den Unternehmensleistungen<sup>3</sup> gegenübergestellt. Der Effizienzmaßstab wird durch eine optimale Kombination von Kosten (Input) und Versorgungsaufgabe (Output) aus einer Linearkombination der Vergleichsparameter individuell

Für eine detaillierte Darstellung der DEA sowie der Spezifikation zu Skalenerträgen siehe: Bogetoft/Otto (2011); Coelli/Prasada/Battese (2000).

Auch Inputs genannt: Arbeit, Kapital, Material etc. Es können auch monetäre und physische Inputgrößen kombiniert werden.

Auch Outputs genannt z.B. verteilte Gasmengcn, Netzlast, etc.  $3<sup>1</sup>$ 

bestimmt, ohne dass ein funktionaler Zusammenhang zwischen Kosten und Versorgungsaufwand angenommen wird.

Als Outputs werden nicht nur verkäufliche Unternehmensleistungen (wie etwa Netzanschlüsse), sondern alle wesentlichen Kostentreiber (beispielsweise die Jahteshöchsdast) erfasst. Daneben können Umweltvariablen berücksichtigt werden, die verschiedene Untemehmensumfelder erfassen.

Der Effizienzmaßstab leitet sich aus den übermittelten Daten aller in den Effizienzvergleich einbezogenen Netzbetreiber ab und bildet bildlich gesprochen eine effiziente mehrdimensionale Hülle. Die 100% effizienten Unternehmen befinden sich auf der Hülle. Für die übrigen Unternehmen errechnet sich ihr Effizienzwert aus dem relativen Abstand zu dieser effizienten Hülle:

**Abbildung 1.** DEA - graphische Darstellung der Funktionsweise

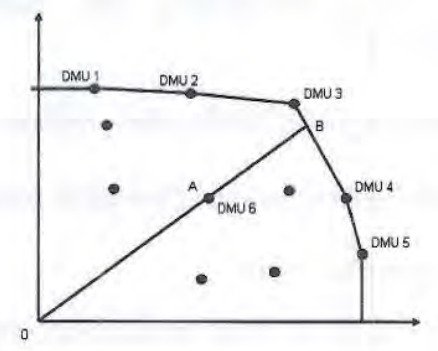

Quelle: Bundesnetzagentur

In dem abgebildeten Beispiel bilden die Unternehmen 1 (decision making unit, DMU 1) bis 5 (DMU 5) die effiziente Hülle. Das Unternehmen 6 (DMU 6) ist erkennbar ineffizient, weil es nicht auf oder in der Nähe des effizienten Randes liegt. Der Grad der Ineffizienz lässt sich graphisch veranschaulichen durch den Quotienten der Stecke AB und OB.

Der Verordnungsgeber unterstellt nach Ziffer 4 der Anlage 3 ARegV nichtfallende Skalenerträge. Skalenerträge geben die Rate an, mit der sich der Output bei proportionaler Erhöhung des Inputs erhöht. Während bei konstanten Skalenerträgen ("constant returns to scale", CRS) eine Verdopplung der Inputs (der variablen Kosten) zu einer Verdopplung des Outputs führt, sind die Outputund Inputveränderungen bei variablen Skalenerträgen ("variable returns to scale", VRS) nicht proportional. Die Annahme nicht-fallender Skalenerträge (,,nondecreasing retums to scale", NDRS) ist eine Sonderform der VRS-Spezifikation, in der Skalenineffizienzen als Kostenfaktoren für solche Unternehmen berücksichtigt bzw. erlaubt werden, die unterhalb ihrer optimalen Unternehmensgröße operieren.

#### 2.1.2 Stochastic Frontier Analysis (SFA)<sup>4</sup>

Die SFA ist eine parametrische, stochastische Methode, die einen funktionalen Zusammenhang zwischen Input und Output unterstellt. Hierzu wird eine Regressionsanalyse vorgenommen, mit der ein statistischer Zusammenhang zwischen Kosten und Kostentreibern *(Vergleichsparameter)* identifiziert und die Stärke dieses Zusammenhangs ermittelt wird. Durch statistische Verteilungsannahmen erhält man im Ergebnis einen geschätzten funktionalen Zusammenhang zwischen den erklärenden Größen (Kostentreibern) und der zu erklärenden Größe (Kosten). Abweichungen zwischen den tatsächlichen und den regressionsanalytisch geschätzten Kosten werden dann in einen stochastischen Störterm und eine Restkomponente zerlegt. Mit dem Störterm wird zum Ausdruck gebracht, dass das Modell nicht jede individuelle Nuance berücksichtigen kann. Die Restkomponente ist Ausdruck von Ineffizienzen.

Dabei berücksichtigt die SFA, dass die in tatsächlichen Beobachtungen festgestellten Abweichungen vom Effizienzmaßstab (empirisch bestimmte Norm = Best Practice) auf zwei Effekten beruhen können, nämlich zum einen auf bloßer Zufälligkeit, die im Störterm zum Ausdruck kommt, und zum anderen auf einer tatsächlich bestehenden Ineffizienz, die durch die Restkomponente abgebildet wird.

Die nachfolgende Abbildung zeigt, wie diese beiden Effekte wirken können:

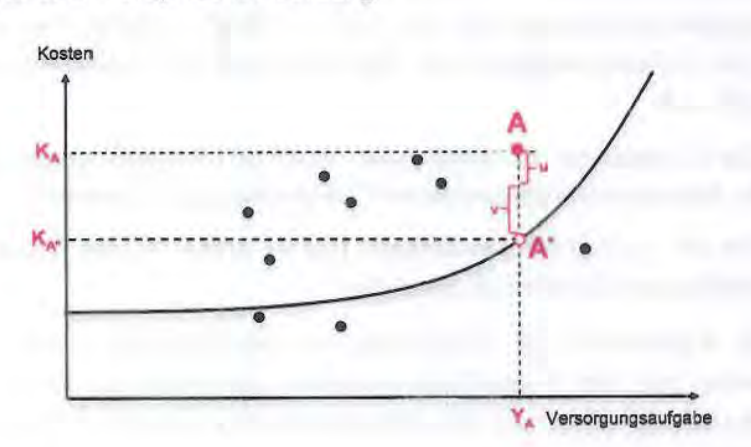

#### Abbildung 2. SFA- Graphische Abbildung

Quelle: Bundesnetzagentur

Das Unternehmen A erbringt zu Kosten,  $K_A$ , die Versorgungsaufgabe,  $Y_A$ . Die Kosten des Unternehmens A liegen jedoch über den Kosten  $(K_{A<sub>1</sub>})$ , welche sich auf Basis der Regressionskurve ergeben würden. Die Ineffizienz von A könnte

Für eine detaillierte Darstellung der DEA sowie der Spezifikation zu Skalenerträgen siehe: Bogetoft/Otto (2011); Coelli/Prasada/Battese (2000).

theoretisch durch den Abstand des Punktes *A* von *A\** ermittelt werden. Durch die SFA wird jedoch dem Umstand Rechnung getragen, dass ein Teil des Abstandes auf bloßer Zufälligkeit, *u,* beruht, während nur der Rest, *v,* als Ineffizienz zu beurteilen ist. Somit wird die individuelle Ineffizienz von Unternehmen A nicht durch den gesamten Abstand zwischen *A* und *A* \*, d.h. *u*  + *v,* sondern durch den Wert *v,* bestimmt.

Aufgrund der Systematik der SFA liegen die ausgewiesenen Effizienzwerte - im Unterschied zur DEA- auch bei den effizientesten Unternehmen unter 100%, d.h. das effizienteste Unternehmen weist einen Wert knapp unter 100% aus.

#### **2.1.3 DEA und SFA - Modelle mit gleicher Parameterspezifikation**

Die im Rahmen dieses Beratungsprojektes entwickelten Effizienzvergleichsmodelle, basierend auf den Benchmarkingmethoden DEA und SFA, sollen die gleichen Parameter und Parameterspezifikationen (bzw. Parameterdefinitionen) aufweisen, da in der ARegV für die Kostentreiberanalyse, die der Parameterauswahl zugrunde liegt, keine Differenzierung nach DEA und SFA vorgesehen ist.

Dies ist bei der Modellerstellung entsprechend zu berücksichtigen.

## **2.2 Aufwandsparameter für Effizienzvergleich**

Die Aufwandsparameter ("Kosten") gehen als Input in die Effizienzvergleichsmethoden ein. §14 Abs. 1 ARegV schreibt vor, wie die im Rahmen des Effizienzvergleichs als Aufwandsparameter anzusetzenden Kosten zu ermitteln sind:

- 1. "Die Gesamtkosten des Netzbetreibers werden nach Maßgabe der zur Bestimmung des Ausgangsniveaus anzuwendenden Kostenprüfung nach § 6 ermittelt.
- *2. Von den so ermittelten Gesamtkosten sind die nach § 11 Abs. 2 dauerhaft nicht*  beeinflussbaren Kostenanteile abzuziehen.
- 3. Die Kapitalkosten zur Durchführung des Effizienzvergleichs sollen so bestimmt *werden, dass ihre Vergleichbarkeit möglichst gewährleistet ist und Verzerrungen berücksichtigt werden, wie sie insbesondere durch unterschiedliche Altersstruktur der Anlagen, Abschreibungs- und Aktivierungspraktiken entstehen (.* . *. ).* "

Die ARegV unterscheidet bei der Ermitdung der Effizienzwerte zwischen zwei verschiedenen Definitionen der Aufwandsparameter. Gemäß § 12 Abs. 4a S. 1 ARegV ist der Effizienzvergleich mit tatsächlichen (nicht-standardisierten) Kapitalkosten und mit Kapitalkosten, die nach einer Vergleichbarkeitsrechnung im Sinne des§ 14 Abs. 2 ARegV standardisiert wurden, durchzuführen.

Die Aufwandsparameter wurden den Gutachtern von der BNetzA zur Verfügung gestellt.

# **2.3 Vergleichsparameter**

Die Vergleichsparameter werden im Effizienzvergleich als Output verwendet. Gern§ 13 Abs. 3 S. 1 und 2 ARegV gilt:

"Vergleichsparameter sind Parameter zur Bestimmung der Versorgungsaufgabe und der *Gebietseigenschaften, insbesondere die geografischen, geologischen oder topografischen*  Merkmale und strukturellen Besonderheiten der Versorgungsaufgabe auf Grund *demografischen Wandels des versorgten Gebietes. Die Parameter müssen geeignet sein,*  die Belastbarkeit des Effizienzvergleichs zu stützen. Dies ist insbesondere dann *anzunehmen, wenn sie messbar oder mengenmäßig eifassbar, nicht durch Entscheidungen des Netzbotreibers bestimmbar und nicht in ihrer Wirkung ganz oder teilweise wiederholend sind, insbesondere nicht bereits durch andere Parameter abgebildet werden."* 

§13 Abs. 4 S. 1 ARegV schreibt zusätzlich vier Parameter vor, die für den Effizienzvergleich in der 1. und 2. Regulierungsperiode verwendet werden müssen:

- c Anzahl der Ausspeisepunkte in Gasversorgungsnetzen;
- c Fläche des versorgten Gebietes;
- 0 Leitungslänge (Systemlängc); und
- 0 zeitgleiche Jahreshöchstlast.

§ 13 Abs 3 S. 6 und 7 ARegV schreiben vor: "...(d)ie Auswahl der Vergleichsparameter hat *mit* qualitativen, analytischen und statistischen Methoden zu erfolgen, die dem Stand der Wissenschaft entsprechen. Durch die Auswahl der Vergleichsparameter soll die strukturelle Vergleichbarkeit möglichst weitgehend gewährleistet werden."

## **2.4 Ausreißeranalyse**

Die Ausreißeranalyse zielt darauf ab, Netzbetreiber, die einen starken Einfluss auf die Effizienzwerte eines großen Teils der anderen Netzbetreiber haben, aus der Berechnung der Effizienzwerte zu eliminieren. Anlage 3 Ziff. 5 ARegV schreibt vor, dass Ausreißer mit einer besonders hohen Effizienz einen Effizienzwert von 100%, sowie Ausreißer *mit* einer besonders niedrigen Effizienz einen Effizienzwert von 60% zugewiesen bekommen.

Für die Ermittlung der Ausreißer schreibt Anlage 3 Ziff. 5 ARegV für die nichtparametrische (DEA) und parametrische Methode (SFA) verschiedene Ansätze vor.

Im Rahmen der SFA gilt ein Wert gern Anlage 3 Ziff. 5 ARegV dann als Ausreißer,

*"wenn er die Lage der ermittelten Regressionsgerade* ~~ *eznem erheblichen Maß beeinflusst. Zur Ermittlung des erheblichen Einflusses sind statistische Tests durchzufohren, mit denen ein numerischer Werl for den Einfluss zu ermitteln ist. Liegt der ermittelte Wert über einem methodisch angemessenen kritischen Wert, so ist der Ausreißer aus dem Datensatz zu entfernen.* "

Als Beispiele für statistische Tests nennt Anlage 3 ARegV Cooks-Distance, DFBETAS, DFFITS, Covariance-Ratio oder Robuste Regression. Die ermittelten Ausreißer werden aus dem Datensatz zur Berechnung der Effizienzwerte mittels SFA entfernt.

Für die nicht-parametrische Effizienzwertbestimmung durch die DEA sieht Anlage 3 Ziff. 5 ARegV die Ausreißeranalyse in zwei Schritten vor:

• **Dominanzanalyse** - Um zu überprüfen, ob ein Netzbetreiber für den überwiegenden Teil der Beobachtungen als Effizienzmaßstab gelten würden, wird in diesem Verfahren die mittlere Effizienz aller Netzbetreiber samt des potenziellen Ausreißers mit der mittleren Effizienz aller Netzbetreiber nach Ausschluss des potenziellen Ausreißers verglichen. Die Berechnung erfolgt anband folgender Formel, in der K. die Gesamtmenge der einzelnen Netzbetreiber k darstellt, E(k;K) die Effizienz aller Netzbetreiber und E(k; K |i) die Effizienz aller Netzbetreiber unter Ausschluss des potenziellen Ausreißers *i* darstellt.<sup>5</sup>

$$
\frac{\sum_{k \in K \, | \, i} (E(k;K|i) - 1))^2}{\sum_{k \in K \, | \, i} (E(k,K) - 1))^2}
$$

Weicht das Verhältnis der quadrierten Abweichungen unter Zugrundelegung der F-Verteilung und einem Signifikanzniveaus von 95% signifikant von 1 ab, so ist der betroffene Netzbetreiber als Ausreißer aus dem Vergleichsmodell zu entfernen. Im Anschluss erfolgt eine weitere Ausreißeranalyse für den neuen Datensatz ohne die im ersten Schritt identifizierten Netzbetreiber.

• **Supereffizienzanalyse** - Die Analyse der Supereffizienzwerte ermöglicht eine Quantifizierung des Einflusses von extremen Effizienzwerten von über 100%. Dabei sind gemäß der ARegV diejenigen Netzbetreiber als Ausreißer aus dem Datensatz zu entfernen, deren Effizienzwerte den oberen Quartilswert um mehr als den 1 ,Sfachen Quartilsabstand übersteigen. Der Quartilsabstand ist dabei definiert als die Spannweite der zentralen 50 Prozent des Datensatzes (q(0.75) - q(0.25)). Ein extremer Effizienzwert wird

siehe Sumicsid/EE2 (2008: 17).

somit aus dem Vergleichsmodell eliminiert, wenn er folgende Bedingung erfüllt.<sup>6</sup>

$$
E(k; K | i) > q(0.75) + 1.5 \times [q(0.75) - q(0.25)]
$$

Für *die* im Rahmen der DEA als Ausreißer identifizierten Unternehmen wird ein Effizienzwert von 100% festgelegt.

## **2.5 Best-of-Four**

Gemäß§ 12 Abs. 4a S. 3 ARegV ist zur Bestimmung der finalen Effizienzwerte das Best-of-Four-Verfahren anzuwenden. Dieses sieht vor, dass der aus den folgenden vier Modellkonstellationen höchste Effizienzwert maßgeblich zur Bestimmung des Anteils der beeinflussbaren Kosten eines jeweiligen Netzbetreibers ist:

- DEA (nicht-fallende Skalenerträge) mit nicht -standardisierten Aufwandsparametem;
- DEA (nicht-fallende Skalenerträge) mit standardisierten Aufwandsparametem;
- SFA mit nicht-standardisierten Aufwandsparametern;
- SFA mit standardisierten Aufwandsparametern.

Sollte der beste der vier Effizienzwerte für einen Netzbetreiber unter 60 Prozent liegen, ist gemäß § 12 Abs. 4 ARegV der Mindesteffizienzwert von 60 Prozent anzusetzen.

siehe Surnicsid/EE2 (2008: 18).

thermometries and the bide thermometric flatter term in the property

- 
- - -

to be no not the person that the consent with the consent bigging the best of the frequency. them. in the assembly stable in Fight 11 and 11 police at regul

**GOOD COMER SHIRE THIS TO TO CONTINUE TO SECTION** 

# **3 Effizienzvergleich - Überblick über die Vorgehansweise**

In diesem Abschnitt wird die konzeptionelle Vorgehensweise des Effizienzvergleichs dargestellt und *die* wesentlichen Inhalte der einzelnen Analyseschritte diskutiert. Auf diese Analyseschritte wird dann in den folgenden Abschnitten detaillierter eingegangen.

# **3.1 Grundsätzlicher Ablauf des Effizienzvergleichs**

Grundsätzlich kann der Ablauf des Effizienzvergleichs als eine Sequenz von verschiedenen Arbeitsschritten dargestellt werden, wobei der Kostentreiberanalyse im Rahmen der Modellspezifikation eine wesentliche Rolle zukommt. Die Schritte sind wie folgt:

- **Schritt 1:** Zusammenstellung der Parameterkandidaten für *die*  V ergleichsparameter;
- **Schritt 2:** Erfassung und Prüfung der Daten;
- **Schritt 3:** Kostentreiberanalyse und Parameterauswahl;
- **Schritte 4/5:** Berechnung der Effizienzwerte auf Basis der DEA und SFA mit nicht-standardisierten und standardisierten Aufwandsparameter sowie Ausreißeranalyse; sowie
- **Schritt 6:** Bestimmung der Effizienzwerte auf Basis des Best-of-Four-V erfahrens und Prüfung der Ergebnisse.

**Effizienzvergleich - Überblick über die Vergehensweise** 

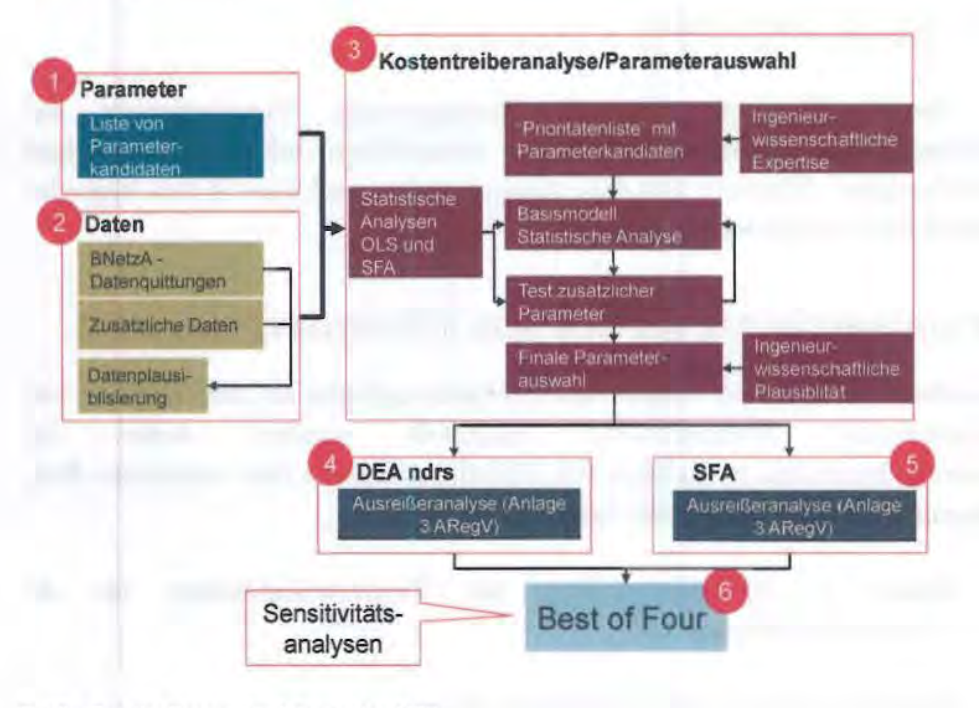

#### **Abbildung 3.** Vorgehansweise bei Effizienzvergleich

Quelle: Frontier Economics / Consentec / ITE

Im Folgenden werden diese Arbeitsschritte im Einzelnen erläutert.

## **3.2 Parameter und Daten**

Die Liste von Parameterkandidaten für den Effizienzvergleich wird durch mögliche Struktur- und Leistungsparameter *ry* ergleichsparameter) bestimmt, die einen kostentreibenden Einfluss auf einen Gasverteilernetzbetreiber haben können. Für die Auswahl der möglichen geeigneten Parameter gelten Auswahlkriterien, die sich u. a. aus der ARegV ergeben. Gleichzeitig schreibt §13 Abs. 4 ARegV Parameter vor, die im Effizienzvergleich für *die* 1. und 2. Regulierungsperiode Gas im Effizienzvergleich enthalten sein müssen. Diese Parameter sind unbedingt in die Parameterliste und in das finale Modell aufzunehmen.

Die Identifikation möglicher Vergleichsparameter erfolgte auf Grundlage der gemäß Beschluss BK9-10/603 vom 1. März 2011 abgefragten Strukturdaten der Netzbetreiber. Diese Daten wurden den Netzbetreibern im Rahmen der Datenplausibilisierung in Form von Datenquittungen mehrfach zur Überprüfung zur Verfügung gestellt. Die Unternehmen wurden darin über die für sie jeweils vorgesehenen Aufwands- und Strukturparameter unterrichtet und erhielten Gelegenheit zur Stellungnahme. Soweit Sachverhalte Änderungen in der Datenbasis erforderlich machten, wurden die Unternehmen hierüber ebenfalls unterrichtet.

**Effizienzvergleich - Überblick über die Vergehensweise** 

Gleichzeitig wurden Daten verwendet, die von der BNetzA bzw. von einem von der BNetzA beauftragten Diensdeister (BEAK Consultants GmbH) generiert wurden, wie z. B. die Differenzierung der Konzessionsfläche in Bodenklassen.

Für eine detaillierte Darstellung wird auf Abschnitt 4 sowie Annex 5: Vorgehen bei der Datenerhebung und -plausibilisierung verwiesen.

# **3.3 Kostentreiberanalyse und Modellspezifikation**

Die Kostentreiberanalyse und Modellspezifikation stellte einen wichtigen Arbeitsschritt im Rahmen des Effizienzvergleichs dar. Dabei wurde mithilfe statistischer Analysen und ingenieurwissenschafdicher Überlegungen aus der umfangreichen Parameterliste ein finales Modell bestimmt, das alle relevanten Kostentreiber inkludiert. Im Rahmen der statistischen Analysen wurde zusätzlich eine funktionale Form für *die* Regressionsanalysen bestimmt. (Für eine detaillierte Darstellung wird auf Abschnitt 5 verwiesen).

Es wurde in mehreren iterativen Schritten vorgegangen:

- Definition einer Prioritätenliste für potenzielle Kostentreiber Dabei wurde auf Basis von ingenieurwissenschafdichen Erkenntnissen und Analysen eine Liste von plausiblen Kostentreibern (Vergleichsparameter) definiert, die in der Folge einer statistischen Prüfung unterzogen wurde.
- Definition eines Basismodells Auf Basis der Parameter der Prioritätenliste wurde durch statistische Analysen ein Basismodell definiert, welches die wesendichen Kostentreiber enthält. Ausgangspunkt war dabei ein Startmodell bestehend aus den vier ARegV Parameter nach§ 13 Abs. 4.
- Test zusätzlicher Parameter Anschließend wurden dem Basismodell zusätzliche Parameter mit niedrigerer Priorität hinzugefügt, bei denen ein zusätzlicher Kostenzusammenhang vermutet werden konnte.
- Finale Parameterauswahl Konnte für einen/mehrere zusätzliche Parameter ein kostenbeeinflussender Effekt festgestellt werden, wurde das Basismodell um diese Parameter zum finalen Modell ergänzt. Die Parameterauswahl basierend auf diesem finalen Modell wurde zur Bestimmung der Effizienzwerte nach DEA und SFA verwendet.

# **3.4 Berechnung der Effizienzwerte durch DEA und SFA**

Die in der Kostentreiberanalyse (siehe Abschnitt 5) identifizierten Parameter gingen in *die* Bestimmung der Effizienzwerte mittels der in der ARegV

> Effizienzvergleich - Überblick über die Vergehensweise

angeführten Methoden für den Effizienzvergleich, DEA und SFA, ein. Dabei fanden in der DEA und SFA die gleichen Parameter Anwendung.

Gemäß Anlage 3 Ziff. 4 ARegV wurde die DEA mit nicht-fallenden Skalenerträgen berechnet.

Im Rahmen der Berechnung der Effizienzwerte erfolgte sowohl für die DEA als auch die SFA eine Ausreißeranalyse nach Anlage 3 Ziff. 5 ARegV. Dadurch wurde sichergestellt, dass die Effizienzgrenze nicht durch Unternehmen mit besonderen Merkmalsausprägungen gesetzt wurde und somit für die anderen Unternehmen nicht erfüllbare Effizienzvorgaben entstanden.

## **3.5 Best-of-Four Effizienzwerte**

Im finalen Schritt wurden, basierend auf den um Ausreißer korrigierten Effizienzwerten, die Best-of-Four Effizienzwerte ermittelt, welche zur Bestimmung der individuellen Effizienzvorgaben (§ 16 ARegV) Anwendung finden. Der Best-of-Four Effizienzwert der Unternehmen ist der jeweils höchste der relevanten vier Effizienzwerte.

Im Folgenden wurden Sensitivitätsanalysen für die Best-of-Four Effizienzwerte u.a. durch eine Second-Stage-Analyse durchgeführt. Dadurch wurde untersucht, ob ein im Effizienzvergleich nicht verwendeter Vergleichsparameter einen systematischen Einfluss auf die Effizienzwerte hatte (Für eine detaillierte Darstellung wird auf **Abschnitt** 6 verwiesen).

## **Effizienzvergleich - Überblick über die Vergehensweise**

# **4 Daten - Erhebung und Analyse**

Dieser Abschnitt stellt die Datenerhebung und Datenanalyse dar. Die Datenanalyse diente einerseits der Datenplausibilisierung, andererseits einer deskriptiven Analyse, die ein erstes Verständnis für den Datensatz erlaubte. Rückschlüsse zur Parameterauswahl für den Effizienzvergleich werden in diesem Abschnitt noch nicht gezogen. Für die detaillierte Darstellung zur Datenerhebung und -plausibilisierung wird auf Annex 5: Vorgehen bei der Datenerhebung und -plausibilisierung verwiesen.

# **4.1 Datenerhebung**

Die Datenbereitstellung erfolgte durch die BNetzA und umfasste drei Kategorien:

- $\Box$ Aufwandsparameter (nicht-standardisiert und standardisiert)- auf Basis der Prüfung durch BNetzA bzw. Landesregulierungsbehörden;
- c Vergleichsparameter - auf Basis der Datenerhebung der BNetzA bei den Verteilernetzbetreibern gemäß Beschluss BK9-10/603 vom 1. März 2011;
- $\Box$ Sonstige Daten gebietsstrukturelle Daten, z.B. zur Bodenbeschaffenheit.

Die BNetzA hat jedem Unternehmen die Leistungs- und Strukturdaten sowie die sonstigen Daten in Form von Datenquittungen zurück gespielt. Somit hatten die Unternehmen die Gelegenheit zur Prüfung der Daten.

Die Regulierungsbehörden haben das Ausgangsniveau gemäß§ 6 Abs. 1 ARegV bestimmt, aus dem die Aufwandsparameter gemäß§ 14 ARegV ermittelt wurden.

Alle im Effizienzvergleich getesteten bzw. verwendeten Daten (vgl. Abschnitt 5.2) entsprechen somit entweder unmittelbar einem quittierten Datenfeld oder werden durch einfache Berechnungen (Summen- oder Differenzbildung, Multiplikation) aus quittierten Daten gebildet.

# **4.2 Datenplausibilisierung<sup>7</sup>**

Die BNetzA hat bereits im Zuge der Datenerhebung der Leistungs- und Strukturdaten eine umfangreiche Plausibilisierung durchgeführt und Fragen der Netzbetreiber bezüglich einzelner Datendefinitionen beantwortet, um eine

Für eine detaillierte Darstellung wird auf Annex 5: Vorgehen bei der Datenerhebung und plausibilisierungvcrwiesco.

konsistente Datenbasis sicherzustellen. Bei Unplausibilitäten hat die BNetzA Kontakt mit den Netzbetreibern aufgenommen, um diese zu klären. Bei nicht korrekten Daten wurden die Netzbetreiber aufgefordert, die entsprechenden Werte zu korrigieren und erneut an die BNetzA zu übermitteln. Im Anschluss an die Datenplausibilisierung wurde den Netzbetreibern, wie oben beschrieben, eine Datenquittung mit der Bitte um erneute Überprüfung der Daten übermittelt.

Darauf aufbauend wurde durch das Beraterkonsortium eine Vielzahl weiterer Plausibilitätsprüfungen vorgenommen, z. B.

- $\Box$ Wertebereichsprüfungen; z.B. für Anzahl der Anschlusspunkte oder Volllaststunden;
- $\Box$ Vergleich von abgefragten Daten mit extern verfügbaren Daten (z. B. bei Flächenangaben);
- $\alpha$ Verhältnisse je zweier Strukturgrößen zueinander, Prüfung auf im Branchenvergleich sehr große/kleine Werte;
- $\Box$ Verhältnisse aus Kosten und je einer Strukturgröße, Prüfung auf im Branchenvergleich sehr große/kleine Werte;
- 0 Vergleich von Strukturdaten zwischen dem Benchmarking der ersten Regulierungsperiode und aktuellen Werten, Prüfung auf ungewöhnlich starke Änderungen.

Auf Basis der Ergebnisse wurde keine Veränderung der Datenbasis vorgenommen (also auch keine Datensätze separiert). Vielmehr erfolgten seitens der BN etzA Rückfragen hinsichtlich der Korrektheit der Daten bei den Unternehmen. Bei nicht korrekten Daten wurden die Netzbetreiber aufgefordert, die entsprechenden Werte zu korrigieren und erneut an die BNetzA zu übermitteln. Es kann somit von einer soliden und korrekten Datenbasis ausgegangen werden.

#### **4.3 Datenanalyse**

Die Datenanalyse ermöglicht em erstes Verständnis für den Datensatz und erlaubt somit erste Schlussfolgerungen für die weiteren Analysen bei der Kostentreiberanalyse sowie der Ermittlung der Effizienzwerte.

Im Folgenden werden dargestellt:

Veränderungen in der Datenbasis im Vergleich zum Effizienzvergleich 2008 (u.a. Auswirkung der Zusammenlegung von bestehenden Teilnetzen oder Bildung neuer Teilnetze sowie Hinzunahme "neuer" Netzbetreiber);

- D Streuung der Struktur- und Kostendaten anhand ausgewählter Kennzahlen; sowie
- 0 Zusammenhänge ausgewählter Parameter mit den Kosten und untereinander.

#### Datengrundlage 2008 und 2012

Ein wesentlicher Unterschied im Vergleich zum Effizienzvergleich 2008 stellte die geänderte Grundgesamtheit der in diesem Effizienzvergleich inkludierten Gasverteilernetzbetreiber dar. Der aktuelle Effizienzvergleich umfasst insgesamt 186 Netze, für die gilt:

- 139 Netze waren bereits im Effizienzvergleich 2008 enthalten; sowie
- 47 "neue" Netze (inkl. 5 vormalige regionale Fernleitungsnetzbetreiber).

Im Folgenden wurden die Unterschiede zwischen der Datengrundlage 2008 und 2012 auf Basis der relativen Veränderung der Durchschnitte sowie der Standardabweichung analysiert. Dazu wurden exemplarisch die Aufwandsparametern (nicht-standardisiert und standardisiert) sowie die vier ARegV Parameter gem  $\S$  13 Abs. 4 untersucht. Diese sind aufgrund der ARegV zwingend in den Effizienzvergleich aufzunehmen und bilden wesentliche Aspekte der Versorgungsaufgabe eines Gasverteilernetzbetreibers ab.

Abbildung 4. Relative Veränderung des Durchschnitts und der Standardabweichung gegenüber 2008 (Grundgesamtheit)

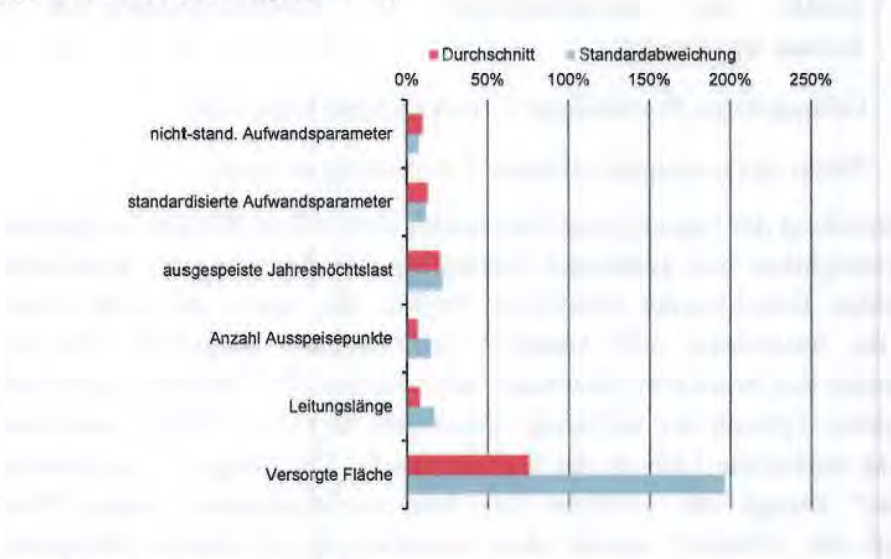

Quelle: Frontier Economics / Consentec /ITE

Dabei ist für die analysierten Parameter ein Anstieg des Durchschnitts und der Streuung, gemessen an der Standardabweichung ersichtlich (Abbildung 4).

Auffällig ist insbesondere die Veränderung des ARegY-Parameters *Versorgte Fläche,* bei dem eine 75%-Steigerung des Durchschnitts sowie eine 200%- Steigerung der Standardabweichung beobachtet wurde. Diese signifikanten Änderungen konnten u.a. auf die veränderte Grundgesamtheit des Effizienzvergleichs, insbesondere durch die Hinzunahme der vormaligen regionalen Fernleitungsnetzbetreiber, zurückgeführt werden. Zudem wurde im Rahmen der Plausibilisierung durch die BNetzA die Angaben der Netzbetreiber zum Konzessionsgebiet und der versorgten Fläche intensiv geprüft.

Die gestiegene Streuung der Kosten und ARegV Parameter lässt eine gestiegene Heterogenität des Datensatzes vermuten, welche im Rahmen der Kostentreiberanalyse bzw. der Berechnung der Effizienzwerte beispielsweise bei der Bestimmung von Grenzwerten für die Ausreißeranalyse berücksichtigt wurde. Gleichzeitig war die geänderte Datenstruktur eine Indikation für eine erforderliche Anpassung der Parameterauswahl 1m Unterschied zum Effizienzvergleich 2008.

#### **Streuung ausgewählter Kennzahlen**

Der Anstieg der Streuung der Daten wurde im Folgenden auf Basis von Output/Input-Kennzahlen detaillierter analysiert. Dazu wurden zux Illustration erneut exemplarisch die vier ARegV Parameter für die Gesamtheit der 186 Netze verwendet und daraus Kennzahlen gebildet:

- c zeitgleiche Jahreshöchstlast / Aufwandsparameter;
- c Anzahl der Ausspeisepunkte in Gasversorgungsnetzen Aufwandsparameter;  $\overline{\phantom{a}}$
- c Leitungslänge (Systemlänge) / Aufwandsparameter; und
- c Fläche des versorgten Gebietes / Aufwandsparameter.

Zur Darstellung der Streuung der Kennzahlen dienen Box-Whisker-Diagramme. Diese ermöglichen eine graphische Darstellung der Verteilung der angeführten Kennzahlen. Dabei werden sowohl der Median, das obere und untere Quartil sowie die Spannweite und Ausreißer im Datensatz dargestellt. Die Box repräsentiert den Bereich im Datensatz, der zwischen 25% (unteres Quartil) und 75% (oberes Quartil) der sortierten Datenwerte liegt. Der Median wird dabei durch die senkrechte Linie in der Box dargestellt. Die Länge der sogenannten "Whisker" beträgt das 1,5-fache des Interquartilsabstandes. Liegen Werte außerhalb der "Whisker", werden diese zusätzlich als individuelle Datenpunkte eingetragen.

#### **Daten - Erhebung und Analyse**

27

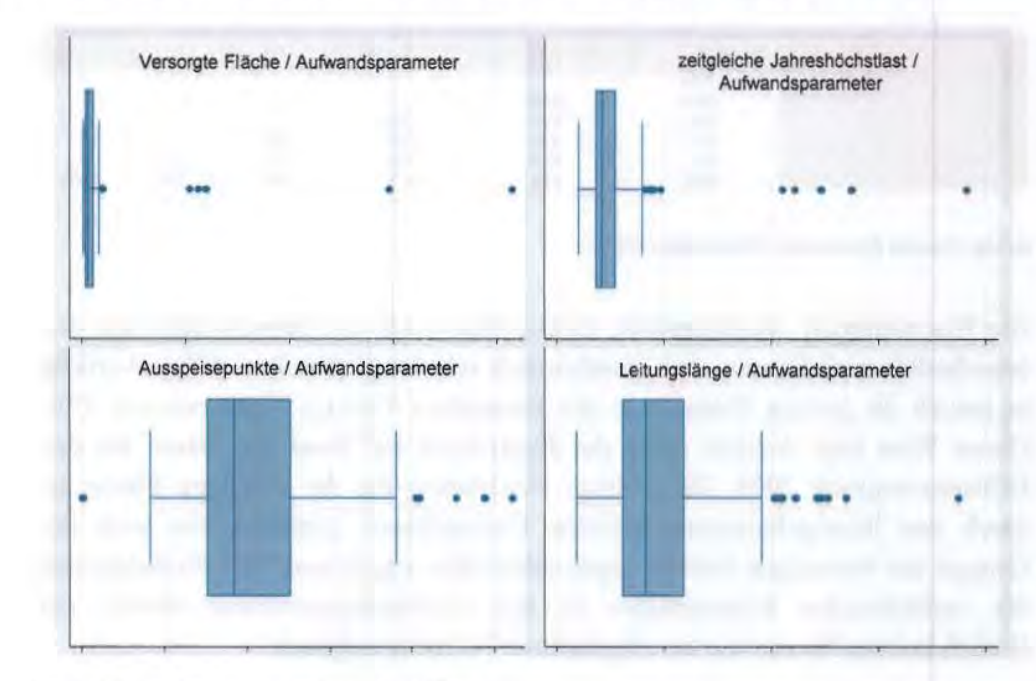

#### Abbildung 5. Verteilung der Kennzahlen für vier ARegV Parameter

Für alle vier Kennzahlen ließen sich extreme Merkmalsausprägungen feststellen. Diese haben insbesondere für Versorgte Fläche/Aufwandsparameter sowie *Jahreshöchstlast/ Aufwandsparameter* einen erheblichen Einfluss auf die Verteilung der zugehörigen Kennzahlen. Beispielsweise bewirken für die Kennzahl *Versorgte Fläche/ Aufwandsparameter* 6 Unternehmen eine extreme Stauchung der Box nach links. Die gleichmäßigsten Verteilungen zeigten die *Ausspeisepunkte/ Aufwandsparameter* sowie *Leitungslänge* / *Aufwandsparameter.* 

Die detaillierte Analyse der Streuung der Kennzahlen ist eine Indikation für die Notwendigkeit, bei der Parameterauswahl bzw. Kostentreiberanalyse sowie der Berechnung der Effizienzwerte darauf zu achten, dass Unternehmen mit extremen Merkmalsausprägungen keinen übermäßigen Einfluss auf die Resultate haben.

#### **4.3.2 Korrelationsanalyse<sup>8</sup>**

Durch eine Korrelationsanalyse können erste Zusammenhänge zwischen Kosten und einzelnen Parametern sowie den Parametern untereinander untersucht werden. Im Folgenden wurden erneut exemplarisch die vier ARegV Parameter insbesondere im Hinblick auf die Unterschiede zu 2008 untersucht.

Quelle: Frontier Economics / Consentec / ITE

Eine Korrelationstabelle für die Aufwandsparameter und allen Parameter aus der Prioritätenliste (Abschnitt 5.2) findet sich in Annex 1: Kostentreiberanalyse (S.97).

#### **Abbildung 6.** Korrelationsanalyse Grundgesamtheit 2012

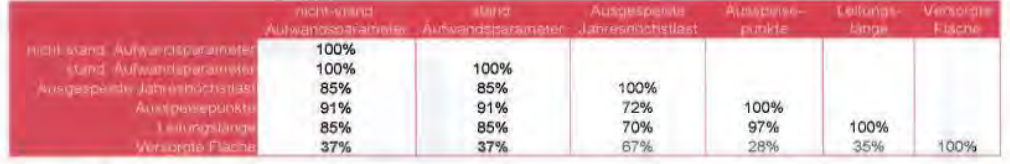

Quelle: Frontier Economics / Consentec / ITE

Die Korrelationen *Ausspeisepunkte, Leitungslänge* sowie der *Jahreshöchstlast mit* den (standardisierten) Kosten sind grundsätzlich sehr hoch (bei über 80%). Auffällig ist jedoch die geringe Korrelation des Parameters *Versorgte Fläche* mit nur 37%. Dieser Wert liegt deutlich unter der Korrelation auf Basis der Daten für den Effizienzvergleich 2008. Die geringe Korrelation für die versorgte Fläche ist durch neu hinzugekommene einzelne Unternehmen getrieben, die auch der Gruppe der vormaligen Fernleitungsnetzbetreiber angehören.<sup>9</sup> Die Korrelationen der verbleibenden Kostentreiber zu den Aufwandsparametern blieben auf ähnlich hohem Niveau wie im vergangenen Effizienzvergleich.

Die Korrelationsanalyse zeigt, dass sich bestimmte Kostenzusammenhänge in der Grundgesamtheit für den aktuellen Effizienzvergleich geändert haben. Dies gilt insbesondere für die versorgte Fläche.

## **4.4 Daten -Schlussfolgerung**

Die Datenanalyse zeigte eine Veränderung der Datenstruktur gegenüber dem letzten Effizienzvergleich. Diese Veränderungen wurden teilweise durch neu hinzugekommene Unternehmen, insbesondere auch durch die ehemaligen regionalen Fernleitungsnetzbetreiber, bewirkt, und die Datenabfrage wurde im Vergleich zum letzten Benchmarking für einige Parameter weiterentwickelt. Daraus können im Wesentlichen drei Schlussfolgerungen gezogen werden:

- 0 Die Zunahme der Heterogenität des gesamten Datensatzes ist eine erste Indikation, dass Anpassungen bei der Parameterauswahl und der Modellspezifikation erforderlich sein können.
- 0 Die Zunahme der Heterogenität spricht tendenziell für strengere Grenzwerte im Rahmen der Ausreißeranalyse für die SFA, damit Verzerrungen auf die Parameterauswahl und die Effizienzwerte durch einzelne Unternehmen mit extremen Merkmalsausprägungen verhindert werden können. (siehe dazu **Abschnitt 5.3.2)**

Eine Korrelationsanalyse ohne die ehemaligen regionalen Fernleitungsoetzbetreiber führt zu einem Anstieg der Korrelation zwischen Aufwandsparameter und versorgter Fläche.

<sup>0</sup> Die Kostenzusammenhänge für die versorgte Fläche haben sich geändert. Dies kann als Hinweis dafür gesehen werden, dass die versorgte Fläche kein geeigneter Parameter zur Korrektur für die unterschiedlichen Größen der Gasverteilemetzbetreiber ist (vgl. **Abschnitt 5.3.6,** S. 60).

For Experimental photography file superinted Flasher high that the ails with anders a walleng behalv arrest(b air 1994), rath anticisca here when the control of a control of the control of the state of the state

# **5 Kostentreiberanalyse und Parameterauswahl**

Durch den Effizienzvergleich wird die Effizienz der Leistungserstellung durch einen Gasverteilernetzbetreiber analysiert. Eine wesentliche Herausforderung ist dabei die Identifizierung einer Auswahl von Vergleichsparameter,

- c die die Versorgungsaufgabe von Gasverteilernetzbetreiber am treffendsten erfassen;
- $\Box$ die die Kostentreiber erfassen, auf die das Unternehmen keinen Einfluss hat (Umweltfaktoren); und
	- $\Box$ für die Daten für alle Unternehmen verfügbar sind bzw. mit einem angemessenen Aufwand zusammengetragen werden können.

~------.

#### Abbildung 7. Arbeitsschritte zur Parameterauswahl

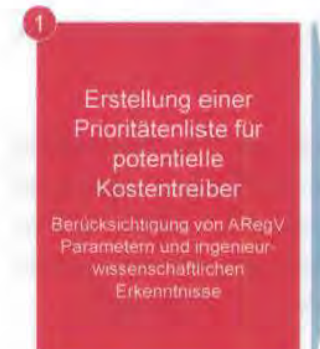

Parameterauswahl für **Basismodell** Basierend auf Parametern der Prioritätenliste und

statistischen Analysen

Analyse zusätzlicher Parameter Basierend auf Basismodell werden weitere Parameter hinzugefugt

Quelle: Frontier/Consentec/ITE

Die Parameterauswahl erfolgte in drei Arbeitsschritten:

- Schritt 1 Zu Beginn wurde eine Prioritätenliste für potenzielle Kostentreiber definiert, welche die ARegV Parameter und ingenieurwissenschaftliche Erkenntnisse berücksichtigte.
- Schritt 2 Basierend auf der Prioritätenliste wurde durch Kombination von Parametern mittels einer statistischen Analyse ein Basismodell ermittelt.
- Schritt 3 Dem Basismodell wurden in der Folge weitere Parameter hinzugefügt und auf ihre kostentreibende Wirkung untersucht.

Grundlage für die Erstellung der Prioritätenliste waren Anforderungen an Parameter für Leistungs- und Strukturparameter (Vergleichsparameter), die sich

aus der ARegV ergeben. Im Folgenden werden diese Anforderungen an die Parameter den Ausführungen zu den Schritten 1-3 voran gestellt.

## **5.1 Anforderungen an Parameter aus der ARegV**

Das wesentliche Kriterium bei der Wahl der Parameter ist die Anforderung an den Effizienzvergleich, eine sachgerechte Ermitdung von Effizienzwerten zu ermöglichen. Aus der ARegV lassen sich nachfolgende allgemeine Anforderungen an die Parameter ableiten:

- **Vollständigkeit**  Durch die Parameter sollte die Versorgungsaufgabe der Netzbetreiber möglichst vollständig abgebildet werden (§ 13 Abs. 3 S. 1 ARegV). 10
- **Nicht-Beeinflussbarkeit**  Grundsätzlich gilt für den Effizienzvergleich, dass die Parameter nicht durch die Entscheidungen der Netzbetreiber beeinflussbar sein sollten. Dies bedeutet, dass die Parameter geeignet sein müssen, "die Belastbarkeit des Effizienzvergleichs zu stützen. Dies ist insbesondere dann anzunehmen, wenn sie [ ... ] nicht durch Entscheidungen des Netzbetreibcrs bestimmbar sind"(§ 13 Abs. 3 S. 3 ARegV).
- **Nicht-Redundanz**  Die Parameter sollten sich auf das Wesentliche beschränken, da einander überlappende Parameter die Analyse erschweren können. Dies ist dann sichergestellt, wenn die Parameter "[ ... ] nicht in ihrer Wirkung ganz oder teilweise wiederholend sind, insbesondere nicht bereits duxch andere Parameter abgebildet werden"(§ 13 Abs. 3 S. 3 ARegV)).
- **Quantifizierbarkeit**  Die Parameter sollten messbar oder mengenmäßig erfassbar sein(§ 13 Abs. 3 S. 3 ARegV).

Weiterhin gibt die ARegV (§13 Abs. 4 ARegV) explizit vier Parameter vor, die in der 1. und 2. Regulierungsperiode im Effizienzvergleich verwendet werden müssen:

- c Anzahl der Ausspeisepunkte in Gasversorgungsnetzen;
- c Fläche des versorgten Gebietes;
- c Leitungslänge (Systemlänge); und
- c zeitgleiche Jahreshöchstlast.

<sup>10</sup>  "Vergleichspararneter sind Parameter zur Bestimmung der Versorgungsaufgabe und der Gebietseigenschaften, insbesondere die geografischen, geologischen oder topografischen Merkmale und strukturellen Besonderheiten der Versorgungsaufgabe auf Grund demografischen Wandels des versorgten Gebietes".

Diese Vorgaben dienen als Maßgabe für die folgenden Analyseschritte.

# **5.2 Erstellung der Prioritätenliste - Einteilung von Parametern in drei Prioritätsstufen**

Die statistische Analyse stellt einen wichtigen Bestandteil der Parameterauswahl dar. Für den Prozess der Modellauswahl ist es jedoch zielführend, zuvor Arbeitshypothesen zu plausiblen Kostenzusammenhängen zu definieren. Dies erfolgt durch Berücksichtigung ingenieurwissenschaftlicher Erkenntnisse über die Wirkungszusammenhänge zwischen möglichen Kostentreibern und den durch sie erklärbaren oder verursachten Kosten bzw. Kostenbestandteilen. Diese ingenieurwissenschaftlichen qualitativen Analysen führen im Ergebnis zu einer sog. Prioritätenliste von in Betracht kommenden V ergleichsparametern, die anschließend der statistischen Prüfung unterzogen werden. Dieses Vorgehen stellt zudem sicher, dass die resultierende Parameterauswahl für das Benchmarking auch dem Kriterium der ingenieurwissenschaftlichen Plausibilität entspricht, und nicht zufallige Zusammenhänge zwischen Parametern oder durch die Unternehmen stark beeinflussbare Parameter in den Effizienzvergleich Eingang finden.

Die Prioritätenliste erfüllt dabei drei Zwecke.

- c Erstens dient sie der Vorauswahl in Betracht kommender Vergleichsparameter anhand derjenigen Anforderungen, die sich im anschließenden Schritt der statistischen Prüfung nicht prüfen lassen (insbesondere Nicht-Beeinflussbarkeit).
- **c**  Zweitens erfolgt hier die **Spezifikation** der möglichen V ergleichsparameter, z. B. indem durch Summen- oder Differenzbildung von Daten sichergestellt wird, dass der Vergleichsparameter möglichst gut zu den durch ihn erklärten Kosten(bestandteilen) "passt".

Übergeordnete Vorgaben der ARegV sind hierbei jeweils zu beachten. Beispielsweise könnte es im Hinblick auf die statistische Analyse aussichtsreich sein, einen Parameter, der "zusätzliche Kosten" abbildet, in Form einer Differenz zu einem anderen Parameter zu spezifizieren (z. B. Differenz zwischen potenziellen und tatsächlichen Ausspeisepunkten). Ein solcher Parameter wäre aber in der DEA prinzipiell nicht verwendbar. Wie in **Abschnitt 3.5** angeführt, ist aufgrund der Vorgabe, in SFA und DEA identisch spezifizierte Parameter zu verwenden, eine solche Differenzbildung also von vornherein auszuschließen.

c Und drittens wird anhand der rechtlichen Anforderungen und im Hinblick auf die Anforderung der Beschränkung auf das Wesentliche

(Nicht-Redundanz) eine **Reihung** abgeleitet, die die möglichen Vergleichsparameter anhand ihrer Bedeutung sortiert.

Die Prioritätenliste dient somit als Leitfaden für die Parameterkombinationen in der nachfolgenden statistischen Analyse zur ParameterauswahL

Die Reihung erfolgt, indem die potenziellen Parameter in drei Prioritäten eingeteilt werden:

- **Priorität 1 -** Die ARegV sieht in § 13 Abs. 4 vier Parameter vor, die im Effizienzvergleich enthalten sein müssen. Diese Parameter sind "gesetzt" und bilden den Ausgangspunkt für alle nachfolgenden Parameterkombinationen (ARegV Parameter);
- **Priorität 2**  Darunter fallen Parameter, bei denen ein kostentreibender Einfluss mit großer Wahrscheinlichkeit vermutet wird;
- Priorität 3 Darunter fallen weitere Parameter, die aus ingenieurwissenschaftlicher Sicht weniger plausible Kostentreiber darstellen, die aber aus unterschiedlichen Gründen dennoch geprüft werden.

Nachfolgend werden die Parameter der Prioritätenliste genannt und ihre Einordnung begründet. Die detaillierte Spezifikation der Parameter ist in **Annex 3:** Prioritätenliste - Spezifikation der möglichen dokumentiert.

Es sei darauf hingewiesen, dass die nachfolgenden Ausführungen zur Prioritätenliste z. T. Hypothesen zu Kostenzusammenhängen enthalten. Dies ist dem Umstand geschuldet, dass in diesem Schritt der Modellauswahl, wie oben ausgeführt, Hypothesen über in Betracht kommende Vergleichsparameter formuliert werden. In Kombination mit der anschließenden statistischen Analyse, bei der die Gültigkeit dieser Hypothesen geprüft wird, ergibt sich dann die dem Gutachtensauftrag entsprechende Bestimmtheit der Modellauswahl.

#### **5.2.1 Priorität 1 - ARegV Parameter**

Die höchste Priorität weisen die gemäß § 13 Abs. 4 ARegV in jedem Fall zu verwendenden Parameter auf.

- Zeitgleiche Jahreshöchstlast aller Ausspeisungen Aus ingenieurwissenschaftlicher Sicht wäre hier grundsätzlich zwischen der Verwendung der tatsächlichen und der potenziellen Jahreshöchstlast abzuwägen. Allerdings gibt der Wortlaut des § 13 Abs. 4 ARegV die Verwendung der tatsächlichen Größe vor. Die potenzielle Größe wird daher in Priorität 2 aufgenommen.
- **Summe aller Ausspeisepunkte**  Hier gilt in Bezug auf die Abwägung zwischen tatsächlicher und potenzieller Größe das oben Gesagte.

- Gesamtleitungslänge Aus ingenieurwissenschaftlicher Sicht wäre hier grundsätzlich eine Gewichtung, z. B. mit dem Querschnitt (= Rohrvolumen) denkbar. Allerdings gibt der Wortlaut des § 13 Abs. 4 ARegV die Verwendung der ungewichteten tatsächlichen Länge (wenn auch mit Abzug von Fremdnutzungsanteilen aufgrund Bruchteilsnutzung<sup>11</sup>) vor. Die Gewichtung bzw. das Rohrvolumen wird daher mit Priorität 2 als zusätzlicher Parameter aufgenommen.
- **V ersorgte Fläche**  Die versorgte Fläche bezeichnet diejenige Fläche innerhalb des erschlossenen Gebiets, die über das Gasversorgungsnetz versorgt wird und auf der amtlichen Statistik zur Bodenfläche nach Art der tatsächlichen Nutzung der Statistischen Landesämter beruht. Als versorgte Fläche wird insoweit die bebaute Fläche sowie Straßen, Wege und Plätze verstanden.

#### **5.2.2 Priorität 2 - Parameter**

Unter Priorität 2 fallen Parameter, bei denen ein kostentreibender Einfluss mit großer Wahrscheinlichkeit vermutet wird, die also am ehesten geeignet erscheinen, im Komplement mit den zwingend erforderlichen Parametern der Priorität 1 die in **Abschnitt 5.1** erläuterten Anforderungen zu erfüllen.

- Potenzielle Ausspeisepunkte Durch Berücksichtigung der potenziellen Ausspeisepunkte, zusätzlich zur tatsächlichen Größe, können Kostenunterschiede aufgrund unterschiedlicher Anschluss- bzw. Erschließungsgrade abgebildet bzw. geprüft werden.
- **Potenzielle zeitgleiche Jahreshöchstlast -** Analogon zu den potenziellen Ausspeisepunkten.
- **Rohrvolumen**  Hierdurch kann ausgedrückt werden, dass sich bei Rohren mit größerem Querschnitt höhere Kosten ergeben, d. h. der Parameter charakterisiert die Dirnensionierung des Netzes.
- **Messstellen-** In Bezug auf die Kosten von Netzanlagen stellen die Anzahl von Ausspeisepunkten und die Jahreshöchstlast wesentliche nicht durch Entscheidungen des Netzbetreibers bestimmbare (exogene) Kostentreiber dar. 12 Die Anzahl der gleichfalls exogenen Messstellen kann zwar mit diesen Kosten ebenfalls eine hohe Korrelation aufweisen, dies geht aber im

<sup>11</sup> Eine ausführliche Begründung der Behandlung von Fremdnutzungsanteilen ist in Annex 4: Berücksichtigung von Bruchteilsnutzung zu finden.

<sup>12</sup> Siehe hierzu z. B. Consentec/IAEW/RZVN/Frontier Economics (2006).
Wesentlichen auf eine möglicherweise hohe Korrelation zwischen der Anzahl der Messstellen und den beiden erstgenannten Kostentreibern zurück.

Allerdings weist die Anzahl der Messstellen einen unmittelbaren Zusammenhang mit Kosten der Kundenbetreuung und der Messung bzw. des Messstellenbetriebs auf. Aufgrund des üblicherweise geringen Anteils dieser Kostenbestandteile an den Gesamtkosten sowie der o. g. Korrelation zwischen Anzahl der Messstellen und Ausspeisepunkten bzw. Jahreshöchsdast ist jedoch zunächst zu vermuten, dass die zusätzliche Aufnahme der Anzahl der Messstellen in ein Effizienzvergleichsmodell, das die Ausspeisepunkte und die Jahreshöchsdast bereits enthält, zu Multikollinearitätsproblemen führt, wodurch die Qualität des Modells geschwächt würde.

Somit ist die Anzahl der Messstellen aus ingenieurwissenschaftlicher Perspektive zwar nachrangig zur Anzahl der Ausspeisepunkte und der Jahreshöchstlast. Dennoch sollte auf Basis vorliegender Daten geprüft werden, ob im konkreten Fall die Kollinearität so gering ist, dass durch zusätzliche Berücksichtigung der Messstellenzahl die unmittelbar mit den Messstellen zusammenhängenden Kostenbestandteile besser erklärt werden können und somit die Modellgüte verbessert werden würde.

Daher wurde die Anzahl der Messstellen in Priorität 2 und somit nachrangig zur Anzahl der Ausspeisepunkte und der Jahreshöchstlast (Priorität 1 aufgrund § 13 Abs. 4 ARegV) aufgenommen.

- **Potenzielle Messstellen**  In Abgrenzung zur tatsächlichen Messstellenzahl könnte die potenzielle Größe möglicherweise einen Indikator der "Dichte" der Versorgungsaufgabe darstellen und damit ggf. in Zusammenhang stehende Mehrkosten abbilden.<sup>13</sup>
- **Anteil kostenerhöhender Bodenklassen, gewichtet mit Leitungslänge**  - Es ist plausibel zu vermuten, dass die Verlegekosten für Rohrleitungen von der Beschaffenheit des Bodens abhängen, in dem das Rohr eingebracht werden muss. Informationen über die Bodenbeschaffenheit liegen, differenziert nach sieben Bodenklassen gemäß DIN 18300, in Form der Flächenanteile am jeweiligen Konzessionsgebiet vor, die auf Böden der entsprechenden Klassen entfallen. Diese Daten liegen für zwei unterschiedliche Auswertungen vor, nämlich erstens für die vorherrschende

<sup>13</sup> Allerdings ist zu beachten, dass der relative Unterschied zwischen potenzieller und tatsächlicher Me\$SStellenzahl identisch mit den jeweiligen Verhältnissen der anderen potenziellen und tatsächlichen Größen (Ausspeisepunkte, Jahreshöchstlast) ist. Je nach Zusammensetzung des Effizienzvergleichsmodells kann dies dazu führen, dass die potenzielle Messstellenzahl dem Modell keine originären Informationen hinzufügt.

Bodenklasse - also die Flächenanteile, in denen Bodenklasse x *im* ersten Meter<sup>14</sup> unter der Oberfläche die größte Mächtigkeit aufweist - und zweitens für die maximale *im* ersten Meter vorkommende Bodenklasse. Zwischen diesen beiden Auswertungen kann *a priori* keine Präferenz ermittelt werden, so dass sie alternativ geprüft werden.

Als Zusammenhang zwischen den Netzkosten und den anteiligen Bodenklassen *im* Netzgebiet kann angenommen werden, dass mit höherem Rang der Bodenklassen 4 bis 6 oder 5 bis 6 auch höhere Kosten verbunden sind. Böden der Bodenklasse 7 werden bei der Verlegung hingegen üblicherweise umgangen, so dass hierdurch zwar möglicherweise größere Leitungslängen (bereits durch separaten Vergleichsparameter *Leitungslänge*  berücksichtigt) resultieren, nicht aber höhere spezifische Leitungskosten.

Zur Bildung eines für den Effizienzvergleich geeigneten und der vermuteten Kostenwirkung angemessenen Vergleichsparameters müssen die relativen Flächenanteile der relevanten Bodenklassen geeignet gewichtet werden. Es erfolgte hierzu eine Gewichtung mit der Leitungslänge, da die vermutete absolute Kostenwirkung schwieriger Böden *ceteris paribus* mit der betroffenen Leitungslänge ansteigt.<sup>15</sup>

Da *a priori* sowohl die kostenrelevanten Bodenklassen (4 bis 6 oder 5 bis 6) als auch die Auswertungsvariante der Bodenklassen (vorherrschende oder maximale) nicht eindeutig zu bestimmen sind, werden bei der statistischen Analyse vier Variablen alternativ geprüft:

- 0 Anteil vorherrschender Bodenklasse 4, 5 oder 6, gewichtet mit Leitungslänge;
- <sup>0</sup> Anteil vorherrschender Bodenklasse 5 oder 6, gewichtet mit Leitungslänge;
- <sup>0</sup> Anteil maximaler Bodenklasse 4, 5 oder 6; gewichtet mit Leitungslänge;
- 0 Anteil maximaler Bodenklasse 5 oder 6, gewichtet mit Leitungslänge.

#### **5.2.3 Priorität 3 -Parameter**

Unter Priorität 3 fallen Parameter, bei denen ein kostentreibender Einfluss mit geringerer Wahrscheinlichkeit vermutet wird. Diese Parameter werden dennoch statistisch getestet:

15 Dies impliziert die Näherung, dass sich Leitungslängen proportional zu den Flächenanteilen auf Böden der jeweiligen Bodenklassen verteilen.

t4 Die Daten liegen sowohl für den ersten als auch für den zweiten Meter unter der Oberfläche vor. Gasleitungen werden üblicherweise mit einer Überdeckung von 0,6 bis 1,0 m versehen (vgl. DVGW G 472), daher werden für die möglichen Vergleichsparameter die Daten des ersten Meters herangezogen.

• **Bevölkerung 2004 und Bevölkerung 2010** - Grundsätzlich ist denkbar, dass im Erschließungsgrad nicht abgebildete Effekte vorliegen, z. B. wenn durch einen Bevölkerungsrückgang Gebäude ohne Strom- und Wasseranschluss bestehen und diese Gebäude daher nicht in die Anzahl aller Versorgungsobjekte eingehen. Allerdings dürfte der Bevölkerungsrückgang weitgehend durch die in den Prioritäten 1 bzw. 2 berücksichtigten Parameter potenzielle Jahreshöchsdast, potenzielle Ausspeisepunkte und Gesamdeitungslänge berücksichtigt sein. Zudem sind Daten vor 2004 beim aktuellen Benchmarking unter Berücksichtigung der Einwendungen der Branche nicht mehr abgefragt worden, so dass nur die Veränderung seit 2004 betrachtet werden kann. Die Veränderung der Bevölkerung wird durch gleichzeitige Aufnahme der Bevölkerung 2004 und 2010 ins Modell geprüft.

Zusätzlich kann geprüft werden, ob die alleinige Berücksichtigung der Bevölkerung 2010 ähnliche Kostenwirkungen wie die potenzielle Anzahl der Ausspeisepunkte (s. o.) abbilden kann. Die Abstufung bzgl. der Prioritäten (potenzielle Ausspeisepunkte in Priorität 2, Bevölkerung 2010 in Priorität 3) resultiert aus der Erwartung, dass die potenziellen Ausspeisepunkte im direkten Vergleich die genauere Größe darstellen, weil sie konkret auf Anschluss- und Erschließungsgraden basieren, während die Bevölkerungszahl nur eine Näherungsgröße darstellt, die z. B. solche Fälle nicht korrekt abbildet, in denen trotz gleich hoher Bevölkerungszahlen unterschiedlich große Anteile der jeweiligen Versorgungsgebiete erschlossen sind.

- **Differenzierung der Leitungslänge nach Druckbereichen** - Beim Benchmarking für die erste Regulierungsperiode wurde die Leitungslänge anhand der Druckbereiche in zwei Parameter aufgeteilt (kleiner gleich 5 bar bzw. größer als 5 bar). Eine solche Trennung erscheint aus ingenieurwissenschaftlicher Sicht nicht altemativlos. Die Wahl der Druckstufe ist zu einem gewissen Maße durch den Netzbetreiber beeinflussbar. Zudem geht die Rohrdimensionierung bereits über andere Parameter ein, insbesondere durch das in Priorität 2 geprüfte Rohrvolumen. Es ist daher sachgerecht, zunächst (im Sinne der Abfolge von Prioritäten) die Gesamtleitungslänge (Priorität 1) und das Rohrvolumen (Priorität 2) zu prüfen und erst nachrangig (d. h. hier in Priorität 3) die getrennten Leitungslängen in Betracht zu ziehen.
- **Leitungslänge mit Parallelverlegung** - Durch Parallelverlegung von Leitungen gleicher Druckstufe könnten sich, im Vergleich zu insgesamt gleich langen nicht parallel verlegten Leitungen, Kostensenkungen ergeben, z. B. bei Nutzung gemeinsamer Gräben.

• **Transportkapazität >16 bar** - (feil-)Netze von Verteilernetzbetreibern können den Charakter eines regionalen Fernleitungsnetzes aufweisen, womit höhere spezifische Investitionskosten verbunden sind. Dies ist insbesondere dann der Fall, wenn Anforderungen der Gashochdruckleitungsverordnung (GasHDrLtgV) erfüllt (Gasleitungen > 16 bar) sowie Ausspeisepunkte an nachgelagerte Netzbetreiber vorhanden sind. Die "Bereitstellung von Transportkapazität > 16 bar" *mit* räumlich auseinanderliegenden Ausspeisepunkten kann dann als nicht maßgeblich durch Entscheidungen des Netzbetreibers beeinflussbar angesehen werden. Anders als bei Anschluss von Letztverbrauchern oder Mischanlagen sind hier insb. die Investitions- und Betriebskosten von GDRMA spezifisch höher. Es werden daher die zwei folgenden Parameter geprüft:

- **c**  Anzahl der Ausspeisepunkte > 16 bar; sowie
- **c**  Leitungslänge  $> 16$  bar<sup>16</sup>.
- **Maximale Stundenleistung der Übernahme- und Übergabeanlagen**  Durch (z. **B.** historisch bedingte) Eigentumsgrenzen zu vor- oder nachgelagerten Netzen können an den Schnittstellen der Netze nicht durch Entscheidungen der Netzbetreiber beeinflussbare Kostenunterschiede bedingt sein, die sich durch die Dimensionierung der Übernahme- und Übergabeanlagen ausdrücken lässt.
- **Ausgespeiste Jahresarbeit** -Aus ingenieurwissenschaftlicher Sicht ist die Jahresarbeit im Hinblick auf die Verursachung von Netzkosten nachrangig im Vergleich zu Jahreshöchstlast.<sup>17</sup> Sie ist allerdings eine nicht durch Entscheidungen der Netzbetreiber beeinflussbare Größe und wird daher *mit*  geprüft.
- **Eigenes Fern- und oder Nahwärmenetz**  Einerseits können sich durch ein eigenes paralleles Wärmenetz kostensenkende Synergien ergeben. Andererseits ist ein Wärmenetz auch ein Anzeichen für Konkurrenz der Wärmeträger. Letzteres wird allerdings bereits durch die potenziellen Vergleichsparameter (potenzielle Ausspeisepunkte, potenzielle zeitgleiche Jahreshöchstlast) abgebildet. Die ggf. saldierte Wirkung beider Effekte wird geprüft durch die "Überlappungsfläche des eigenen Fern- und/ oder Nahwärmenetzes mit dem eigenen Gasversorgungsnetz".

<sup>16</sup> Die Bezeichnung ist bewusst vereinfachend formuliert, die genaue Spezifikation ist dem Anhang zu entnehmen.

<sup>17</sup> Vgl. Consentec/ IAEW / RZVN/ Frontier Economics (2006).

- Betreiber anderer Netze Der Betrieb anderer Netze (z. B. Wasser- oder Telekommunikationsnetz) ist zumindest teilweise durch Entscheidungen des Netzbetreibers bestimmbar. Darüber hinaus können die entsprechenden Daten aufgrund ihres binären Charakters Ga/ nein) etwaige Kostenwirkungen allenfalls unscharf abbilden. Zur Probe werden die entsprechenden Parameter dennoch geprüft.
- Belegenheit des Netzes (Ost/West) Diese Eigenschaft ist durch Entscheidungen des Netzbetreibers nicht bestimmbar. Es wird geprüft, ob aufgrund der unterschiedlichen Historie systematische Kostenunterschiede vorliegen, die nicht bereits durch andere Parameter abgebildet werden.
- Netzpuffer Der Netzpuffer bedingt einen Teil des Rohrvolumens, der über diejenigen Anforderungen hinausgeht, die sich aus kundenseitigen Summengrößen der Versorgungsaufgabe (z. B. Ausspeisepunkte, zeitgleiche Jahreshöchstlast) ergeben. Allerdings wird das Rohrvolumen bereits unter Priorität 2 betrachtet. Dieses umfasst auch den durch den Netzpuffer in Anspruch genommenen Teil des Rohrvolumens. Eine separate Berücksichtigung des Netzpuffers erscheint unter diesen Voraussetzungen nicht angezeigt. Zur Probe wird der Parameter dennoch betrachtet.

### 5.2.4 Nicht als mögliche Vergleichsparameter berücksichtigte Größen

Die BNetzA hat über die in den Parametern der Prioritäten 1 bis 3 enthaltenen Größen hinaus weitere Daten abgefragt. Diese kommen jedoch aus unterschiedlichen Gründen nicht als Vergleichsparameter (oder Bestandteil von Vergleichsparametern) in Betracht, sondern dienen anderen Zwecken wie z. B. der Datenplausibilisierung.

- Differenzierung Leitungslängen nach mengengesteuert und Rest Eine systematische kostentreibende Wirkung dieses Unterschieds ist hier ebenso fraglich wie die Exogenität, also die fehlende Bestimmbarkeit durch Entscheidungen des Netzbetreibers. Zudem haben die vorliegenden Daten weitgehend binären Charakter ("ganz oder gar nicht"), so dass ein statistisch nachweisbarer Effekt ohnehin fraglich wäre.
- Differenzierung Leitungslängen nach Materialien Werden nicht betrachtet, da die Rohrmaterialien durch Entscheidungen der Netzbetteiber beeinflussbar sind und die Gesamtleitungslänge bereits unter Priorität 1 berücksichtigt wird.
- Differenzierung Leitungslängen nach Netzkomplexität- Werden nicht betrachtet, da die Komplexität der Netzstruktur durch Entscheidungen der

Netzbetreiber beeinflussbar ist und die Gesamtleitungslänge bereits unter Priorität 1 berücksichtigt wird.

- **Regelanlagen, Verdichterstationen Sind in Teilen durch** Entscheidungen der Netzbetreiber bestimmt, ggf. nicht durch Entscheidungen der Netzbetreiber bestimmbare Anteile werden jedenfalls bereits mittelbar durch andere Parameter wie Leitungslänge, Rohrvolumen, zeitgleiche Jahreshöchstlast erfasst.
- **Anschluss Biogasanlagen**  Diesbezügliche Kosten sind in der Kostenbasis nicht enthalten, weshalb die betroffenen Parameter auch um die durch Biogas bedingten Anteile bereinigt werden (s. o.).
- **Anteile Gasarten, Brennwerte**  Der Einfluss dieser Größen auf die Verteilungsaufgabe ist gering. Sofern hierdurch unterschiedliche Leitungsdimensionierungen bedingt sind, wird dies bereits durch das Rohrvolumen in Priorität 2 berücksichtigt.
- **Gradtagszahlen**  Da diese Daten für den Zeitraum von 2004 bis 2010 vorliegen, könnte man theoretisch erwägen, diese für eine Umrechnung der zeitgleichen Jahreshöchsdast zur Berücksichtigung regionaler temperaturbedingter Effekte zu nutzen.

Allerdings könnte eine so ennittelte umgerechnete Größe nur zusätzlich zur durch § 13 Abs. 4 ARegV vorgegebenen tatsächlichen (und evtl. zur potenziellen) zeitgleichen Jahreshöchsdast aufgenommen werden, was zu Multikollinearität führen würde. Zudem wäre eine belegbar sachgerechte Quantifizierung des vermeindichen Kosteneffekts (Beschreibung der Höhe des Effekts durch einen mathematischen Zusammenhang) schwierig zu leisten. Die Nutzbarkeit dieser Daten zur sachgerechten Abbildung nennenswerter und nicht bereits an anderer Stelle berücksichtigter Kostenwirkungen ist somit nicht gegeben.

# **5.3 Parameterauswahl**

Für die Überprüfung der in der Prioritätenliste angeführten Hypothesen zu den kostentreibenden Wirkungen von möglichen Vergleichsparametern wurden Regressionsanalysen verwendet. Dabei wurden Parameterkombinationen aus Priorität 1, Priorität 2 sowie Priorität 3 Parameter analysiert

Zu diesem Zwecke wurden festgelegt:

Funktionale Form - Für den Zusammenhang zwischen den Aufwandsparametern und den erklärenden Variablen *01* ergleichsparametem) in einem statistischen Modell;

- **Aufwandsparameter** G,Input'') Als abhängige Variable wurden nichtstandaxdisierte und standaxdisierte Aufwandsparameter verwendet;
- Vergleichsparameter ("Output") Die unabhängigen Variablen bestanden im Startmodell aus den Priorität 1-Paxametern (ARegV-Paxameter). Dazu wurden anschließend sachgerechte Parameterkombinationen aus der Priorität 2 hinzugefügt. Im Anschluss wurden Paxameter aus der Priorität 3 hinzugefügt.

### **5.3.1 Analyseschritte- Detail**

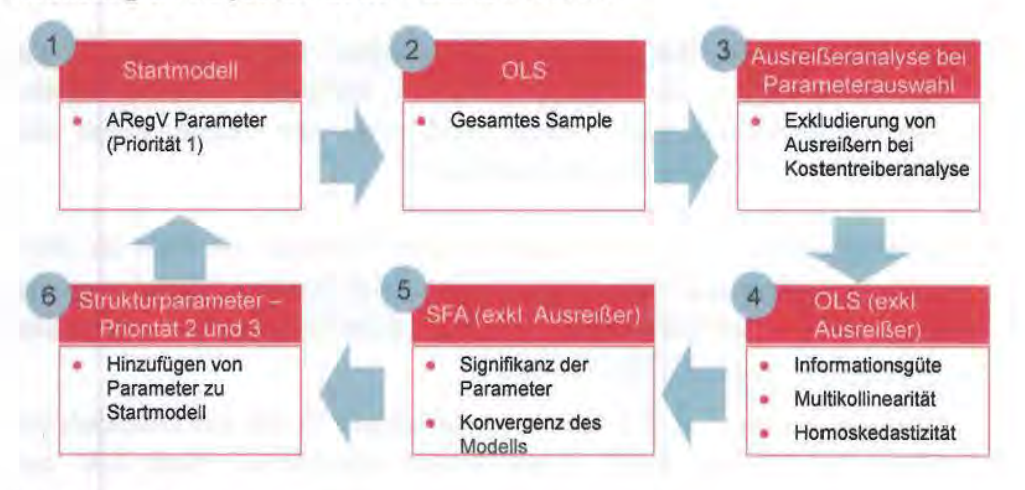

**Abbildung 8.** Analyseschritte zur Parameterauswahl

Die Bestimmung der Paxameterkombination für den Effizienzvergleich erfolgte durch einen iterativen Prozess. Ausgehend vom Staxtmodell bestehend aus den vier ARegV-Paxametern und der Grundgesamtheit der 186 Netze wurden schrittweise und in alternierender Reihenfolge einzelne Paxameter aus der Priorität 2 sowie im Anschluss der Priorität 3 hinzugefügt.

Um eine Verzerrung der Paxameterauswahl durch einzelne Unternehmen mit staxken Merkmalsausprägungen zu verhindern, wurde im Rahmen der Kostentreiberanalyse eine Ausreißeranalyse durchgeführt (Schritt 3). Dabei erfolgte eine Orientierung an den in Anlage 3 Ziff. 5 ARegV angeführten Methoden. Die Ausreißeranalyse im Rahmen der Kostentreiberanalyse erfolgte durch die Cook's Distance<sup>18</sup>. Diese wurde gewählt, da durch die Cook's Distance<sup>19</sup> sowohl der Einfluss von einzelnen Unternehmen auf die Lage als auch die Steigung der Regressionsgeraden erfasst wird. Dadurch können

Quelle: Frontier/Consentec/ITE

<sup>18</sup> Cook (1977).

<sup>19</sup> Die Berechnungsformel für die Cook's Distance ftndet sich in Annex 1: Kostentreiberanalyse, S. 93.

Unternehmen, die einen besonders großen Einfluss auf die Lage und Steigung der Regressionsgerade haben, aus dem Datensatz für die weiteren Schritte im Rahmen der Kostentreiberanalyse entfernt werden. Bereits an dieser Stelle sei jedoch darauf hingewiesen, dass die Iterationsschritte 1 bis 6 mehrmals durchlaufen wurden und dabei immer wieder mit dem gesamten Datensampie begonnen wurde, d.h. die Ausreißer wurden nicht kumulativ im Prozess der Parameterauswahl entfernt, sondern bei jedem Iterationsschritt wieder in den Datensample "zurückgelegt".

Für die Bestimmung des Schwellenwertes der Cook's Distance gibt es in der Literatur<sup>20</sup> unterschiedliche Ansätze:

- $\overline{\mathfrak{a}}$ *Schwellenwerte ohne Berücksichtigung der Anzahl der Parameter -* dabei wird zumeist ein Schwellenwert von  $D > 4/n$  genannt, wobei D für die Cook's Distance eines Unternehmens und n für die Anzahl der Unternehmen steht.
- $\Box$ *Schwellenwerte mit Berücksichtigung der Anzahl der Parameter-* dabei kann der oben angeführte Schwellenwert, um die Anzahl der Parameter in der Regressionsgeraden ergänzt werden: D > 4/(n-k-1), wobei k die Anzahl der Parameter darstellt. Alternativ dazu kann der Schwellenwert auch durch den Wert der F-Verteilung abhängig von der Anzahl der Unternehmen sowie Parameter bestimmt werden, wie er auch in Cook (1977) vorgeschlagen wurde.

Aufgrund der Heterogenität der Daten wurde ein Schwellenwert für die Cook's Distance von  $D > 4/(n-k-1)$  verwendet.

Dieser Schwellenwert ist tendenziell niedriger als im Effizienzvergleich 2008, der auf der Definition von Cook (1977) beruhte. Im aktuellen Effizienzvergleich wurde im Zweifelsfall eine größere Anzahl von Unternehmen als Ausreißer eliminiert, so dass sichergestellt wurde, dass Unternehmen mit besonderen Merkmalsausprägungen die Effizienzwerte nicht übermäßig beeinflussen. Bei Schwellenwerten, die näher an 1 liegen besteht die Gefahr, dass einflussreiche Beobachtungen nicht eliminiert werden. Hiermit wurde der größeren Heterogenität des vorliegenden Datensatzes gegenüber dem Effizienzvergleich 2008 Rechnung getragen.

Die ermittelten Ausreißer wurden aus dem Datensatz entfernt. Ausgehend von dem Datensatz exklusive Ausreißer wurde anschließend die Signifikanz des hinzugefügten Parameters aus der Prioritätenliste 2 und die Veränderung der Informationsgüte des Modells überprüft. Neben der OLS-Regression wurde die Signifikanz des Parameters auch im Rahmen einer SFA-Schätzung und einer

<sup>&</sup>lt;sup>20</sup> Vgl. Hardin/Hilbe (2007: 49); Fox (1991: 29 ff).

robusten OLS-Regression, ausgehend von dem Datensatz ohne Ausreißer, durchgeführt (Schritt 4 und 5).

Erwies sich ein Parameter als signifikant und deuteten weitere statistische Tests (entsprechenden den Kriterien aus Abschnitt 5.3.2) darauf hin, dass ein Hinzufügen des Parameters die Belastbarkeit des Effizienzvergleichs erhöhte, wurde dieser zum Startmodell hinzugefügt (Schritt 6). Ausgehend vom erweiterten Startmodell wurde die Eignung der weiteren Parameter der Priorität 2 anhand des oben beschriebenen Vergehens überprüft. Dabei wurde für jeden weiteren Test von zusätzlichen Parametern von der vollständigen Grundgesamtheit (Schritt 2) ausgegangen und der Prozess erneut durchlaufen. Zudem wurden für die Parameter der Priorität 2 verschiedene sachgerechte Reihenfolgen für das Zufügen in das Modell geprüft. Daraus wurde ein Basismodell bestehend aus Priorität 1 und 2 Parameter bestimmt.

Ausgehend vom Basismodell wurden anhand des beschriebenen Verfahrens die Eignung der Parameter aus Priorität 3 überprüft, in dem diese einzeln dem Basismodell hinzugefügt wurden. Erwies sich ein Parameter der Priorität 3 als signifikant und deuteten weitere statistische Tests darauf hin, dass ein Hinzufügen des Parameters die Belastbarkeit des Effizienzvergleichs erhöhte, wurde dieser zum Basismodell hinzugefügt. Nach Durchlauf dieses Analyseschrittes wurde ein finales Modell bestehend aus Parametern der Priorität 1, Priorität 2 sowie Priorität 3 bestimmt.

#### 5.3.2 Entscheidungskriterien

Für die Bestimmung der finalen Parameterkombination wurden mehrere Entscheidungskriterien verwendet. Diese Entscheidungskriterien beziehen sich auf individuelle Parameter sowie das Modell insgesamt, weshalb unterschieden werden kann:

- Parameterauswahl- Die Auswahl der Parameter- mit Ausnahme der vier ARegV Parameter - erfolgte nach dem Kriterium der statistischen Signifikanz. Im Folgenden wurde ein Signifikanzniveau von 95% verwendet. Die Analyse der Signifikanz erfolgte durch eine OLS, eine robuste OLS sowie eine SFA.
- Eigenschaften des Modells<sup>21</sup> Zusätzlich wurden die statistischen Eigenschaften des Modells analysiert:
	- <sup>c</sup>*Keine Multikollinearität:* Bei Vorliegen von Multikollinearität, d.h. zwei oder mehrere erklärende Variablen sind hoch miteinander korreliert, ist

<sup>21</sup>  Für die formale Darstellung des Varianzinflationsfaktors (VIF), adjustiertes Bestimmtheitsmaß (adjR2), Akaike Informationskriterium (AIC), Bayesianisches Informationskriterium (BIC) siehe Annex 1: Kostentreiberanalyse, S. 93.

die Aussagekraft der statistischen Signifikanz für einen Parameter nur eingeschränkt möglich. Grundsätzlich gilt, dass bei Vorliegen von Multikollinearität ein nicht-signifikanter Parameter nicht eindeutig verworfen werden kann, was die Parameterauswahl erschwert. Die Modelle wurden deshalb hinsichtlich des Vorliegens von Multikollinearität durch den Varianzinflationsfaktor (VIF) analysiert. Als kritischer Wert wurde 10 festgelegt.<sup>22</sup>

- $\Box$ Homoskedastizität: bedeutet, dass die Standardabweichung der Residuen nicht von der Ausprägung der Schätzgröße, z.B. der Kosten, abhängig ist. Bei Verletzung dieser Annahme sind die Signifikanztests in der OLS nicht interpretierbar, wobei hier jedoch eine robuste OLS zur Verfügung steht. In der SFA kann es bei Vorliegen von Heteroskedastizität zu Verzerrungen der Effizienzwerte aufgrund unterschiedlicher Größen der Unternehmen kommen. Die Analyse für Vorliegen von Heteroskedastizität erfolgte durch den White-Test.<sup>23</sup>. Im Folgenden wurde ein Signifikanzniveau von 95% verwendet, d.h. die Nullhypothese, dass die Varianz der Residuen homogen ist, wurde bei einem p-Wert <0.05 abgelehnt.
- 0 *Informationsgüte:* Zur weiteren Modellprüfung wurden Informationskriterien - adjustiertes Bestimmtheitsmaß (adjR2), Akaike Informationskriterium (AIC), Bayesianisches Informationskriterium (BIC)) - herangezogen. Es muss betont werden, dass Modelle durch Informationskriterien nur verglichen werden können, wenn sie die gleiche funktionale Form aufweisen, d.h. die Informationsgüte ist relevant für die Entwicklung einer Modellspezifikation basierend auf einer definierten funktionalen Form.
- $\Omega$ *Konvergenz der SF A:* Das Modell muss geeignet sein, Effizienzwerte zu ermitteln, da ansonsten die Vorgaben der ARegV nicht erfüllt werden. Die Methodik der SFA setzt dabei voraus, dass die Funktion zu einem Maximum konvergiert. Ist dies nicht der Fall können keine Lösungen gefunden werden. Die Konvergenz der SFA stellte somit ein wesentliches Entscheidungskriterium für die Auswahl der funktionalen Form dar.<sup>24</sup>

<sup>22</sup>  Vgl. Kennedy (2003: 213).

<sup>2</sup>l Der White-Test ist ein allgemeiner Test auf Heteroskedastizität, bei dem keine Annahmen bzgl. der Struktur der Heteroskedastizität getroffen werden müssen. Der White Test erfordert keine Normalverteilung der OLS Residuen. Diese muss beim Breusch-Pagan Test vorliegen (Vgl. Wooldridge (2009: 275)).

<sup>24</sup>  Siehe Abschnitt 5.3.6, S.S8.

Ingenieurwissenschaftliche Plausibilität - Das finale Modell wurde zusätzlich einer ingenieur-wissenschaftlichen Plausibilität unterzogen. Dadurch sollte sichergestellt werden, dass alle relevanten kostentreibenden Effekte eines Netzbetreibers abgedeckt werden. Gleichzeitig sollte dadurch sichergestellt werden, dass die kostentreibenden Effekte durch ingenieurwissenschaftlich plausible Parameter abgebildet werden.<sup>25</sup>

### 5.3.3 Parameterauswahl - vom Startmodell zum Basismodell

Das Startmodell bildete den Ausgangspunkt der Analyse. Dieses bestand aus:

- [] *Aufwandsparameter* ("Input") - in nicht-standardisierter sowie standardisierter Form;
- $\Box$ *Vergleichsparameter (,,Output')* - bestanden im Startmodell aus den vier ARegV Parametern (Priorität 1):
	- Anzahl der Ausspeisepunkte in Gasversorgungsnetzen;
	- Fläche des versorgten Gebietes;
	- Leitungslänge (Systemlänge); und
	- zeitgleiche Jahreshöchstlast.
- <sup>a</sup> *Funktionale Form* es wurde die normiert-lineare Form mit den Ausspeisepunkten als Normierungsparameter verwendet. Dabei wurden alternative funktionale Formen sowie Normierungsparameter analysiert, die sich jedoch gegenüber der normiert-linearen Form und den Ausspeisepunkten als nachrangig erwiesen haben (Abschnitt 5.3.6, S.58 ff sowie Abschnitt 5.3.6, S.60ff);

Daraus ergab sich für das Startmodell basierend auf nicht-standardisierten Aufwandsparametern das nachfolgende Resultat (Tabelle 2)<sup>26</sup>.

<sup>25</sup> Im Rahmen einer Sensitivitätsanalyse der Efftzienzwerte wurde durch eine Second-Stage Analyse untersucht, inwieweit nicht in den Effizienzvergleich aufgenommene in Betracht kommende Vergleichsparameter einen systematischen Einfluss auf die Efftzieozwerte haben (Abschnitt 6.4).

<sup>26</sup> Gleiche Resultate ergaben sich auch für die Berechnungen mit standardisierten Aufwandsparametern.

47

Tabelle 2. Startmodell (nicht-standardisierte Aufwandsparameter), Normierung anhand der Ausspeisepunkte (AP), nach Ausreißeranalyse im Rahmen der Kostentreiberanalyse

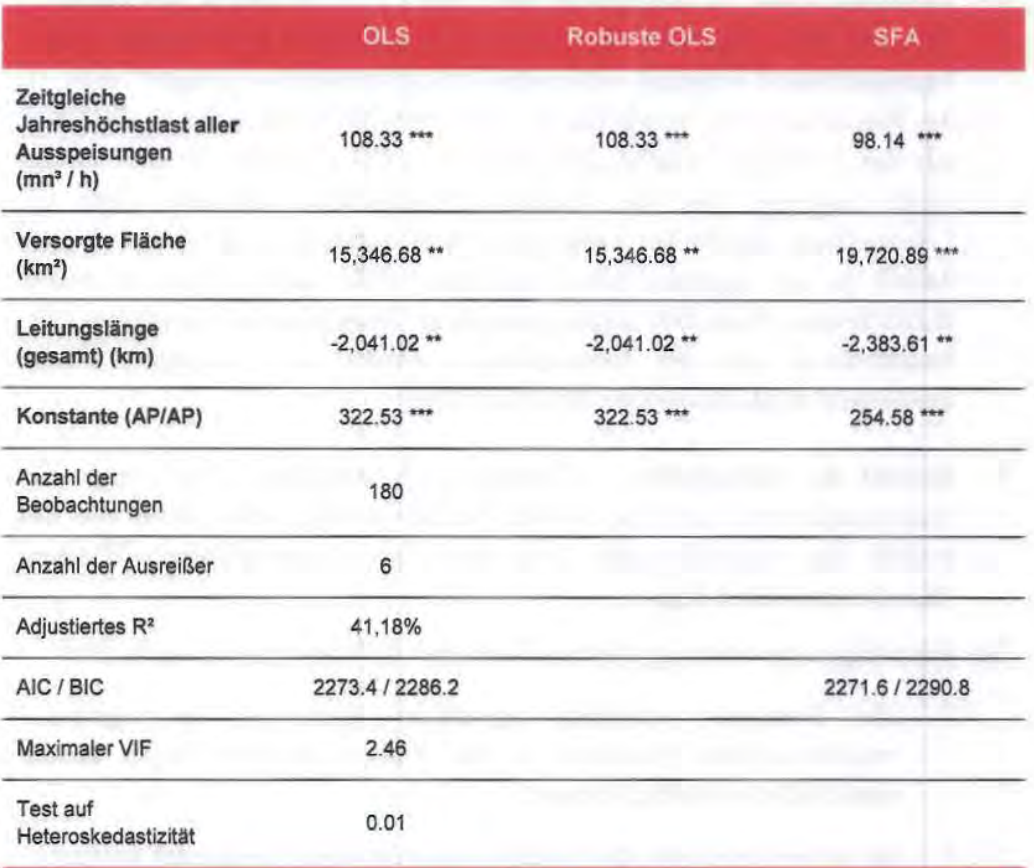

\*\*\* / \*\* / \* Signifikanz auf dem 1%/ 5% /10 %-Niveau

Quelle: Frontier/Consentec/ITE

In Folgeschritten wurden anschließend sämtliche Parameter aus der Priorität 2 sequentiell und in sachgerechten Kombinationen - dem Startmodell hinzugefügt<sup>27</sup>. Auf Basis der Analysen wurden die nachfolgenden Parameter der Priorität 2 aufgrund ihrer Signifikanz in das Startmodell aufgenommen:

- Rohrvolumen Dadurch wird abgebildet, dass die Materialkosten der Leitungen mit dem Volumen der Leitung entsprechend ansteigen.
- Potenzielle Ausspeisepunkte Dadurch wird abgebildet, dass Gasnetzbetteiber Leitungen auch für potenzielle Kunden in der Zukunft errichten. Gleichzeitig können durch potenzielle Ausspeisepunkte auch der Rückgang von Kunden erfasst werden. Liegt eine Abwanderung von

<sup>&</sup>lt;sup>27</sup>Für eine detaillierte Darstellung siehe Annex 1: Kostentreiberanalyse.

Kunden vor, dann sind diese stillgelegten Anschlüsse noch immer in der Größe "potenzielle Ausspeisepunkte" enthalten.

• Vorherrschende Bodenklassen 456 (mit Leitungslängen gewichtet) - Dadurch wird abgebildet, dass höhere Kosten durch Erschwernisse beim V erlegeaufwand aufgrund schwieriger Bodenverhältnisse möglich sind. In der Präsentation zur Konsultation vom 28.09.2012 wurde die Bodenklasse mit der versorgten Fläche gewichtet. In VKU/GEODE/BDEW (2012) wurde angeregt, dass der Parameter Bodenklasse alternativ über die Leitungslänge anstelle der versorgten Fläche ermittelt werden sollte. Dieser Ansatz ist aus ingenieur-wissenschaftlicher Sicht sachgerecht und wurde übernommen. Zusätzlich zeigten statistische Tests, dass die Gewichtung der Bodenklassen mit der Leitungslänge anstelle der versorgten Fläche mindestens zu gleichwertigen Modellen führte.

• Anzahl der Messstellen - Dadurch wird abgebildet, dass neben den Ausspeisepunkten auch die Anzahl der Messstellen, sollte diese von der Anzahl der Ausspeisepunkte abweichen, eine kostentreibende Wirkung (Messkosten) haben kann.

Das Hinzufügen der oben angeführten Parameter zum Startmodell ergab, dass

- 0 alle Parameter statistisch signifikant waren - die ingenieurwissenschaftliche Annahme zu den Kostenzusammenhängen konnte somit nicht verworfen werden;
- 0 die Informationsgüte des Modells gegenüber dem Startmodell anstieg;
- 0 keine Multikollinearität im Modell vorlag;
- c Homoskedastizität im Modell vorlag; sowie die
- $\Box$ SFA konvergierte.

Die weiteren Parameter der Priorität 2 erwiesen sich als nicht-signifikant, bzw. führten bei Vorliegen von Signifikanz des neuen Parameters zu einer Verschlechterung der Signifikanz anderer Parameter oder der Informationsgüte des Modells und wurden deshalb nicht in das Modell aufgenommen:

- c Anzahl der potenziellen Messstellen;
- c Potenzielle zeitgleiche Jahreshöchstlast aller Ausspeisungen;
- $\alpha$ Fläche mit vorherrschender Bodenklasse 4, 5 oder 6;
	- c Fläche mit vorherrschender Bodenklasse 5 oder 6;
	- c Fläche mit maximaler Bodenklasse 4, 5 oder 6;
	- $\Box$ Fläche mit maximaler Bodenklasse 5 oder 6;

- 0 Leitungslänge mit vorherrschender Bodenklasse 5 oder 6;
- $\Box$ Leitungslänge mit maximaler Bodenklasse 4, 5 oder 6; sowie
- 0 Leitungslänge *mit* maximaler Bodenklasse 5 oder 6.

Es wird darauf hingewiesen, dass das statistische Verwerfen einer Variablen nicht bedeutet, dass die betreffende Variable nicht tatsächlich ein Kostentreiber sein kann. Viehnehr bedeutet das Verwerfen, dass der Kostenzusammenhang bereits ausreichend durch eine andere Variable im Modell berücksichtigt wird. Die Verwendung der verworfenen Variablen liefert mithin keinen signifikanten Erklärungsbeitrag für Kostenunterschiede mehr. Mit anderen Worten: Die Kosten der Unternehmen können unter Vernachlässigung der nicht signifikanten Variablen hinreichend erklärt werden.

Das Basismodell bestehend aus Parametern der Priorität 1 und 2 stellt sich wie folgt dar:

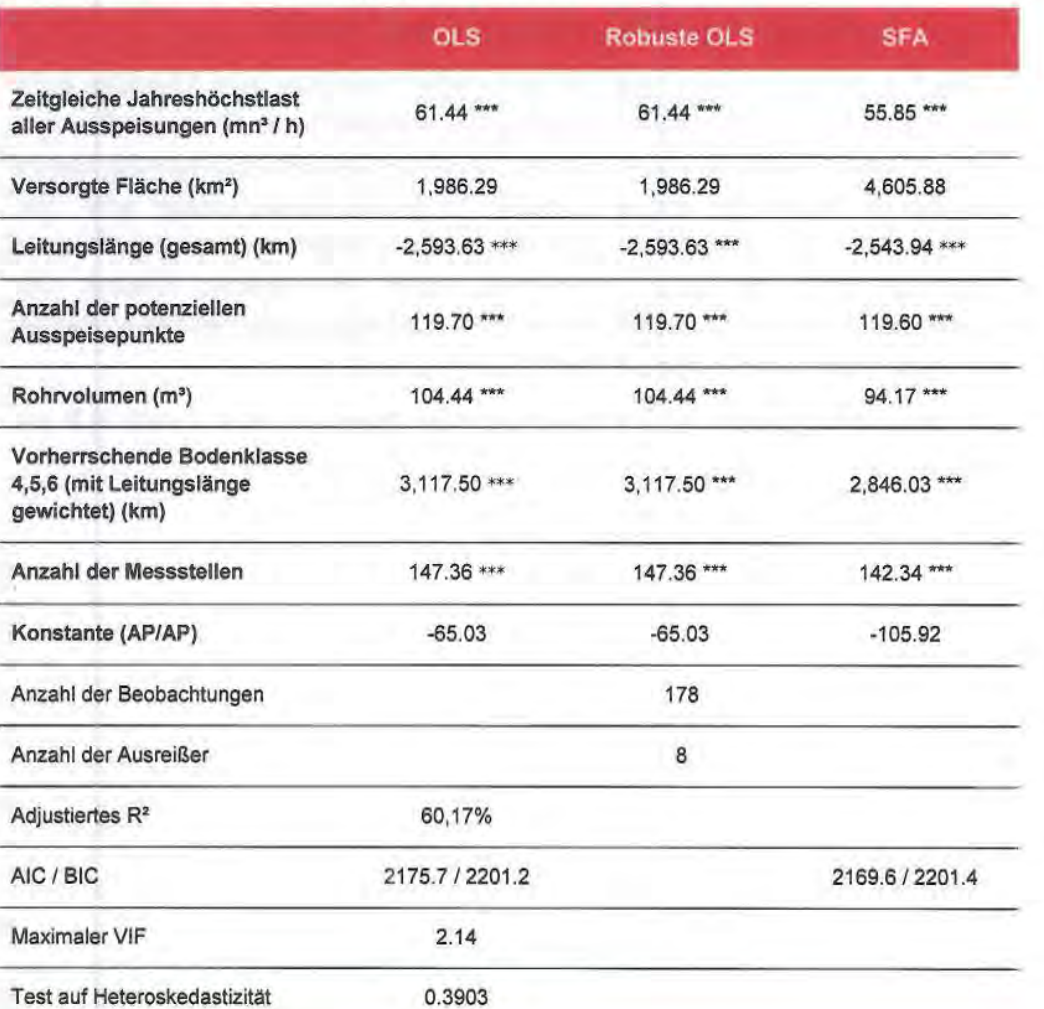

Tabelle 3. Basismodell (nicht-standardisierte Aufwandsparameter), Normierung anhand der Ausspeisepunkte (AP), nach Ausreißeranalyse

Quelle: Frontier/Consentec/ITE

\*\*\* / \*\* / \* Signifikanz auf dem 1%/ 5% /10 %-Niveau

Der Vergleich mit dem Startmodell zeigt, dass die Informationsgüte durch die Hinzunahme zusätzlicher Parameter ansteigt. Dies kann aus dem Anstieg des adjustierten R2 von 44% auf 60% abgelesen werden. Im Modell ist keine Multikollinearität und Heteroskedastizität ausgewiesen. Die Normierung mit Ausspeisepunkten ist somit zur Berücksichtigung der Größenunterschiede zwischen den Unternehmen geeignet.<sup>28</sup>

<sup>28</sup> Gleiche Resultate ergeben sich auch für die Berechnungen mit Aufwandsparameter nach Vergleichbarkeitsrechnung (siehe Annex 1: Kostentreiberanalyse).

# **5.3.4 Parameterauswahl - Analyse zusätzlicher Parameter (Priorität 3) anhand Basismodell**

Auf Grundlage des Basismodells wurden in der Folge die potenziell kostentreibenden Effekte der Parameter aus der Prioritätenliste 3 ermittelt. Diese Parameter wurden dem zuvor ermittelten Basismodell einzeln hinzugefügt. Abhängig von der Charakteristik des Parameters erfolgte dies durch:

- **c**  Hinzufügen des Parameters selbst - dies ist dann möglich, wenn es sich um einen nicht-diskreten Parameter handelt, z.B. Bevölkerung 2004 und 2010;
- c Hinzufügen eines Dummy bei diskreten Parametern, z.B. bei Belegenheit Ost/West, Betreiber eines anderen Netzes (ja/nein).

Bei der Analyse zusätzlicher Parameter (Priorität 3) fanden die Entscheidungskriterien aus **Abschnitt 5.3.2** weiterhin Anwendung. Grundsätzlich galt dabei, dass Parameter verworfen wurden, die sich als nichtsignifikant erwiesen.

Dabei waren nachfolgende Parameter nicht signifikant:

- c Netzlänge im Druckbereich kleiner gleich 5 bar (km) und Netzlänge im Druckbereich größer 5 bar (km);
- $\Box$ Leitungslänge größer 16 bar;
- **c**  Ausgespeiste Jahresarbeit;
- **c**  Eigenes Wärmenetz<sup>29</sup>;
- c Betreiber anderer Netze (Ja/Nein);
- c Belegenheit des Netzes (Ost/West); sowie
- c Netzpuffer.

Zusätzlich konnte für die Priorität 3 Parameter festgestellt werden:

Leitungslängen Parallelverlegung - Diese waren signifikant, wenn sie dem Basismodell hinzugefügt wurden. Gleichzeitig enthielt das Modell jedoch starke Multikollinearität und bei der Variante mit nichtstandardisierten Aufwandsparametern verringerten sich die Anzahl der

<sup>29</sup>Ausgedrückt durch die Überlappungsfläche des eigenen Fern - und/ oder Nahwärmenetzes mit dem eigenen Gasversorgungsnetz.

signifikanten Parameter.<sup>30</sup> Aufgrund der Multikollinearität des Modells wurde der Parameter nicht in das Modell inkludiert.

• **Bevölkerung 2004 und 2010** - Diese haben sich bei der Analyse der Priorität 3 Parameter als signifikant herausgestellt. Dabei zeigte sich jedoch, dass dadurch der Parameter potenzielle Ausspeisepunkte nicht mehr signifikant war. Dies kann so interpretiert werden, dass die potenzielle Versorgungsaufgabe nicht mehr durch die potenziellen Ausspeisepunkte sondern durch die Bevölkerung 2004 bzw. 2010 abgebildet wurden. Für die Abbildung der potenziellen Versorgungsaufgabe stellten aus ingenieurwissenschaftlicher Perspektive die potenziellen Ausspeisepunkte den konzeptionell präziseren Kostentreiber dar, weshalb diese auch als Priorität 2 Parameter eingeteilt wurden. Die Bevölkerung sollte nur nachrangig als Schätzer für die potenzielle Versorgungsaufgabe herangezogen werden, falls potenzielle Größen nicht verfügbar sind. Aus diesem Grund wurde der Parameter nicht in das Modell inkludiert.

Der Parameter ,,Anzahl der Anschlusspunkte > 16 bar" erwies sich als signifikant, ohne dass ein Parameter des Basismodells seine Signifikanz verlor und das Modell Multikollinearität aufwies. Aus diesem Grund wurde der Parameter "Anzahl der Anschlusspunkte > 16" in das finale Modell aufgenommen.

Im Anschluss erfolgte eine weitere Prüfung der Parameter der Priorität 3.Die Analyse zeigte, dass keine weiteren Parameter zusätzlich zu den bestehenden Parametern signifikant waren.

Das fmale Modell für die Parameterauswahl stellt sich somit wie folgt dar:

<sup>30</sup> Die "Leitungslängen Parallelverlegung" waren im vorläufigen Modell in der Konsultation am 28.9.2012 enthalten. Von Seiten der Netzbetreiber wurden hinsichtlich des Parameters einige einschränkende Anmerkungen gemacht.

Tabelle 4. Finales Modell (nicht-standardisierte Autwandsparameter), Normierung anhand der Ausspeisepunkte (AP), nach Ausreißeranalyse

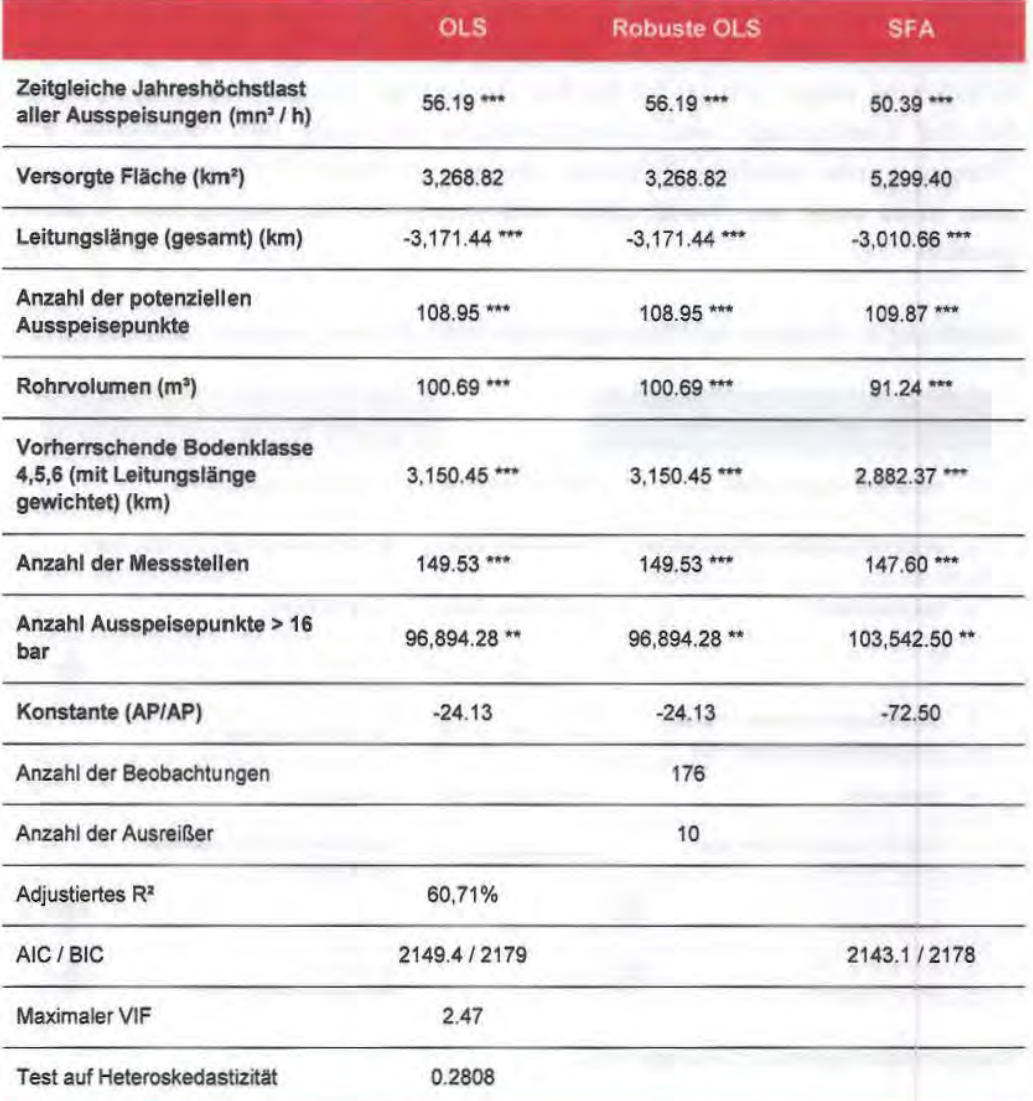

Quelle: Frontier/Consentec/ITE

\*\*\* / \*\* / \* Signifikanz auf dem 1%/ 5% /10 %-Niveau

Im finalen Modell auf Basis der nicht-standardisierten und standardisierten Aufwandsparameter wird keine Multikollinearität ausgewiesen. Es liegt nach unseren Analysen auch keine Heteroskedastizität vor, weshalb die Normierung mit Ausspeisepunkten zur Berücksichtigung der Größenunterschiede zwischen den Unternehmen geeignet ist (s. Abschnitt 5.3.6, S.64)<sup>31</sup>

<sup>31</sup> Im finalen Modell auf Basis der standardisierten Aufwandsparameter kann das Vorliegen von Heteroskedastiztiät knapp nicht abgelehnt werden. Eine weitere Analyse hat jedoch gezeigt, dass keine ausreich enden Gründe für eine Korrektur für Heteroskedastizität in der SFA vorliegen.

#### 5.3.5 Parameterauswahl - Diskussion der finalen Parameter

Das Ergebnis der Parameterauswahl unterscheidet sich stellenweise von dem Ergebnis der Parameterauswahl, welches für den Effizienzvergleich 2008 identifiziert wurde. Dies ist der geänderten Datengrundlage geschuldet. Gleichzeitig zeigen sich jedoch bei fünf Parametern Übereinstimmungen, sowie bei der Leitungslänge eine unterschiedliche Aufteilung des Parameters. Im Übrigen wurden sämtliche Parameter, die zwar im Modell2008 enthalten waren, aber nicht mehr im Modell 2012 vorkommen, in der statistischen Analyse geprüft.

### Abbildung 9. Vergleich der Parameterkombination Effizienzvergleich 2008 und 2012

|    | Effizienzvergleich 2008 -<br>Parameter für DEA und SFA                   |   | Effizienzvergleich 2012-<br>Parameter fur DEA und SFA           |
|----|--------------------------------------------------------------------------|---|-----------------------------------------------------------------|
|    | Anzahl aller Ausspeisepunkte                                             |   | Anzahl aller Ausspeisepunkte                                    |
|    | Anzahl der potenziellen Ausspeisepunkte                                  |   | Anzahl der potenziellen Ausspeisepunkte                         |
|    | Versorgte Fläche                                                         |   | Versorgte Fläche                                                |
|    |                                                                          |   | Vorherrschende Bodenklasse 456<br>(gewichtet mit Leitungslänge) |
| ٠  | Leitungslänge (Druckstufe <= 5 bar)<br>Leitungsänge (Druckstufe > 5 bar) |   | Leitungslänge (gesamt)                                          |
|    | Rohrvolumen                                                              |   | Rohrvolumen                                                     |
|    | Zeitgleiche Jahreshöchstlast aller<br>Ausspeisungen                      |   | Zeitgleiche Jahreshöchstlast aller<br>Ausspeisungen             |
| ×. | Potenzielle zeitgleiche JHL aller<br>Ausspeisungen                       |   | Anzahl der Messstellen                                          |
| ٠  | Bevölkerung 1995<br>Bevölkerung 2006                                     | ٠ | Anzahl der<br>Ausspelsepunkte > 16 bar                          |

Quelle: Frontier Economics / Consentec / ITE

Nachfolgend werden die wesentlichen Abweichungen u.a. aus ingenieurwissenschaftlicher Sicht erläutert:

#### Leitungslängen

Die Aufteilung der Leitungslängen nach Druckbereichen hat sich im aktuellen Datensatz als nicht-signifikant erwiesen. Folglich wurde auf die Trennung der Leitungslänge nach Druckbereichen verzichtet. Dies schaffte Raum für andere Differenzierungen. Zum einen werden unterschiedliche spezifische Leitungskosten anhand der Bodenbeschaffenheit abgebildet. Zum anderen geht der Einfluss der Druckstufen über die ,,Anzahl der Ausspeisepunkte > 16 bar" ein.

Im Effizienzvergleich 2012 werden die Leitungslängen hinsichtlich höherer Kosten durch Erschwernisse beim Verlegeaufwand aufgrund schwieriger Bodenverhältnisse unterteilt. Statistische Analysen haben dabei ergeben, dass sich die vorherrschende Bodenklasse 456 als sachgerecht erwiesen hat.

Die Bodenklasse 456 wird mit der Leitungslänge gewichtet. Dadurch wurde dem Umstand Rechnung getragen, dass soweit höhere Grabungskosten aufgrund schwieriger Bodenverhältnisse vorliegen, diese mit der Leitungslänge verbunden sind und nicht mit der versorgten Fläche. Die Gewichtung der Bodenklasse mit der versorgten Fläche, wie sie in der Präsentation zur Konsultation am 28.09.2012 vorgeschlagen wurde, erfolgte somit nicht mehr. Die Gewichtung der Bodenklassen 456 mit den Leitungslängen hat sich aufgrund statistischer Eigenschaften<sup>32</sup> und der ingenieurwissenschaftlichen Plausibilität als geeignet erwiesen.

Zur Ermitdung des Parameters wurde der Anteil der Bodenklasse 456 mit der Leitungslänge multipliziert. Dabei gilt, dass der Anteil der Bodenklasse 456 als Schätzer für die Erschwernis der Rohrverlegung zu verstehen ist. Einerseits ergibt sich das aufgrund der Erhebungssystematik der Bundesnetzagentut, wobei sich der Anteil nicht auf die versorgte Fläche, sondern auf das gesamte Konzessionsgebiet bezieht. Darauf haben auch die Netzbetreiberverbände im Rahmen der Konsultation hingewiesen. Andererseits liegt dem die Annahme zugrunde, dass Gasverteilernetzbetreiber keine Möglichkeit haben, die schwierigen Bodenverhältnisse zu umgehen und die Leitungen tendenziell selbst bei einem hohen Anteil der Bodenklasse 456 in weniger schwierigen Verhältnissen zu verlegen. Somit gilt, dass es sich hierbei um den besten verfügbaren Schätzer handelt, durch den die Erschwernis bei der Verlegung abgebildet werden kann.

### **Anzahl der Messstel/en**

Die Anzahl der Messstellen weisen einen unmittelbaren Zusammenhang mit den Kosten der Kundenbetreuung und der Messung bzw. des Messstellenbetriebs auf. Die Korrelation der Anzahl der Messstellen mit Parametern, die ähnliche Kostenzusammenhänge beschreiben, z.B. Anzahl der Ausspeisepunkte bzw. zeitgleiche Jahreshöchstlast, kann jedoch dazu führen, dass die zusätzliche Aufnahme der Messstellen zu Multikollinearitätsproblemen führt, wodurch die statistische Aussagekraft des Regressionsmodells verschlechtert wird.

Für den Effizienzvergleich 2008 war die Aufnahme der Anzahl der Messstellen in den Effizienzvergleich nicht sachgerecht, da dadurch das Ausmaß der Multikollinearität im Modell signifikant erhöht worden wäre. Eine Hinzunahme

<sup>32</sup> Die Parameterauswahl für das finale Modell ist von der Wahl der Gewichtung der Bodenklasse 456 mit der Leitungslänge oder versorgten Fläche unabhängig. Die Informationsgüte des fmalen Modells mit der Gewichtung Leitungslänge ist mit jener mit versorgter Fläche gleichwertig.

weiterer Vergleichsparameter, die die Multikollinearität spürbar erhöhen würde, wäre demnach nur zu vertreten gewesen, wenn sich der Erklärungsgehalt des Effizienzvergleichsmodells spürbar erhöht hätte. Dies war jedoch nicht der Fall. Auch der Bundesgerichtshof hat entschieden, dass es jedenfalls ermessensfehlerfrei ist, den Vergleichsparameter Verhältnis zwischen Anzahl der Zählpunkte und Anzahl der Anschlusspunkte nicht heranzuziehen, weil er zumindest teilweise wiederholend ist (BGH, EnVR 88/10, Rd-Nr. 49ff.). Diese Betrachtungsweise gilt notwendigerweise auch für den Gasbereich, insbesondere, wenn die Frage einer zusätzlichen Aufnahme der Messstellen zu beantworten ist. Allerdings hat der BGH gleichfalls entschieden, dass es nicht ausgeschlossen erscheint, neben der Anzahl der Anschlusspunkte auch die Anzahl der Zählpunkte (hier: Messstellen) zu berücksichtigen. Dementsprechend wurde diesem Aspekt besondere Aufmerksamkeit beigemessen.

Auf Basis der Daten 2012 erwiesen sich die Messstellen als signifikant und der Erklärungsgehalt des finalen Modells wurde spürbar erhöht. Der Unterschied kann auf folgenden Faktoren beruhen:

- Änderungen in den Daten anderer Parameter Die Datenanalyse hat gezeigt, dass sich die Daten für eine Reihe von Parametern bei einzelnen Unternehmen geändert hat. Änderungen in der Datenstruktur anderer Parameter können dazu führen, dass die Multikollinearität mit anderen Parametern abnimmt und der Kosteneffekt der Anzahl der Messstellen statistisch separierbar wird.
- Anderungen in der Grundgesamtheit Die Grundgesamtheit der Unternehmen hat sich verändert: Es wurden 47 "neue" Verteilernetzbetreiber hinzugenommen. U.a. wurden von verschiedenen Unternehmen Teilnetze differenziert oder zusammengelegt. Auch diese Änderungen in der Datenstruktur können zu Änderungen in der Bewertung von Multikollinearität von Parametern bzw. zu emer besseren Separierbarkeit von Kosteneffekten der Messstellen führen.

Es konnte nicht abschließend beurteilt werden, welche dieser Faktoren welchen Beitrag zur statistischen Signifikanz der Messstellen im aktuellen Modell führt. Anders als 2008 leisten die Messstellen jedoch für diesen Effizienzvergleich einen guten Erklärungsbeitrag. Zudem sind die Resultate (Koeffizienten) für die Kostenwirkung von Messstellen im finalen Modell zur Parameterauswahl plausibel.

#### Potenzielle zeitgleiche Jahreshöchstlast aller Ausspeisungen

Der Parameter potenzielle zeitgleiche Jahreshöchstlast aller Ausspeisungen hat sich im aktuellen Datensatz als nicht signifikant erwiesen. Grundsätzlich ist aus ingenieur-wissenschaftlicher Sicht davon auszugehen, dass durch diesen Parameter Kostenunterschiede aufgrund unterschiedlicher Anschluss- bzw. Erschließungsgrade abgebildet werden können.

Die Kombination beider Parameter - potenziellen Ausspeisepunkte und potenzielle zeitgleiche Jahreshöchstlast-in einem Modell hat ergeben, dass die potenziellen Ausspeisepunkte signifikant waren, die potenzielle Jahreshöchstlast jedoch nicht. Dies bedeutet, dass die potenzielle Versorgungsaufgabe (in Abgrenzung zur tatsächlichen) geeignet durch die potenziellen Ausspeisepunkte abgebildet wird. Darüber hinaus sind durch Anschluss- und Erschließungsgrad bedingte Mehrkosten teilweise auch durch Berücksichtigung der tatsächlichen Leitungslängen und Rohrvolumina abgedeckt.

Das Weglassen des Parameters potenzielle zeitgleiche Jahreshöchstlast aller Ausspeisungen führt somit nicht dazu, dass die Kostenunterschiede aufgrund unterschiedlicher Anschluss- bzw. Erschließungsgrade nicht mehr abgebildet werden.

#### Bevölkerung

Der Parameter Bevölkerungsrückgang 2004 und 2010 hat sich im aktuellen Datensatz als nicht signifikant erwiesen. Die gleichzeitige Inkludierung der Bevölkerung 2004 und 2010 in das Modell hat zu starken Multikollinearitäten geführt. Zusätzlich wurde die Bevölkerung 2004 und 2010 auch einzeln getestet (siehe dazu Diskussion in Abschnitt 5.3.4).

Grundsätzlich ist denkbar, dass durch eine Veränderung der Bevölkerung Auswirkungen auf die Effizienz von Gasverteilemetzbetreiber möglich sind. Dies wäre insbesondere der Fall, wenn im Effizienzvergleich nur Parameter verwendet werden, die mit der Auslastung des Gasnetzes zusammenhängen, z.B. gelieferte Energie. Ist dies der Fall, dann werden Effekte, z. B. wenn durch Bevölkerungsrückgang Gebäude mit bestehenden Gasanschlüssen nicht mehr versorgt werden, nur bedingt abgebildet. Allerdings werden diese Effekte des Bevölkerungsrückgangs durch die Parameter, potenzielle Ausspeisepunkte, Leitungslänge sowie Rohrvolumen bereits berücksichtigt. So werden beispielsweise stillgelegte Gasanschlüsse sowie die Leitungen zu diesem Gasanschluss durch den Parameter potenzielle Ausspeisepunkte, Leitungslänge sowie Rohrvolumen ausreichend abgebildet.

Das Weglassen der Bevölkerung führt somit nicht dazu, dass die Kostenunterschiede aufgrund demographischen Wandels nicht mehr abgebildet werden.

### Identische Parameter 2008 und 2012

Folgende Parameter sind in den Effizienzvergleichen 2008 und 2012 identisch:

- **ARegV Parameter**  Darunter fallen die Anzahl der Ausspeisepunkte, die zeitgleiche Jahreshöchstlast aller Ausspeisungen, die Leitungslänge sowie die versorgte Fläche.
- **Rohrvolumen**  Durch das Rohrvolumen wird abgebildet, dass sich bei Rohren mit größerem Querschnitt höhere Kosten ergeben, d. h. der Parameter charakterisiert die Dimensionierung des Netzes.
- Potenzielle Ausspeisepunkte Durch Berücksichtigung der potenziellen zusätzlich zur tatsächlichen Größe der Ausspeisepunkte werden Kostenunterschiede aufgrund unterschiedlicher Anschluss- bzw. Erschließungsgrade sowie der demographische Wandel abgebildet.

### **5.3.6 Modellspezifikation - Funktionale Form, Normierungsparameter und sonstige Themen**

Für die Regressionsanalyse im Rahmen der Parameterauswahl durch die OLS und SFA wurden folgende Spezifikationen verwendet:

- Funktionale Form normiert-lineare Form; sowie
- **<sup>c</sup>**Normierungsparameter- Ausspeisepunkte.

Im Folgenden wird die Auswahl für diese beiden Punkte dargestellt und zusätzlich spezielle Fragen zu Skalenerträgen sowie Heteroskedastizität diskutiert.

### **Funktionale Form**

#### *Funktionale Formen- iikonomische Theorie*

Die ökonomische Theorie kennt unterschiedliche Kostenfunktionen, welche eine Entsprechung in mathematischen Modellen haben<sup>33</sup>:

• Funktionen, die einen **linearen Zusammenhang** zwischen Input und Output abbilden (lineare Kostenfunktion) - dieser wird durch eine lineare Funktion (Kosten =  $a + b \cdot Y$ ) dargestellt. Dabei ist zusätzlich eine Normierung durch einen Parameter möglich, wodurch sich eine normiertlineare Form ergibt. Die Normierung erfolgt dadurch, dass die lineare Kostenfunktion durch einen Output dividiert wird. Die Normierung dient zur Korrektur für Größenunterschiede;

<sup>33</sup> Vgl. Coelli/Prasada Rao/Battese (2000); Bogetoft/Orto (2011).

- Funktionen, die einen **nicht-linearen Zusammenhang** zwischen Input und Output abbilden (Cobb-Douglas Kostenfunktion) - dieser wird durch eine Log-lineare Funktion (ln (Kosten) =  $a + b \cdot ln(Y)$ ) dargestellt;
- Funktionen, die **nicht-lineare komplexere** Zusammenhänge zwischen Input und Output abbilden - diese werden durch eine Trans-log Funktion  $(\ln (\text{Kosten}) = a + b \cdot \ln(Y) + c \cdot \ln(Y) \cdot \ln(Y))$  dargestellt.

Die Entscheidung für die funktionale Form der OLS sowie SFA muss durch den Modellersteller getroffen werden. In der ökonomischen und statistischen Literatur existiert kein Test für die "richtige" funktionale Form per se.

#### *l'lmktionale Formen- Handlungsoptionen und Entscheidungskriterien*

Für den aktuellen Effizienzvergleich wurden im Rahmen der Kostentreiberanalyse unterschiedliche funktionale Formen untersucht:

- c *Normiert-lineare Funktion* - dies ist die funktionale Form, welche zur Berechnung der Effizienzwerte im Effizienzvergleich 2008 für die SFA verwendet wurde. Die Normierung dient grundsätzlich der Korrektur der Daten um Größenunterschiede der Unternehmen. Vorteil ist, dass die funktionale Form in der Kostentreiberanalyse und der SFA gleich ist und damit keine weiteren Prüfungen des Modells in Bezug auf die Normierung im Rahmen der SFA erforderlich sind. Nachteilig ist, dass eine Entscheidung über einen Normierungsfaktor bereits in der Kostentreiberanalyse getroffen werden muss. Aufgrund der Vorerfahrungen mit der Auswahl des Normierungsparameters aus dem Benchmarking 2008 ist dies jedoch möglich.
- c Log-lineare Form - diese Form wird häufig in der Literatur herangezogen. Durch die Logarithmierung der Daten erfolgt ebenfalls eine Korrektur um Größenunterschiede.
- c *Trans-IO'g Form* - diese Form wird *bei* großen Datensätzen häufig analysiert, da sie eine hohe Flexibilität für die Darstellung der zugrundeliegenden Produktionstechnologie aufweist.

#### *Funktionale Formen* - *Entscheidungskriterien*

Für die Auswahl der funktionalen Form wurden drei Entscheidungskriterien definiert:

• **Keine Multikollinearität** - Wie oben beschrieben ist dies eme Voraussetzung, um Aussagen über einzelne Parameter bei Hypothesentests zu machen;

- Homoskedastizität Wie oben beschrieben kann das Vorliegen von Heteroskedastizität eine Verzerrung der Effizienzwerte hinsichtlich der Größe der Unternehmen bedingen;
- Konvergenz der SFA Das Modell muss zur Berechnung von Effizienzwerten geeignet sein. Die Methodik der SFA setzt dabei voraus, dass die Funktion zu einem Maximum konvergiert.

#### *Funktionale Fonn - nonniert lineare Form*

Die Gegenüberstellung der normiert-linearen Form mit den log Formen<sup>34</sup> zeigte, dass die normiert-lineare Form:

- c mehr der o.g. Kriterien als die log Formen erfüllte (siehe Tabelle 5);
- c für die Parameterauswahl und den Effizienzvergleich geeignet (Konvergenz der SFA) ist - dabei gilt, dass ARegV konforme Modelle, d.h. Modelle die alle vier ARegV Parameter enthalten, bei den log-Formen tendenziell nicht konvergieren; sowie
- c auch der Vorgehensweise für die Bestimmung der Effizienzwerte im Effizienzvergleich 2008 entspricht.

#### Tabelle 5. Vergleich der funktionalen Formen

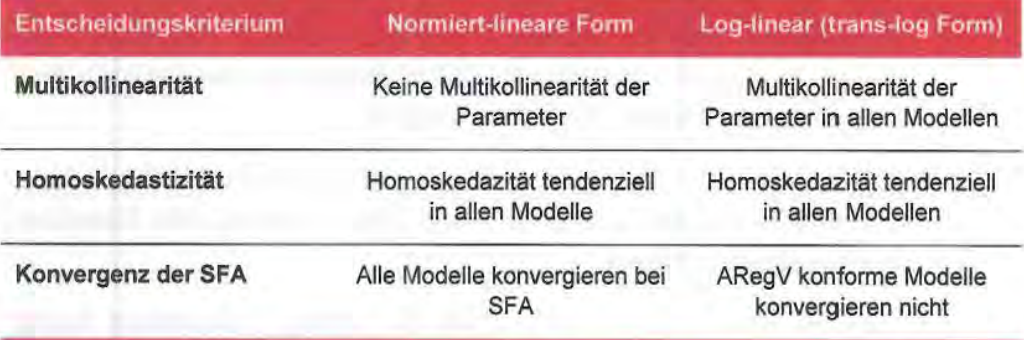

Quelle: Frontier Economics / Consentec / ITE

In der Folge wurde deshalb als funktionale Form die normiert-lineare Form verwendet.

#### Norrnierungsparameter

Ein Grund für die Normierung der linearen Form (normiert-linearen Form) ist, für Größenunterschiede bei den Unternehmen zu korrigieren. Dadurch wird

<sup>34</sup> Die trans-log Form wurde fiir das Startmodell untersucht. Dabei hat sich jedoch gezeigt, dass dabei Multikailinearität vorlagen und die SFA nicht konvergierte.

sichergestellt, dass die Größe der Residuen nicht von der Unternehmensgröße abhängt und somit eine Verzerrung der Effizienzwerte verursacht wird. Die Normierung erfolgt dabei durch eine Division der linearen Funktion durch einen Normierungsparameter, der geeignet ist, Größenunterschiede der Unternehmen zu erfassen.

Ähnlich wie bei der Wahl der funktionalen Form sind hier Abwägungen zu treffen, d.h. es gibt nicht a priori einen "richtigen" Normierungsparameter. Im Effizienzvergleich 2008 erfolgte im Rahmen der SFA die Normierung durch die Ausspeisepunkte. Dieser Effizienzvergleich setzt auf den Erkenntnissen des Effizienzvergleichs 2008 auf, bei dem die Ausspeisepunkte als geeigneter Normierungsparameter angesehen wurden.<sup>35</sup> Im Folgenden wurden zusätzlich alternative Normierungsparameter auf Indizien geprüft, die die Wahl eines alternativen Normierungsparameters anstatt der Anzahl der Ausspeisepunkte hätten begründen können.

Im Folgenden werden die Ergebnisse dieser Prüfung zusammengefasst

#### *Entscheidungskriterien*

Für die Wahl des Normierungsparameters wurden Entscheidungskriterien definiert: mehrere

- **Eignung zur Darstellung von Größenunterschieden**  Der Parameter muss geeignet sein, eine Korrektur der Größenunterschiede zwischen den Unternehmen vorzunehmen. Dies schließt Parameter, die nur bedingt mit der Größe in Zusammenhang stehen, aus.
- **ARegV Parameter-** Die normiert-lineare funktionale Form wird für die Kostentreiberanalyse im Rahmen der Parameterauswahl verwendet. Ein Parameter wird dann in das Modell aufgenommen, wenn er sich als statistisch signifikant erweist Der Normierungsparameter selbst wird jedoch nicht einer expliziten statistischen Signifikanzanalyse unterzogen. Wir schränken deshalb die potenziellen Normierungsparameter auf die gesetzten ARegV Parameter ein. Die ARegV Parameter korrelieren (mit Ausnahme der Fläche) stark mit den Aufwandsparametern sowie der Unternehmensgröße und sind somit grundsätzlich für die Korrektur der Größenunterschiede geeignet.
- **Nicht-Beeinflussbarkeit des Parameters**  Tendenziell sollte die Größe des Unternehmens durch einen Parameter abgebildet werden, der durch das Unternehmen nicht beeinflussbar ist. Dies bat den Vorteil, dass

3; Sumicsid/EE2 (2008: 49)

Unternehmensentscheidungen keinen Einfluss auf die Skalierungsgröße haben.

- Stabilität des Parameters Der Normierungsparameter hat bei der Bestimmung der Parameterauswahl einen wichtigen Einfluss. Zur Abbildung der Größe sollten somit tendenziell Parameter gewählt werden, die potenziell keinen starken Schwankungen ausgesetzt sind.
- **Konsistenz zu Effizienzvergleich 2008**  Im Effizienzvergleich 2008 wurde zur Bestimmung der Effizienzwerte durch die SFA als Normierungsparameter die Anzahl der Ausspeisepunkte verwendet.

#### *Normierungsparameter- Ausspeisepunkte*

Auf Basis der oben angeführten Entscheidungskriterien wurden unterschiedliche Handlungsoptionen untersucht:

- **<sup>0</sup>***ARegV Parameter-* Ausspeisepunkte, Jahreshöchstlast, Leitungslängen und versorgte Fläche.
- <sup>0</sup> Zusätzliche Parameter- potenzielle Ausspeisepunkte, Messstellen.<sup>36</sup>

Dabei gilt, dass die zusätzlichen Parameter, potenzielle Ausspeisepunkte und Messstellen, keine ARegV Parameter darstellen. Durch die Kostentreiberanalyse muss deshalb gerade die kostentreibende Wirkung dieser Parameter ermittelt werden. Werden diese Parameter als Normierungsgröße verwendet, so ist die Prüfung der Signifikanz dieser Parameter jedoch nicht mehr möglich. Aus diesem Grund sind sie als Normierungsparameter nicht geeignet.

Der ARegV Parameter *versorgte Fläche* wies in den Analysen in **Abschnitt 4.3 und 4.3.2** starke Streuungen und schwache Korrelationen mit den Kosten auf. Bei den anderen ARegV Parametern war dies nicht feststellbar. Die anderen drei ARegV Parameter wurden deshalb als potenzielle Normierungsparameter der *versorgten Fläche* vorgezogen.

<sup>36</sup> In VKU/GEODE/BDEW (2012: 10) wird angeregt zumindest die Anzahl. der Messstellen, potenzielle Ausspeisepunkte sowie Leitungslängen einer Analyse zu unterziehen. Wir inkludieren deshalb in der Folge auch die zusätzlichen Parameter.

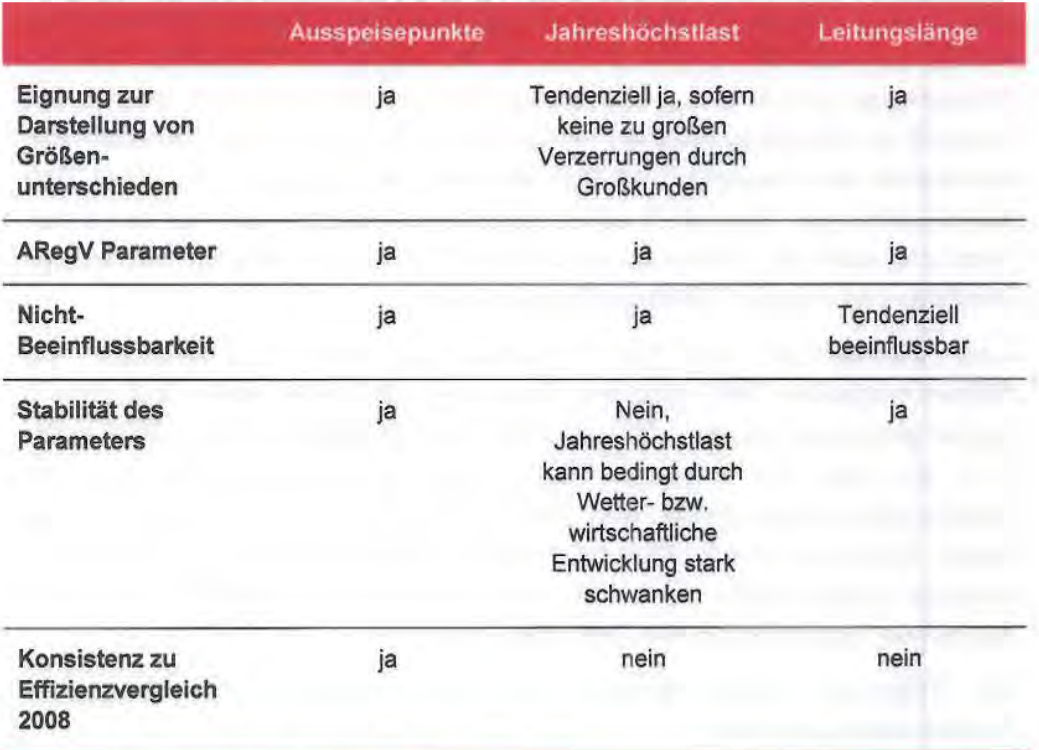

### Tabelle 6. Normierungsparameter - Beurteilung

Quelle: Frontier Economics / Consentec / ITE

Ein Vergleich der ARegV Parameter, Ausspeisepunkte, zeitgleiche Jahreshöchstlast sowie Leitungslänge zeigte, dass die Ausspeisepunkte basierend auf den Entscheidungskriterien den anderen zwei Parametern vorzuziehen sind. Zudem wurden statistische Modelle mit den Parametern der Prioritätsliste 1 und 2 auch für die potenziellen Normierungsparameter "Jahreshöchstlast" und "Leitungslänge" getestet. Verschiedene Modelle mit der Jahreshöchstlast konvergierten nicht, der Normierungsparameter war auch deshalb zur Parameterauswahl wenig geeignet.

Modelle mit dem Normierungsparameter ,,Leitungslänge" waren den Modellen mit Ausspeispunkten in der Parameterauswahl ähnlich, allerdings war im finalen Modell eine geringere Anzahl von ARegY-Parametern signifikant. Zudem wurde die grundsätzliche Beeinflussbarkeit des Parameters als tendenziell kritisch bewertet. Eine Abweichung vom Normierungsparameter "Ausspeisepunkte" im Vergleich zur Bestimmung der Effizienzwerte im Effizienzvergleich 2008 erschien somit nicht erforderlich bzw. nicht begründbar.

### **Skaleneffekte**

Im Effizienzvergleich der vergangenen Regulierungsperiode wurde die Annahme konstanter Skalenerträge für die Berechnung der Effizienzwerte im Rahmen der SFA getroffen.

Im aktuellen Effizienzvergleich wurde die Kostentreiberanalyse sowohl unter der Annahme konstanter als auch variabler Skalenerträge durchgeführt. Dabei hat sich gezeigt, dass die Annahme zu den Skalenerträgen keinen Einfluss auf die Parameterauswahl hat. Zudem konnte im Basismodell die Hypothese variabler Skalenerträge sowohl in der SFA als auch in der OLS verworfen werden. Die Auswahl der Modellspezifikation erfolgte auf Grundlage des Basismodells bzw. der Modelle mit Parametern der Prioritätsliste 1 und 2, um zu vermeiden, dass Kostentreiber der Priorität 3 einen signifikanten Einfluss auf die funktionale Form und damit die Effizienzwerte erhalten. Dies wäre bei einem Übergang von konstanten zu variablen Skalenerträgen der Fall.

Eine Abweichung von der Annahme zu den Skalenerträgen des Effizienzvergleichs 2008 wäre nur dann angezeigt, wenn starke Indikationen hierfür gesprochen hätten (z.B. Indikation variabler Skalenerträge sowohl in der SFA als auch der robusten OLS). Tests mit Modellen mit variablen Skalenerträgen haben gezeigt, dass sich die Effizienzwerte der Unternehmen im finalen Modell im Durchschnitt tendenziell verschlechtem (v.a. im Bereich der kleineren Unternehmen), so dass bei einem Übergang auf variable Skalenerträge besonderer Begründungsbedarf bestanden hätte.

Im Folgenden wurde deshalb im Effizienzvergleich mit konstanten Skalenerträgen gerechnet.

#### **Heteroskedastizität**

Aufgrund der Normierung der Parameter mit den Ausspeisepunkten konnte grundsätzlich davon ausgegangen werden, dass eine weitere Korrektur um Größeneffekte nicht erforderlich ist. Die Modelle wurden jedoch weiterhin auf Heteroskedastizität untersucht.

Im Rahmen der OLS gibt es einen etablierten Korrekturmechanismus für Heteroskedastizität mit der robusten Regression. Demgegenüber ist der Umgang mit Heteroskedastizität in der SFA aus mehreren Gründen komplexer:

- c Bei der SFA kann Heteroskedastizität in beiden Fehlertermen vorliegen (dem Rauschen und dem Ineffizienzterm).
- **c**  Heteroskedastizität führt bei der SFA zu verzerrten Schätzern.
- c In der akademischen Literatur sind keine formalen Standardtests für Heteroskedastizität in der SFA-Spezifikation (analog z.B. zum White-Test in der OLS) bekannt.
- $\alpha$ Für die Korrektur um Heteroskedastizität in der SFA sollten Parameter herangezogen werden zwischen denen ein eindeutiger Zusammenhang zwischen der Ausprägung des Parameters und der Residuen besteht, d.h. Parameter, die Heteroskedastizität verursachen.

Korrekturrechnungen für Heteroskedastizität können zudem die Effizienzwerte der Unternehmen sowohl verbessern als auch verschlechtern. Insofern setzt eine Korrekturrechnung einen eindeutigen Befund voraus, der in diesem Fall nicht feststellbar war, wie im Folgenden gezeigt wird.

Da kein statistischer Test in der SFA für Heteroskedastizität - im Unterschied zur OLS mit dem White-Test - existiert, sollte nur dann für Heteroskedastizität korrigiert werden, wenn eindeutige Hinweise schon in der OLS dafür vorliegen.

Im Rahmen der OLS konnte im Basismodell die Hypothese des Vorliegens von Heteroskedastizität für die nicht-standardisierten und standardisierten Aufwandsparameter auf Basis des White-Test<sup>37</sup> (s. Abschnitt 5.3.2) verworfen werden. Dies galt auch für das finale Modell mit den nicht-standardisierten Aufwandsparametem.

Bei den standardisierten Aufwandsparametern konnte auf Basis des White-Test im finalen Modell die Hypothese der Heteroskedastizität knapp nicht verworfen werden.<sup>38</sup> Im Folgenden wurden mittels des Szroeter's Tests<sup>39</sup> mögliche Parameter untersucht, bei denen die Residuen abhängig von der Größe der Parameter sind. Als mögliche Parameter wurden dabei das Rohrvolumen, die Messstellen sowie die Jahreshöchsdast identifiziert.

In der Folge wurden deshalb die Grafiken, die die Residuen der OLS dem Rohrvolumen, der Jahreshöchsdast sowie den Messstellen gegenüber stellen, analysiert. Dabei wurde betrachtet, inwieweit eindeutige Zusammenhänge für das Vorliegen von Heteroskedastizität zwischen der Ausprägung des Parameters und den Residuen bestehen. Eindeutige Zusammenhänge liegen dann vor, wenn die Verteilung der Residuen einen trichterförmigen Verlauf hat, d.h. je größer der Parameter desto größer das Residuum.

<sup>37</sup> Der White-Test ist ein allgemeiner Test auf Heteroskedastizität im Rahmen der OLS, bei dem keine Annahmen bzgl. der Strukrur der Heteroskedastizität getroffen werden müssen. Zusätzlich erfordert der White Test keine Normalverteilung der OLS Residuen.

<sup>38</sup> Die Verwerfungswahrscheinlichkeit liegt bei 4,6% bei einem kritischen Wert von 5%.

<sup>39</sup> Durch den Szroeter's Test wird getestet, ob die Varianz des Residuums unabhängig von den erklärenden Parametern ist (Szroeter (1978)).

### **Abbildung 10.** Plot - Residuen vs. Rohrvolumen/Jahreshöchstlast/Messstellen

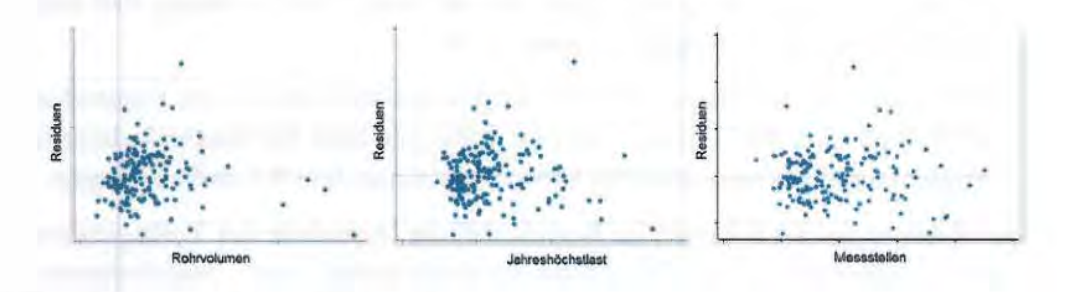

Quelle: Frontier Economics / Consentec / ITE

Weder für das Rohrvolumen, die Jahreshöchstlast noch die Messstellen zeigten sich eindeutige Hinweise für Heteroskedastizität **(Abbildung 10).** Aus der Analyse ergab sich somit kein eindeutiger Parameter, der für eine Korrekturrechnung in der SFA herangezogen werden sollte.

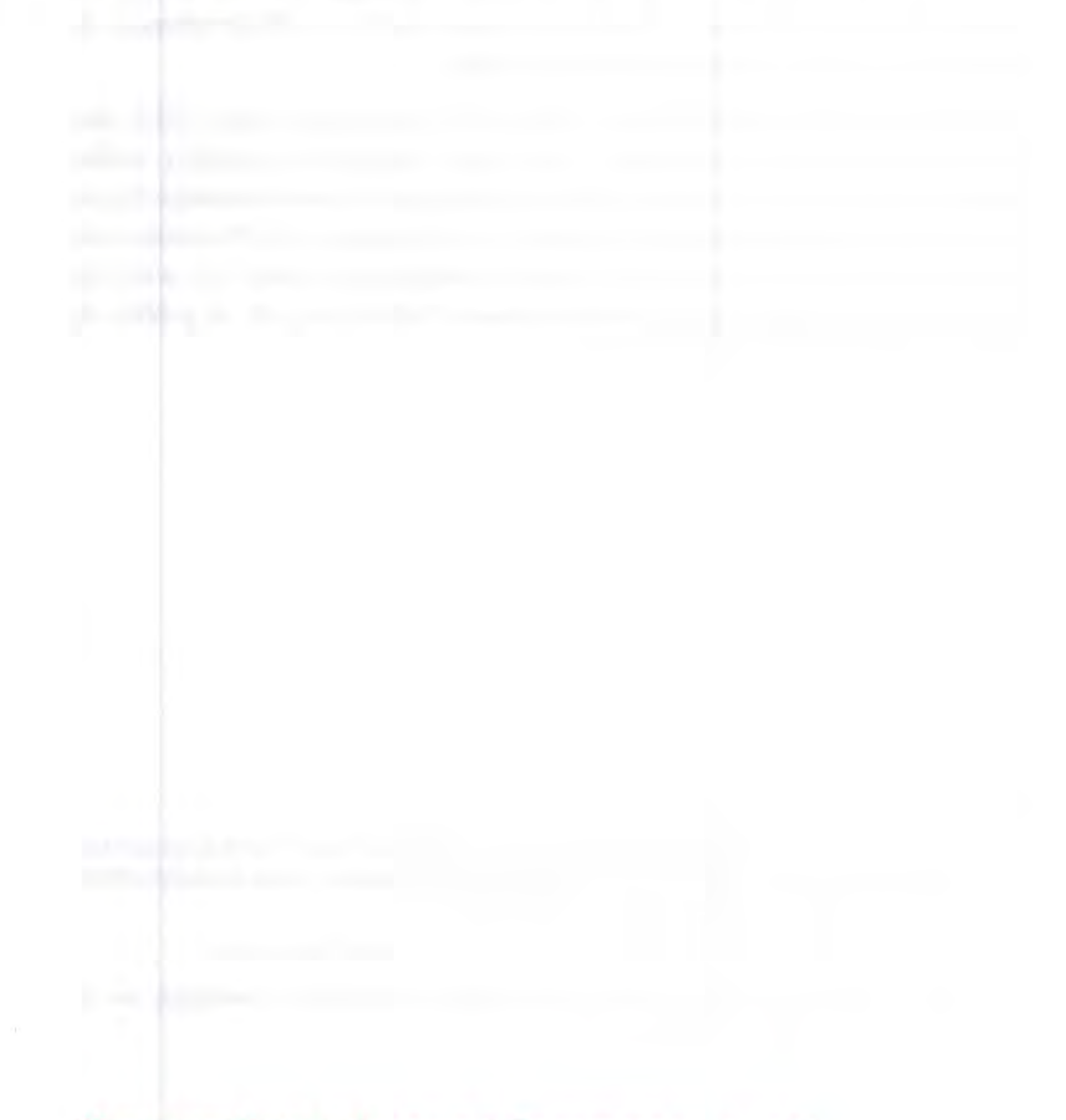

# **6 Ermittlung der Effizienzwerte**

In diesem Abschnitt werden auf Basis der Parameterauswahl aus Abschnitt 5.3.5, die Effizienzwerte für die DEA und SFA dargestellt, welche nach der Korrektur um Ausreißer zur Ermittlung der Best-of-Four Effizienzwerte verwendet werden. Die Best-of-Four Effizienzwerte bilden die Grundlage für die individuellen Effizienzvorgaben gern. § 16 Abs. 1 S. 1 ARegV für die zweite Regulierungsperiode.

Für die DEA und SFA werden die nachfolgenden Vergleichsparameter verwendet.

#### Tabelle 7. Vergleichsparameter für SFA und DEA

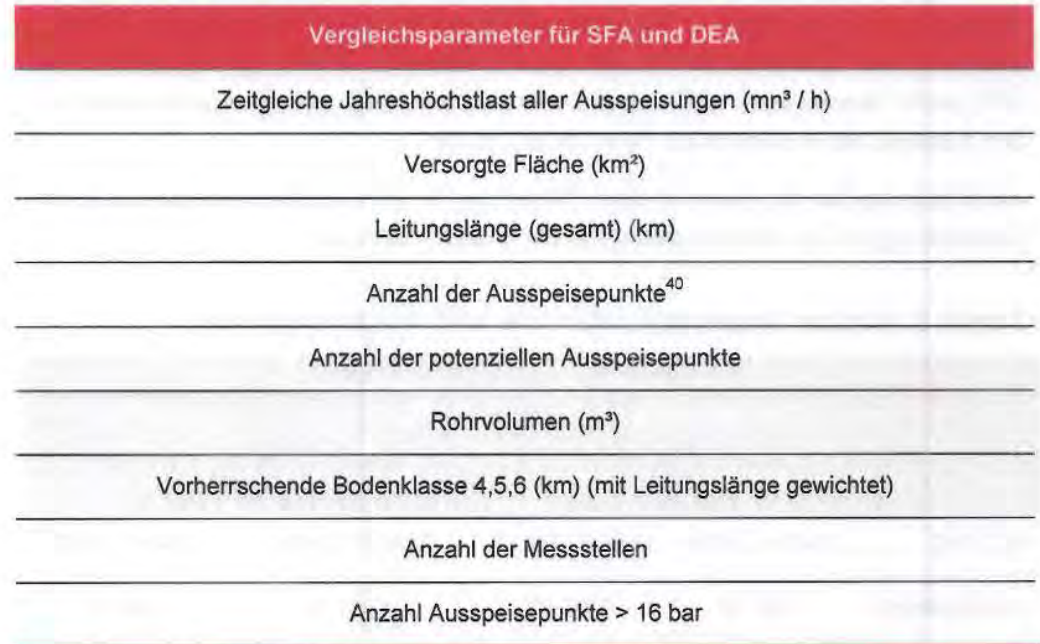

Quelle: Frontier Economics / Consentec / ITE

Die Effizienzwerte wurden im Anschluss einer Sensitivitätsanalyse unterzogen.

# **6.1 Effizienzwerte- SFA**

Ausgehend von den *im* Abschnitt 5.3.5 ermittelten Vergleichsparametern und der Modellspezifikation aus Abschnitt 5.3.4 wurden im Folgenden die Effizienzwerte mittels SFA berechnet sowie die Ausreißeranalyse nach ARegV Anlage 3 durchgeführt.

In der SFA wird die "Anzahl der Ausspeisepunkte" als Normierungsparameter verwendet.

#### 6.1.1 Modellspezifikation-Verteilung des Ineffizienzwertes

Zur Berechnung der Effizienzwerte durch die SFA wurde das finale Modell zur Ermittlung der Parameterauswahl verwendet. Die Berechnung der Effizienzwerte erfolgte unter der Annahme konstanter Skalenerträge (vgl. Abschnitt 5.3.6, S.63). 41

Für die Verteilung des Ineffizienzterms bestehen unterschiedliche Optionen:

- <sup>n</sup> Halbnormalverteilung;
- <sup>u</sup> Exponentialverteilung; sowie
- Gestutzte Verteilung.

Im Folgenden wurde die Halbnormalverteilung mit der Exponentialverteilung verglichen. Die gestutzte Verteilung wurde nicht weiter untersucht, da diese basierend auf den aktuellen Daten bei bestimmten Modellspezifikationen der SFA nicht konvergierte und somit ein wesentliches Entscheidungskriterium bei der Auswahl der funktionalen Form nicht erfüllte.

Als Kriterium für die Auswahl einer Verteilung für den Ineffizienzterm wurde die Auswirkung auf die Informationsgüte des Modells definiert.

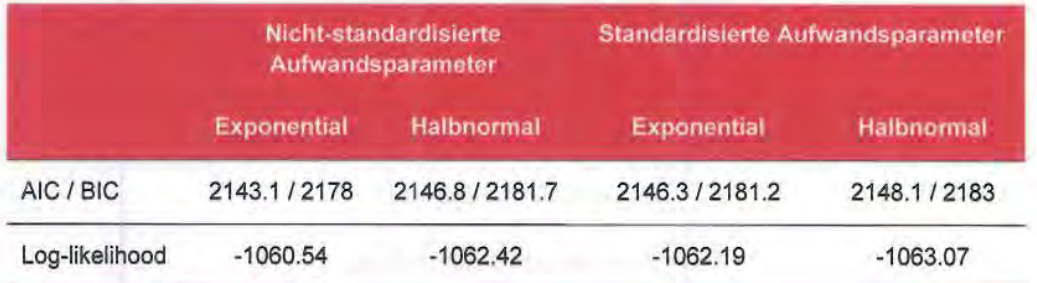

Tabelle 8. Wahl der Verteilungsannahme des Ineffizienzterms der SFA.

Quelle: Frontier/Consentec/ITE

\*\*\* / \*\* / \* Signifikanz auf dem 1%/ 5% /10 %-Niveau

Die Analysen zeigten, dass die Exponentialverteilung gegenüber der Halbnormalverteilung vorzuziehen ist. So fielen die Informationskriterien AIC und BIC sowohl bei nicht-standardisierten als auch standardisierten Aufwandsparametern niedriger aus. Auch die in der SFA zu maximierende Loglikelihood fiel bei der Exponentialverteilung höher aus. 42

# Ermittlung der Effizienzwerte

<sup>41</sup>  Dies erfolgte durch das Weglassen der Inverse 1/ Ausspeisepunkte in der SFA. (s. Abschnitt 5.3.6, s. 64)

<sup>42</sup>  Die Likclihood-Funktion ist die gemeinsame Wahrscheinlichkeitsverteilung der Daten, behandelt als eine Funktion nicht-beobachteter Koeffizienten. Der Maximum-.Likelibood Schätzer der nicht· beobachteten Koeffizienten beinhaltet die Koeffizientenwerte, die die Likelihood-Funktion

Im Folgenden wurde deshalb die Exponentialverteilung verwendet. Die Berechnung der Ineffizienz erfolgte am Erwartungswert der gewählten bedingten Verteilung des Ineffizienzterms. Diese Herangehensweise entspricht dem Stand der Wissenschaft.<sup>43</sup>

### 6.1.2 Ausreißeranalyse (ARegV Anlage 3)

Für die Ausreißeranalyse im Rahmen der parametrischen Methode gem. Anlage 3 ARegV wurde entsprechend dem Vorgehen beim Effizienzvergleich 2008 die Cook's Distance verwendet. Der wesentliche Vorteil der Cook's Distance gegenüber den anderen in der Anlage 3 Ziff. 5 ARegV genannten Methoden ist, dass dadurch sowohl der Einfluss von einzelnen Unternehmen auf die Lage als auch die Steigung der Regressionsgeraden erfasst werden kann. Die Berechnung der Cook's Distance ist durch die SFA selbst nicht möglich. Die Cook's Distance beruht auf den Residuen einer OLS, weshalb die Ausreißeranalyse durch eine vorgeschaltete OLS erfolgen muss. Als Grenzwert für die Cook's Distance galt 4/(n-k-1). Dies entsprach dem Grenzwert, der auch im Rahmen der Parameterauswahl verwendet wurde (Abschnitt 5.3.1).

Abbildung 11. Verteilung der Cook's Distance Werte\* (nicht-standardisierte Aufwandsparameter)

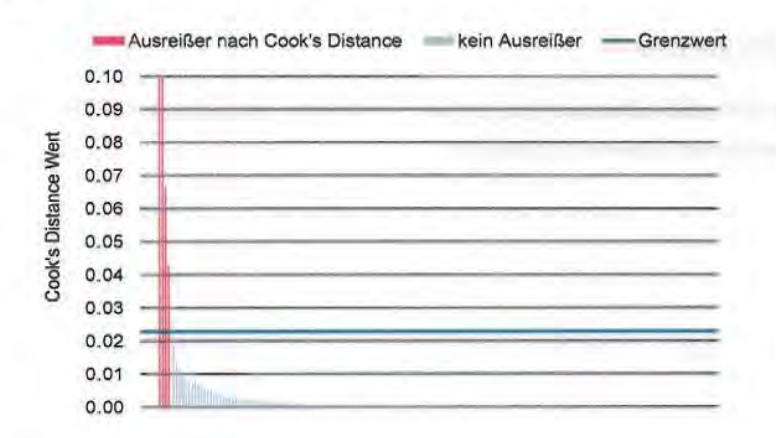

\* Skala auf 0.1 begrenzt

Quelle: Frontier Economics / Consentec /ITE

Die Gruppe der als Ausreißer identifizierten Unternehmen bestand aus insgesamt 10 Unternehmen. Darunter befinden sich sämtliche ehemalige regionale

maximieren. Bei den Schätzern handelt es sich daher um die Schätzer, die mit der größten Wahrscheinlichkeit die beobachteten Daten produziert haben. Vgl. Stock/Watson (2007: 398); Bogetoft/Otto (2011: 207ff).

4J Vgl. Coelli/Prasada Rao/Battese (2000: 189); Kumbhakar/Lovell (2000).

Fernleitungsnetzbetreiber.<sup>44</sup> Wie in **Abbildung 11** ersichtlich, überschritten die Ausreißer den Grenzwert der Cook's Distance sehr deutlich. Die Gruppe der Ausreil3er nach Anlage 3 Ziff. 5 ARegV ist mit den Untemehmen, welche **im**  Rahmen der Parameterauswahl als AusreiBer identifiziert wurden, identisch. Der Grund hierfiir ist, dass fiir die Parameterauswahl und den Effizienzvergleich die gleiche Modellspezifikation sowie die gleiche Methodik der Ausreißeranalyse (Cook's Distance) verwendet wurden.

Die Bestimmung der Effizienzwerte für die Ausreißer im Rahmen der SFA folgte den Vorgaben der Anlage 3 ARegV:

- Schritt 1: Identifizierung von Ausreißern mittels Cook's Distance Hierzu wird der Schwellenwert von 4/n-k-1 festgelegt. Alle Netzbetreiber, deren Cook's Distance über diesem Wert liegen, werden als Ausreißer identifiziert.
- Schritt 2: Einzelnes Hinzufügen der Ausreißer in SFA es gilt:
	- Falls die ermittelten Effizienzwerte zwischen 60% und 100% liegen werden diese Effizienzwerte für die Ausreißer herangezogen; und
	- $\overline{a}$ falls die ermittelten Effizienzwerte unter 60% liegen, wird ein Effizienzwert von 60% verwendet.

### 6.1.3 SFA - Effizienzwerte

Die folgenden Abbildungen zelgen die Verteilung der durch die SFA ermittelten Effizienzwerte nach der Ausreißeranalyse, die SFA-Effizienzwerte der Ausreißer wurden dabei nach dem oben beschriebenen Verfahren festgelegt.

**CJ Dabei handelt es sich um die gleichen Unternehmen, die schon im Rahmen der Parameterauswahl als AusreiI3er defiiert werden, da im Rahmen der Parameterauswahl und Effizienzvergleich die gleiche ModeUspczifikation venvendet wurde.** 

Abbildung 12. SFA-Effizienzwerte- nicht-standardisierte (linke Abbildung) und standardisierte (rechte Abbildung) Aufwandsparameter(inklusive Ausreißer)

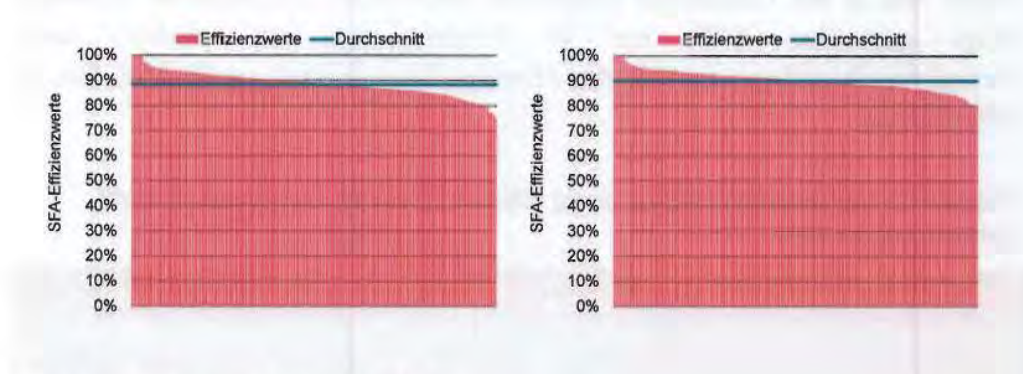

Quelle: Frontier Economics / Consentec / ITE

Die durchschnittliche Effizienz liegt bei 88% für nicht-standardisierte bzw. 89% für standardisierte Aufwandsparameter. Die minimalen Effizienzwerte liegen in beiden Varianten über dem Mindesteffizienzwert von 60% gemäß § 12 Abs. 4 ARegV. Tabelle 9 fasst die Effizienzwerte für beide Kostenarten zusammen. Die im Rahmen der Cook's Distance ermittelten zehn Ausreißer erhielten ihre individuellen Effizienzwerte nach der Methodik aus Abschnitt 6.1.2, indem die Unternehmen einzeln in der SFA hinzugefügt wurden.

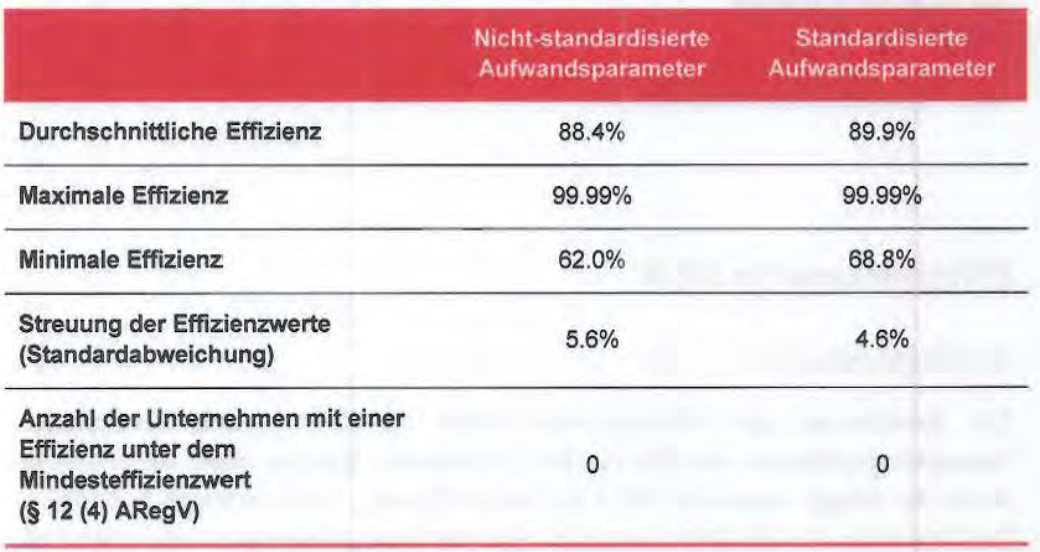

Tabelle 9. Effizienzwerte parametrische Methode (SFA) (inklusive Ausreißer)

Quelle: Frontier Economics / Consentec / ITE

Im Folgenden werden die SFA Effizienzwerte mit den Ergebnissen aus dem Effizienzvergleich 2008 verglichen. Der Vergleich (Tabelle 10) zeigt einen Anstieg der durchschnittlichen sowie der minimalen und maximalen Effizienz für

## Ermittlung der Effizienzwerte
beide Arten der Aufwandsparameter. Die durchschnittliche Effizienz steigt um mehr als 5 Prozentpunkte an. Gleichzeitig sinkt die Streuung der Effizienzwerte, gemessen an der Standardabweichung, d.h. die Effizienzwerte der Unternehmen haben sich in der Gesamtheit tendenziell angenähert. Die minimale Effizienz steigt gegenüber 2008 um 10 Prozentpunkte an, weshalb kein V erteilemetzbetreiber unterhalb des Mindesteffizienzwertes gemäß § 12 Abs. 4 ARegV liegt.

Tabelle 10. Vergleich der Effizienzwerte (SFA) mit dem Effizienzvergleich 2008 (inklusive Ausreißer)

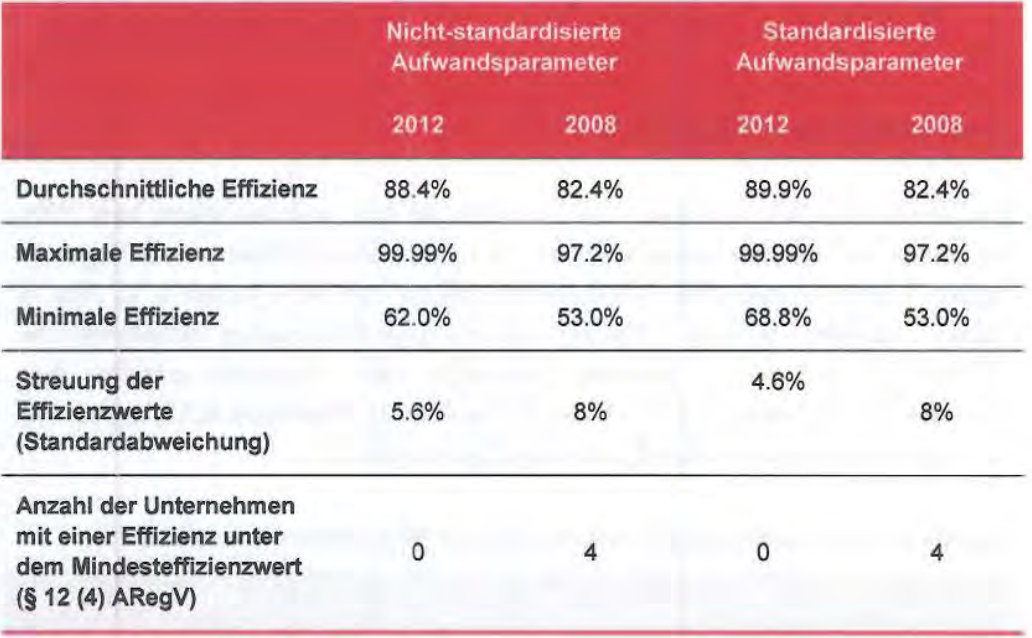

Quelle: Frontier Economics / Consentec / ITE

# **6.2 Effizienzwerte DEA**

### 6.2.1 Modellspezifikation

Zur Berechnung der Effizienzwerte durch die DEA wurde die gleiche Parameterspezifikation wie für die SFA verwendet. Entsprechend der Vorgabe durch die ARegV wurde die DEA mit nicht-fallenden Skalenerträgen berechnet. Der Datensatz für die DEA bestand- vor der Ausreißeranalyse- aus allen 186 Netzen.

#### Tabelle 11. DEA Spezifikation

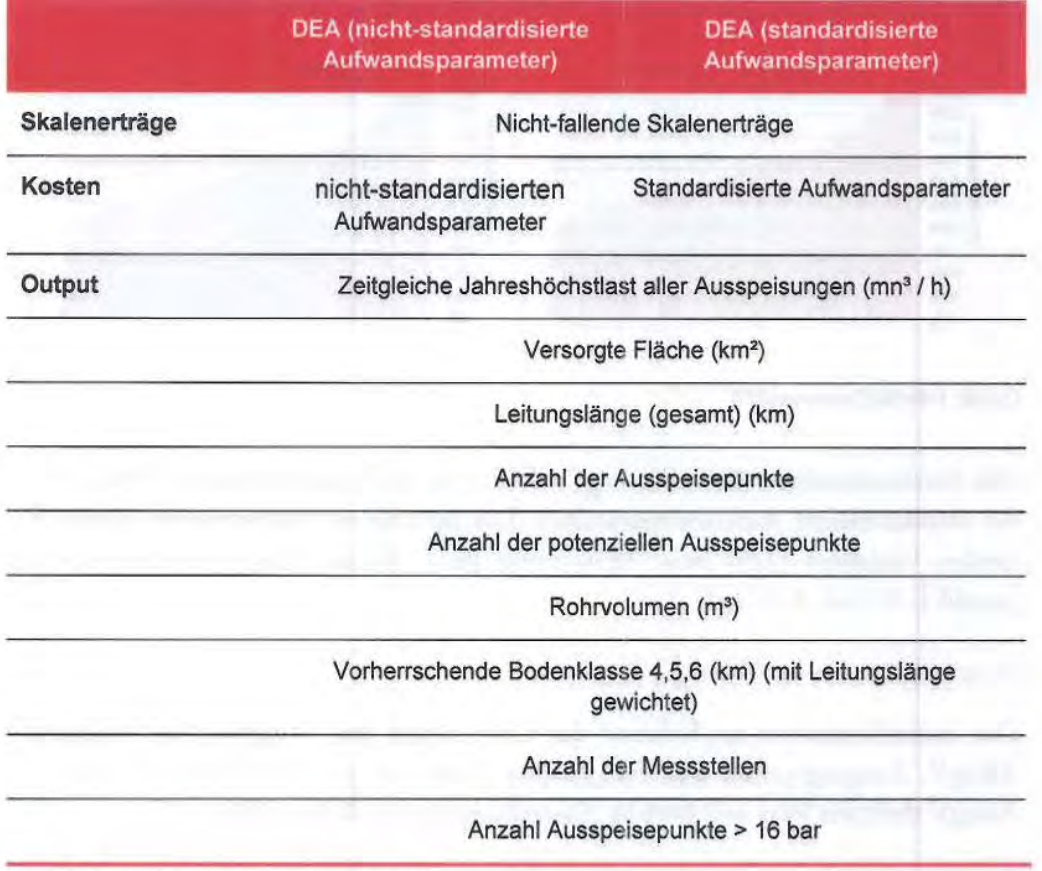

Quelle: Frontier Economics / Consentec / ITE

## 6.2.2 DEA- Effizienzwerte vor Ausreißeranalyse

Die folgenden Abbildungen zeigen die Verteilung der durch die DEA ermittelten Effizienzwerte vor der Ausreißeranalyse nach Anlage 3 Ziff. 5 ARegV.

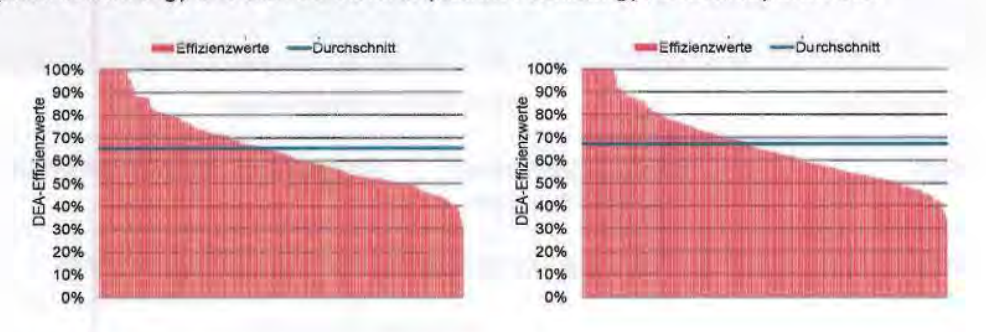

#### Abbildung 13. DEA-Effizienzwerte vor Ausreißeranalyse - nicht-standardisierte (linke Abbildung) und standardisierte (rechte Abbildung) Aufwandsparameter

Quelle: Frontier/Consentec/ITE

Die durchschnittliche Effizienz liegt bei 65% für nicht-standardisierte sowie 67% für standardisierte Aufwandsparameter. Die minimalen Effizienzwerte liegen in beiden Varianten (32% bzw. 35%) unter dem Mindesteffizienzwert von 60% gemäß § 12 Abs. 4 ARegV.

#### 6.2.3 Ausreißeranalyse (ARegV Anlage 3)

Die Ausreißeranalyse im Rahmen der DEA folgte den Vorgaben der Anlage 3 ARegV. Ausgangspunkt war der gesamte Datensatz von 186 Netzen. Anlage 3 ARegV definiert zwei sequentielle Ausreißeranalysen für die DEA.

- Dominanzanalyse In einem ersten Schritt wurde zunächst der Einfluss von einzelnen Unternehmen auf die durchschnittliche Effizienz untersucht. Nach Anlage 3 (zu§ 12) ARegV gilt eine Beobachtung dann als Ausreißer, wenn sie einen überwiegenden Teil des Datensatzes direkt dominiert. Das bedeutet im konkreten Fall, dass diejenigen Unternehmen aus dem Datensatz entfernt werden, die - bei Gültigkeit des ermittelten Effizienzvergleichsmodells - für mindestens die Hälfte der Unternehmen im Datensatz den Effizienzmaßstab bilden. Mit dieser Vorgehensweise wird sichergestellt, dass ein einzelner Netzbetreiber keinen unnatürlich großen Einfluss auf die Effizienz eines anderen Netzbetreibers hat. Jene Netzbetreiber die einen kritischen Wert überschreiten, werden aus dem Datensatz entfernt.
- Supereffizienzanalyse Anschließend wird entsprechend der Vorgaben der ARegV eine Analyse der Supereffizienzwerte für diejenigen Unternehmen vorgenommen, die nach Abschluss des zuvor beschriebenen Verfahrens im Datensatz verbleiben (vgl. Anlage 3 Nr. 5 Satz 9 bis 11). Dabei können Supereffizienzwerte für Netzbetreiber ermittelt werden, welche über 100% liegen. Zur Berechnung der Supereffizienzwerte wird jeweils ein Unternehmen von den als 100% effizient identifizierten

Unternehmen aus dem Datensatz entfernt. Für die verbleibenden Unternehmen werden die sich dann ergebenden Effizienzwerte ermittelt. Anschließend wird für das herausgenommene Unternehmen die Effizienz in Relation zu den übrigen Unternehmen ermittelt. Da das jeweilige Unternehmen nicht bei der Ermittlung der Effizienzwerte berücksichtigt wurde und vorher schon eine Effizienz von 100% besaß, kann es vorkommen, dass das Unternehmen außerhalb der neuen Effizienzgrenze liegt und somit einen Super-Effizienzwert von über 100% zugewiesen bekommt. Die Anlage 3 (zu § 12 ARegV) schreibt vor, einen Wert dann als Ausreißer zu identifizieren, wenn die nach dem oben beschriebenen Verfahren ermittelte Supereffizienz einen kritischen Wert, den 1,5fachen Quartilsabstand, überschreitet.

Im Rahmen der Dominanzanalyse wurden keine Unternehmen als Ausreißer identifiziert. *Die* anschließende Supereffizienzanalyse ergab für 15 Verteilnetzbetreiber im Fall nicht-standardisierter Aufwandsparameter einen Supereffizienzwert von über 100%. Von diesen Unternehmen lagen elf über dem ermittelten kritischen Effizienzwert von 112% und wurden als Ausreißer identifiziert.

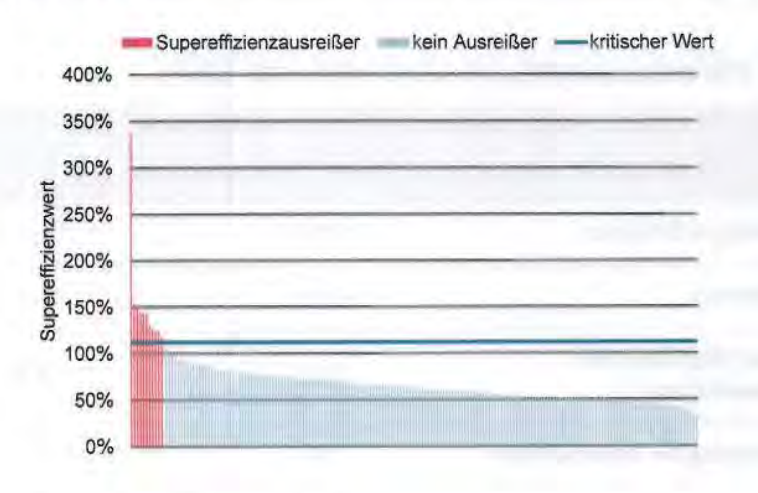

**Abbildung 14.** Verteilung der Supereffizienzwerte (nicht-standardisierte Aufwandsparameter)

Quelle: Frontier Economics / Consentec / ITE

Die Verteilung der Supereffizienzwerte **(Abbildung 14)** zeigte eine herausragende Stellung für einen Gasverteilernetzbetreiber. Für die restlichen Ausreißer wurden deutlich geringere Supereffizienzwerte ausgewiesen.

Im Fall standardisierter Aufwandsparameter lagen ebenfalls 15 Gasverteilemetzbetreiber über 100%, von diesen überschritten die gleichen elf Unternehmen den kritischen Effizienzwert von 112% wie im Fall für nichtstandardisierte Aufwandsparameter.

#### DEA - Effizienzwerte nach Ausreißeranalyse  $6.2.4$

Die folgenden Abbildungen zeigen die Verteilung der durch die DEA ermittelten Effizienzwerte.

Abbildung 15. DEA-Effizienzwerte nach Ausreißeranalyse - nicht-standardisierte (linke Abbildung) und standardisierte (rechte Abbildung) Aufwandsparameter

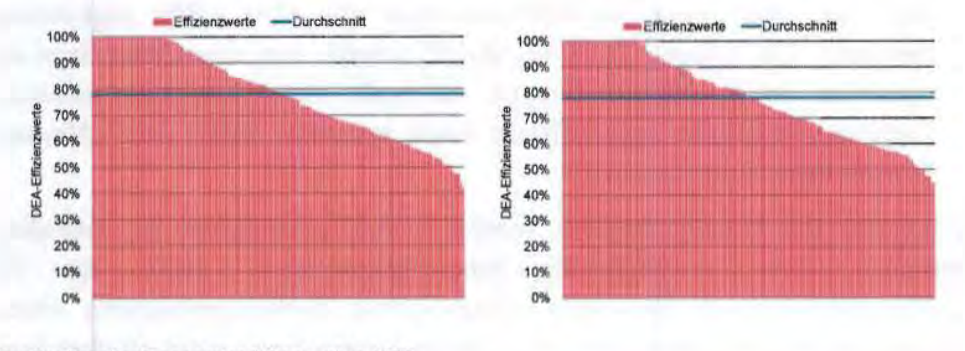

Quelle: Frontier Economics / Consentec / ITE

Die durchschnittliche Effizienz liegt bei 78% für nicht-standardisierte sowie standardisierte Aufwandsparameter. Die minimalen Effizienzwerte liegen in beiden Varianten unter dem Mindesteffizienzwert von 60% gemäß § 12 Abs. 4 ARegV. Tabelle 12 fasst die Effizienzwerte für beide Kostenarten zusammen.

Tabelle 12. Effizienzwerte nicht-parametrische Methode (DEA)

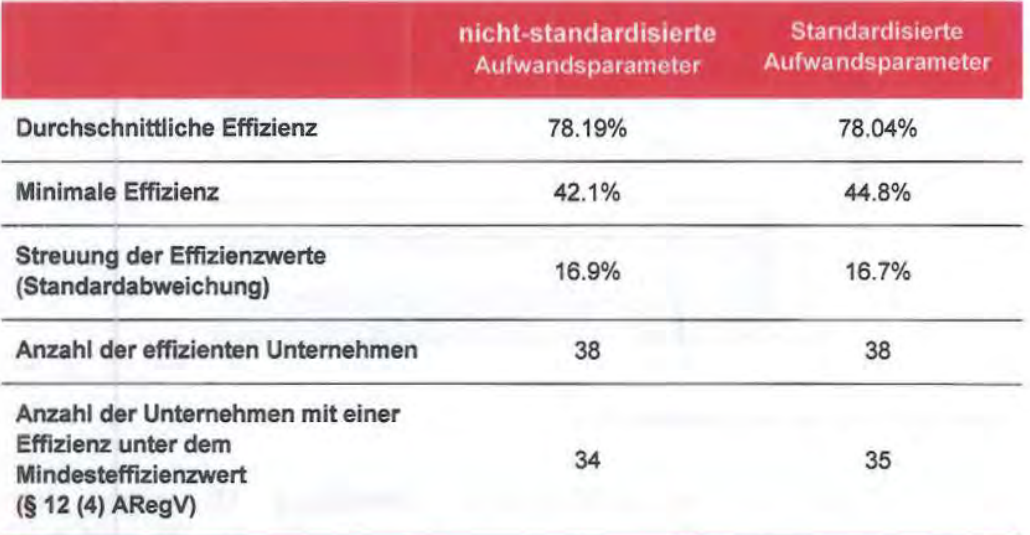

Quelle: Frontier Economics / Consentec / ITE

Im Folgenden wurden die DEA Effizienzwerte mit denen aus dem Effizienzvergleich 2008 verglichen.

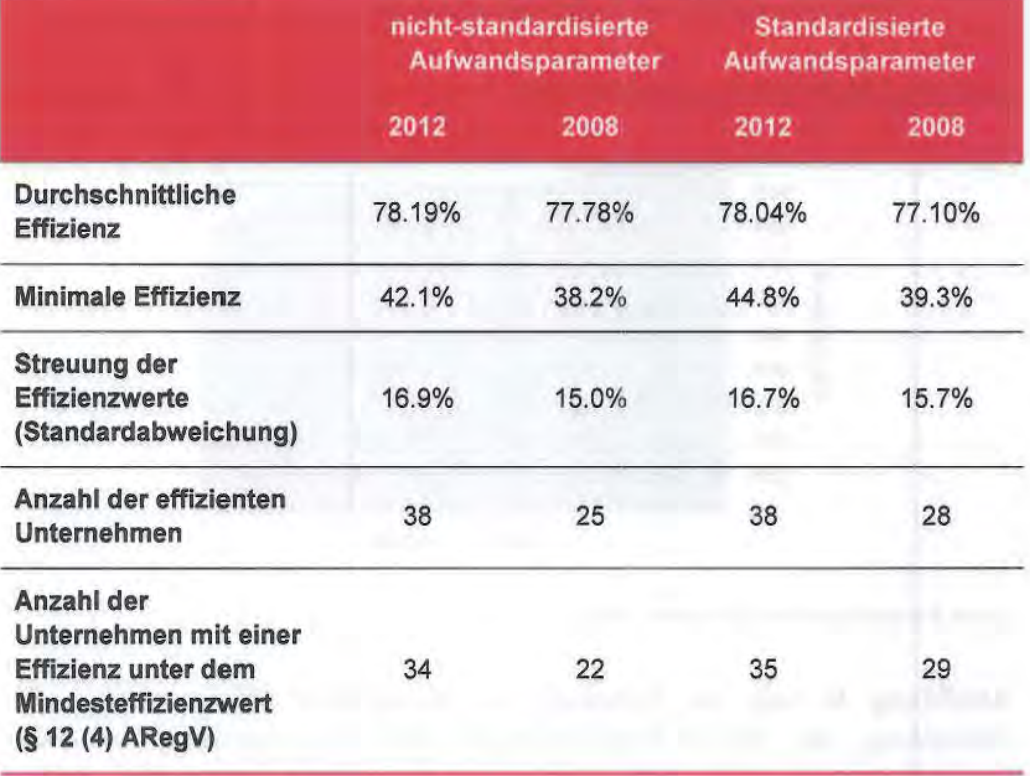

#### **Tabelle 13.** Vergleich der Effizienzwerte (DEA) mit dem Effizienzvergleich 2008

Quelle: Frontier Economics / Consentec / ITE

Die durchschnittliche Effizienz der Verteilnetzbetreiber aus der nichtparametrischen Methode nach Durchführung der Ausreißeranalyse ist im Vergleich zum Effizienzvergleich 2008 für die nicht-standardisierte und standardisierten Aufwandsparameter angestiegen. Ebenso ist ein Anstieg der minimalen Effizienz zu verzeichnen. Die Anzahl sowohl der effizienten Unternehmen als auch der Unternehmen mit einem Effizienzwert unterhalb der in § 12 Abs. 4 ARegV normierten Mindesteffizienz ist im Vergleich zum letzten Effizienzvergleich angestiegen. Gleichzeitig sind die Unterschiede zwischen der Verwendung von nicht-standardisierten und standardisierten Aufwandsparametern zurückgegangen. Die Streuung der Effizienzwerte gemessen an der Standardabweichung hat jedoch zugenommen.

## **6.3 Best-of-Four**

Die Best-of-Four Effizienzwerte werden bestimmt durch den maximalen Effizienzwert aus:

- <sup>n</sup> SFA nicht-standardisierte Aufwandsparameter;
- <sup>n</sup> SFA standardisierte Aufwandsparameter;
- 0 DEA nicht-standardisierte Aufwandsparameter; sowie
- <sup>o</sup> DEA standardisierte Aufwandsparameter.

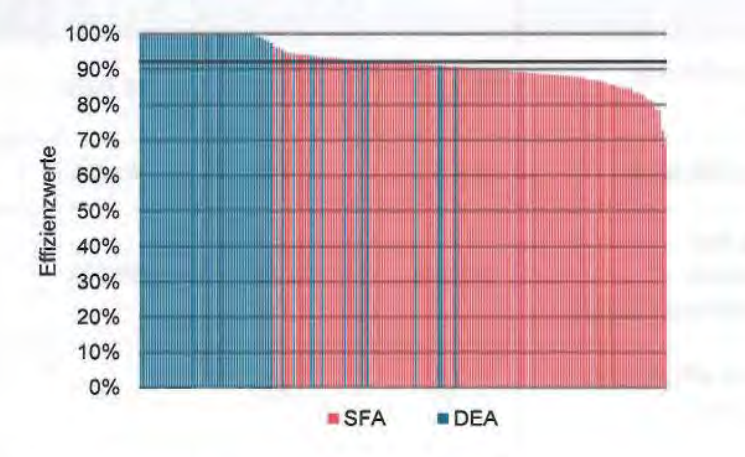

**Abbildung 16.** Effizienzwerte Best-of-Four

**Abbildung 16** zeigt die Verteilung der individuellen Effizienzwerte nach Anwendung des Best-of-Four-Verfahrens. Die Unterscheidung zwischen Unternehmen, die ihren Effizienzwert aus der parametrischen bzw. nichtparametrischen Methode erhalten, zeigt, dass der größte Teil der Effizienzwerte durch die SFA bestimmt wurde. Die Effizienzwerte der Unternehmen im oberen Bereich wurden dagegen eher durch die DEA bestimmt. Die detaillierten Ergebnisse werden in **Tabelle 14** gezeigt.

#### **Tabelle 14.** Ermittlung der finalen Effizienzwerte

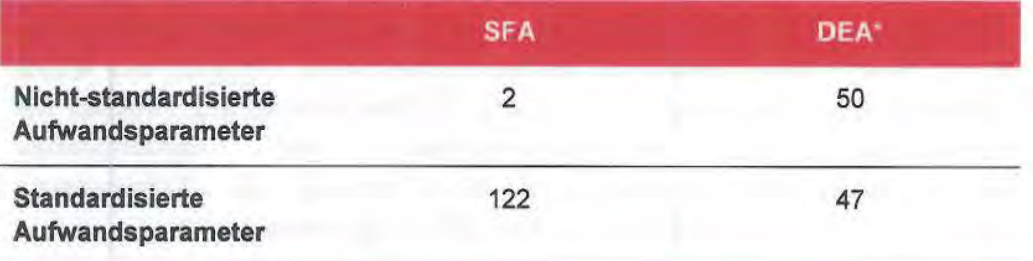

• 35 Unternehmen erhalten bei standardisierten und nicht-standardisierten Aufwandsparameter 100% in der DEA.

Quelle: Frontier/Consentec/ITE

Tabelle 15 zeigt die Zusammenfassung der Effizienzwerte aus den vier Verfahren sowie nach Anwendung des Best-of-Four-Verfahrens.

Quelle: Frontier Economics / Consentec / ITE

#### Tabelle 15. Effizienzwerte Best-of-Four

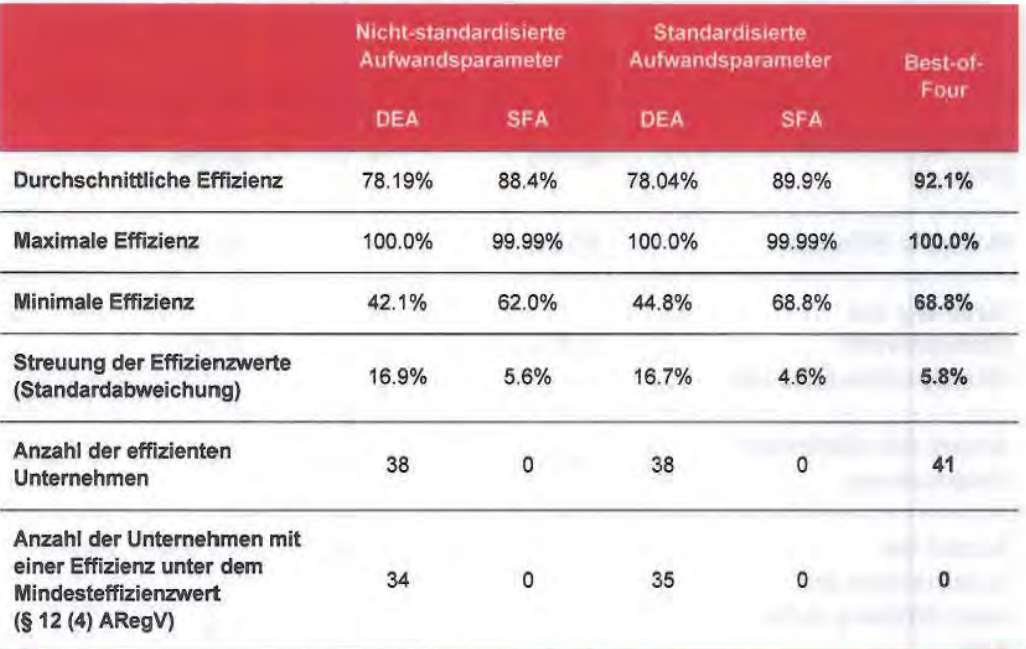

Quelle: Frontier Economics / Consentec / ITE

Die durchschnittliche Effizienz über alle Unternehmen liegt im Fall des Best-of-Four-Verfahrens bei 92,1% für nicht-standardisierte sowie für standardisierte Aufwandsparameter. Der minimale Effizienzwert liegt mit 68,8% über dem Mindesteffizienzwert von 60% gemäß§ 12 Abs. 4 ARegV.

Ein Vergleich der Effizienzwerte mit den Ergebnissen des Effizienzvergleichs 2008 zeigt einen Anstieg der durchschnittlichen Effizienz von 87,3% auf 92,1% (Tabelle 16). Die minimale Effizienz im Best-of-Four-Verfahren steigt von 56,4% auf 68,9%. Die Anzahl der effizienten Unternehmen steigt von 31 auf 41, die Streuung der Effizienzwerte geht von 9,4% auf 5,8% zurück.

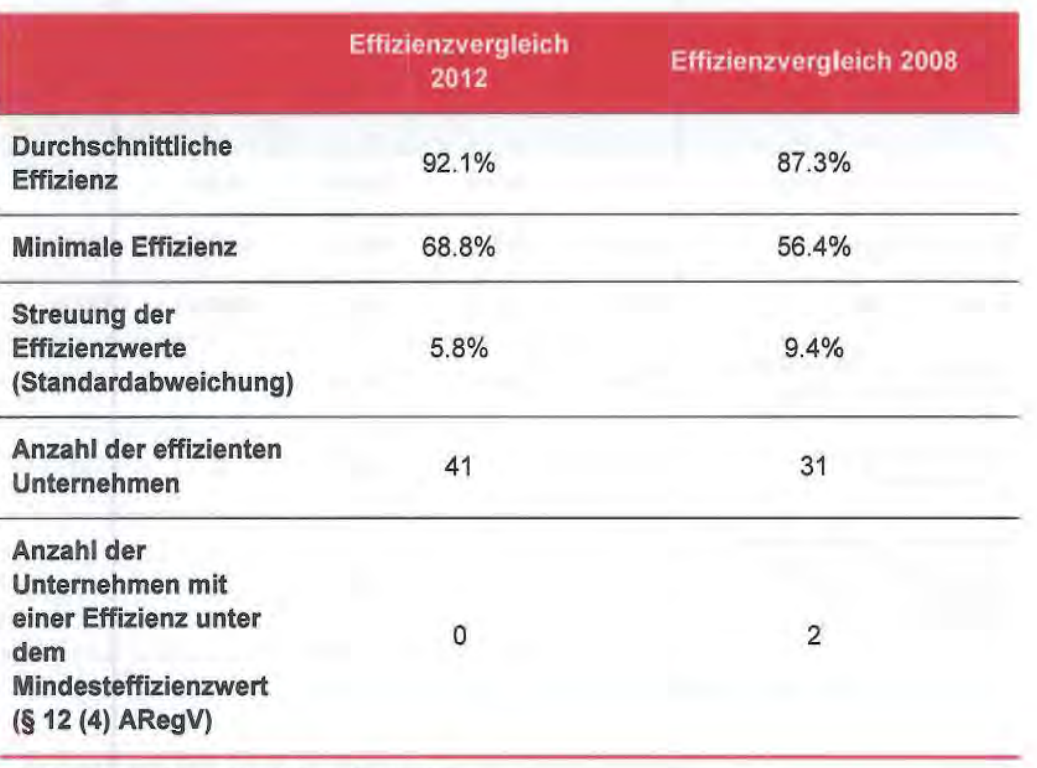

#### **Tabelle 16.** Vergleich der Effizienzwerte Regulierungsperiode 1 (Best-of-Four)

Quelle: Frontier Economics / Consentec / ITE

# **6.4 Second-Stage-Analysen**

Im Effizienzvergleich 2008 wurden für die Ergebnisse der Best-of-Four-Effizienzwerte zusätzliche Sensitivitätsanalysen - eine sogenannte "Second-Stage-Analyse" - durchgeführt, um den Einfluss von nicht in den Modellen berücksichtigten Parametern auf die Effizienzwerte zu untersuchen.

Grundsätzlich gilt, dass die wesentlichen Analysen zur Bestimmung der relevanten Parameter für die Berechnung der Effizienzwerte bereits im Rahmen der detaillierten Kostentreiberanalyse (Abschnitt 5) erfolgte und dabei bereits jene Parameter identifiziert wurden, die einen Effekt auf die Kosten und somit in der Folge auch auf die Effizienzwerte haben.

Die Kostentreiberanalyse setzt die Parameterausprägungen unmittelbar in einen Zusammenhang mit den Kosten. Die Second-Stage-Analysen untersuchen dagegen den Zusammenhang zwischen Parametern und Effizienzwerten. Insofern ist eine Second-Stage-Analyse nicht mit einer Kostentreiberanalyse gleichzusetzen. Zudem werden in der Uteratur i.d.R. lediglich Umweltparameter in einer Second-Stage-Analyse getestet. Schließlich werden in der Uteratur Second-Stage-Analysen i.d.R. dann eingesetzt, wenn lediglich nicht-parametrische Verfahren (DEA) für die Ermittlung der Effizienzwerte eingesetzt werden, und

keine parametrische Kostentreiberanalyse stattgefunden hat.45 Dies ist hier nicht der Fall.

Insofern wird im Folgenden die Second-Stage-Analyse als Ansatzpunkt zur Überprüfung der Plausibilität der Effizienzergebnisse interpretiert. Parameter, die in der Second-Stage-Analyse als signifikant bezüglich der Effizienzwerte identifiziert werden, sind hierbei näher zu untersuchen. Die Aufnahme dieser Parameter in die Effizienzvergleichsmodelle wäre hierbei weiter zu begründen und u.a. die Auswirkungen auf die Modellgüte in der SFA/OLS zu berücksichtigen.

#### **6.4.1 Vorgehen in der Second-Stage-Analyse**

Ausgangspunkt für die Second-Stage-Analyse stellten die Best-of-Four-Effizienzwerte dar. Diese Werte wurden aus zwei Gründen gewählt:

- c Relevanz für individuelle Effizienzvorgaben - die Best-of-Four-Ergebnisse stellen die Grundlage für die individuellen Effizienzvorgaben für die 2. Regulierungsperiode dar. Somit ist die relevante Frage, inwieweit diese Effizienzwerte durch die Nicht-Berücksichtigung bestimmter Parameter verzerrt werden.
- c *Gleiche Parameterspeiiftkation in DEA und* SFA - die ARegV schreibt für beide Benchmarkingmethoden die gleichen Parameter vor. Somit *ist*  nicht eindeutig geklärt, wie beispielsweise mit einem Parameter, der unterschiedlich auf die DEA und SFA Ergebnisse wirkt, umzugehen wäre.

Für die Second-stage Analyse kommen zwei Methoden zur Anwendung:

- <sup>a</sup> Kruskall-Wallis Test<sup>46</sup> wird für Parameter verwendet, die in einer diskreten Ausprägung vorliegen. Dabei wird getestet, inwieweit die Effizienzwerte zwischen zwei Gruppen von Unternehmen, z.B. Belegenheit des Netzes (Ost/West), systematisch verschieden sind.
- <sup>0</sup>*Tobit Rtgression*<sup>47</sup>*und robuste OLS*  wird für nicht-diskrete Parameter verwendet. Dabei wird der Einfluss von Parametern auf die Effizienzwerte getestet.

47 Tobin (1958).

<sup>45</sup> Für eine kritische Diskussion zu Second-Stage Analysen im Rahmen der DEA siehe: Simar/Wilson (2010).

<sup>46</sup> Kruskai/Wallis (1952).

### 6.4.2 Kruskaii-Wallis Test

Im Rahmen des Kruskall-Wallis Tests wird der Einfluss der binär-kodierten Variablen *Belreiber anderer Netze* und *Belegenheil des Netzes (Ost-West)* auf die Best-of-Four-Effizienzwerte überprüft. Der Kruskal-Wallis Test ist ein nichtparametrischer Test, mit dem die Hypothese getestet wird, ob mehrere unabhängige Stichproben aus der gleichen Population stammen (vereinfacht gesprochen, ob sich Gruppen voneinander unterscheiden). Die Resultate zeigen:

- c *Belreiber anderer Netze* - zeigt keinen signifikanten Einfluss des Parameters auf die Effizienzwerte.
- c *Belegenheil des Netzes (Ost/ Weslj* - zeigt keinen signifikanten Einfluss des Parameters auf die Effizienzwerte.

## 6.4.3 Tobit Regression und robuste Regression- verworfene Parameter der Priorität 2 und 3

In der robusten OLS und Tobit-Regression wurde der Einfluss von verschiedenen Gruppen von Parametern auf die Best-of-Four-Effizienzwerte getestet. Die erste Gruppe repräsentierte dabei die in der Kostentreiberanalyse verworfenen Parameter der Priorität 2. Die zweite Gruppe repräsentierte die in der Kostentreiberanalyse verworfenen Parameter der Priorität 3. Dabei wurden die Best-of-Four Effizienzwerte als abhängige und die verworfenen Parameter der Priorität 2 bzw. 3 als unabhängige Variablen aufeinander regressiert.

#### Verworfene Parameter der Priorität 2

Aus der Gruppe der verworfenen Parameter der Priorität 2, welche sich in der Kostentreiberanalyse als nicht-signifikant herausgestellt haben, wiesen vier Parameter einen signifikanten Zusammenhang mit den Best-of-Four Parametern auf.

#### Tabelle 17. Second Stage Analyse: Exkludierte Parameter der Priorität 2

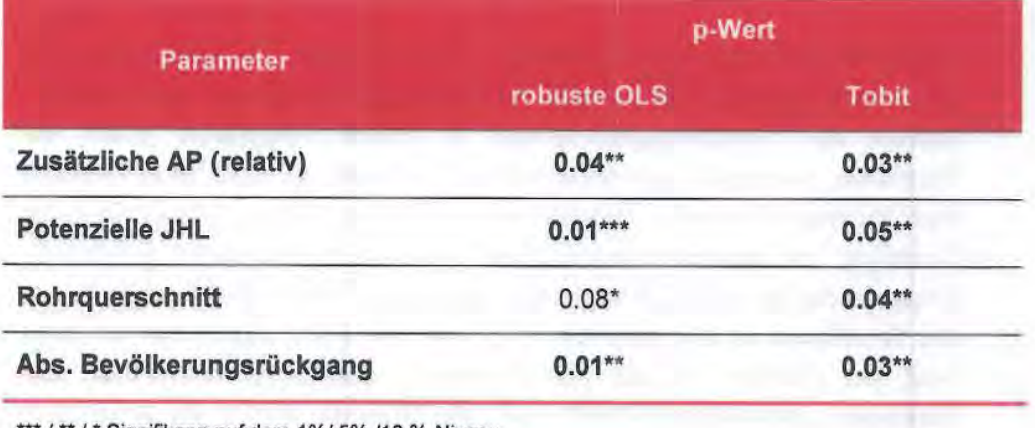

Signifikanz auf dem 1%/ 5% /10 %-Niveau

Quelle: Frontier Economics / Consentec / ITE

Dieser Befund könnte als Indikation interpretiert werden, dass bestimmte Kosteneinflüsse durch die Parameterauswahl *nicht* ausreichend abgedeckt sind. Im Folgenden werden die einzelnen Parameter diskutiert:

- Zusätzliche Ausspeisepunkte (relativ)- Durch diesen Parameter wird die Relation zwischen potenziellen Ausspeisepunkten und den tatsächlichen Ausspeisepunkten abgebildet. Hierdurch wird der Kosteneffekt unterschiedlicher Erschließungsgrade abgedeckt. Diese Information ist jedoch schon durch die beiden Parameter "tatsächliche Ausspeisepunkte" und "potenzielle Ausspeisepunkte" abgedeckt. Eine zusätzliche Anpassung der Parameterauswahl war somit nicht erforderlich.
- Potenzielle zeitgleiche Jahreshöchstlast Durch diesen Parameter kann der Kosteneffekt der potenziellen Versorgungsaufgabe abgedeckt werden. Diese Information ist durch die potenziellen Ausspeisepunkte sowie teilweise auch durch die Berücksichtigung der tatsächlichen Leitungslängen und das Rohrvolumen abgedeckt. In der Kostentreiberanalyse hat sich zudem gezeigt, dass bei einer gleichzeitigen Inkludierung der potenziellen Ausspeisepunkte und der potenziellen zeitgleichen Jahreshöchstlast die potenziellen Ausspeisepunkte signifikant waren (die potenzielle zeitgleiche Jahreshöchstlast jedoch nicht). Zusätzlich war der Koeffizient in der robusten OLS und der Tobit Regression de facto Null, der Einfluss auf die Effizienzwerte somit kaum feststellbar. Eine zusätzliche Anpassung der Parameterauswahl war somit nicht erforderlich.
- Rohrquerschnitt Durch diesen Parameter werden höhere Kosten aufgrund eines größeren Rohrquerschnitts dargestellt. Diese Information ist

jedoch schon durch den Parameter "Rohrvolumen" abgedeckt. Eine zusätzliche Anpassung der Parameterauswahl war somit nicht erforderlich.

• Absoluter Bevölkerungsrückgang - Durch diesen Parameter kann die Kostenwirkung eines demographischen Wandels abgebildet werden. Dieser Effekte des Bevölkerungsrückgangs ist jedoch weitgehend durch die Parameter, potenzielle Ausspeisepunkte, Leitungslänge sowie Rohrvolumen berücksichtigt. So werden beispielsweise stillgelegte Gasanschlüsse sowie die Leitungen zu diesem Gasanschluss durch den Parameter potenzielle Ausspeisepunkte sowie Leitungslänge ausreichend abgebildet Zusätzlich war der Koeffizient in der robusten OLS und der Tobit Regression de facto Null, der Einfluss auf die Effizienzwerte somit kaum feststellbar. Die Parameter "Bevölkerung 2004" und "Bevölkerung 2010", die gemeinsam alternativ den Bevölkerungsrückgang darstellen könnten, wurden allerdings bereits in der Kostentreiberanalyse getestet und verworfen. Eine zusätzliche Anpassung der Parameterauswahl war somit nicht erforderlich.

#### Verworfene Parameter der Priorität 3

Aus der Gruppe der verworfenen Parameter der Priorität 3 wies nur die Netzlänge größer 5 bar in der Tobit Regression einen signifikanten Zusammenhang mit den Best-of-Four Parametern auf.

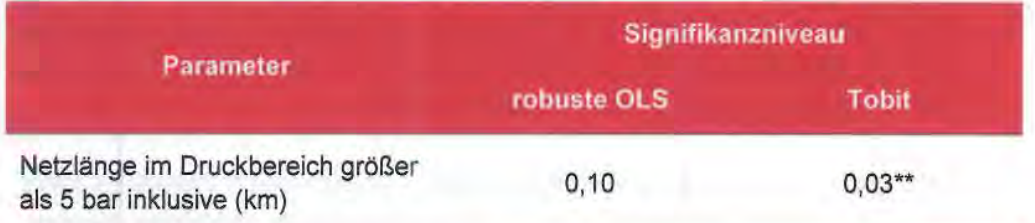

Tabelle 18. Second Stage Analyse: Exkludierte Parameter der Prioritat 2

\*\*\* / \*\* / \* Signifikanz auf dem 1%/ 5% /10 %-Niveau

Quelle: Frontier Economics / Consentec / ITE

Der Koeffizient in der Tobit Regression für die Netzlänge größer 5 bar war jedoch de facto Null, der Einfluss auf die Effizienzwerte somit kaum feststellbar. Es wurde jedoch trotzdem im finalen Modell eine Aufteilung der Leitungslängen in kleiner und größer 5 bar getestet. Dabei hat sich jedoch gezeigt, dass die Leitungslänge größer gleich 5 bar nicht signifikant war. Eine Aufteilung der Leitungslängen war somit nicht erforderlich.

Die Analyse der weiteren in der Kostentreiberanalyse exkludierten Parameter der Priorität 3 deutet auf keine Variablen hin, die einen signifikanten Einfluss auf die "Best-of-Four"-Effizienzwerte haben.

## 6.4.4 Einfluss des Lohniveaus

Als weiterführende Analyse wurde der Einfluss des Lohnniveaus<sup>48</sup> auf die Effizienzwerte überprüft. Eine Analyse des Lohnniveaus bezogen auf die Bestof-Four-Ergebnisse des Effizienzvergleichs zeigte keinen signifikanten Einfluss des Parameters. Auch eine Berücksichtigung des Lohniveaus als zusätzlicher Parameter im Effizienzvergleichsmodell (OLS und SFA) zeigte keinen signifikanten Einfluss der Nettoarbeitskosten.

## 6.4.5 Einfluss unterschiedlicher Netzdichten

Als weiterführende Analyse wurde der Einfluss unterschiedlicher Netzdichten auf die Effizienzwerte überprüft. Zur Abbildung unterschiedlicher Netzdichten wurde das Verhältnis "Messstellen/Ausspeisepunkte" herangezogen. Der Effekt wurde einzeln als auch in der Gruppe der verworfenen Parameter der Priorität 2 untersucht:

- Einzelbetrachtung "Messstellen/Ausspeisepunkte" Der Parameter zeigt keinen signifikanten Einfluss auf die Effizienzwerte.
- Gemeinsame Betrachtung "Messstellen/Ausspeisepunkte" Der Parameter zeigt keinen signifikanten Einfluss auf die Effizienzwerte.

## 6.4.6 Schlussfolgerung- Second-stage-Analyse

Die Second-Stage Analyse zeigte, dass keine Anpassung der Parameterauswahl für den Effizienzvergleich erforderlich war.

<sup>48</sup> Nettoarbeits- und Lohnkosten pro Stunde nach Bundesland (2008), Quelle: Destatis.

would allegate angularity continued and contact the continuum community unfailed are als suspicially if the attractive of social contractions are as

the anniversal dealership of engines and one part of the state and continues of manipulation potentional conditional and managers through the first case ability of the company between the company of the company of the state contained the statement when the state is solving and the contained the Bhriston

Lance Westman and the office of Anniperior particles. The Pletters

atteatunasiltet siio graditere t

# **7 Zusammenfassung**

Die Bundesnetzagentur legt nach Vorgabe der Anreizregulierungsverordnung (ARegV) Erlösobergrenzen für die Gasverteilemetzbetreiber fest, wobei individuelle Effizienzvorgaben zur Anwendung gelangen (§ 16 Abs. 1 S. 1 ARegV). Zur Bestimmung dieser individuellen Effizienzvorgaben ist ein Effizienzvergleich (§ 12 ARegV) durchzuführen. Im Rahmen der Einführung der Anreizregulierung wurde Mitte 2008 für die 1. Regulierungsperiode (Start: 01.01.2009) ein erster Effizienzvergleich durchgeführt. In diesem Gutachten wurde für die Gasverteilemetzbetreiber un Hinblick auf die 2. Regulierungsperiode (Start: 01.01.2013) erneut em Effizienzvergleich durchgeführt.

Die ARegV enthält klare Anforderungen an den Effizienzvergleich, welchen bei der Herleitung der Parameterauswahl für das finale Modell in jedem Aspekt entsprochen wurde. Die Vergehensweise entspricht hierbei dem Stand der Wissenschaft.

Für den Effizienzvergleich wurden 9 relevante Vergleichsparameter identifiziert, welche die wesentliche Versorgungsaufgabe sowie die gebietsstrukturellen Eigenschaften von Gasverteilernetzbetreibem abdecken und die Anforderungen der ARegV erfüllen:

- <sup>o</sup> Zeitgleiche Jahreshöchstlast aller Ausspeisungen;
- <sup>n</sup> Versorgte Fläche;
- <sup>o</sup> Leitungslänge (gesamt);
- **E** Anzahl der Ausspeisepunkte;
- 0 Anzahl der potenziellen Ausspeisepunkte;
- <sup>E</sup> Rohrvolumen;
- <sup>n</sup> Vorherrschende Bodenklasse 4,5,6 (km) (mit Leitungslänge gewichtet);
- **a** Anzahl der Messstellen; sowie
- $A$ nzahl Ausspeisepunkte > 16 bar.

Die 9 Vergleichsparameter wurden auf Basis einer ingenieur-wissenschaftlich fundierten Prioritätenliste für Vergleichsparameter und umfassenden statistischen Analysen ermittelt.

Die Effizienzwerte wurden gemäß ARegV durch den maximalen Effizienzwert aus den folgenden Verfahren bestimmt ("Best-of-Four"):

 $SFA$  – mit nicht-standardisierten Aufwandsparametern;

88

- c SFA - mit standardisierten Aufwandsparametern;
- c DEA- mit nicht-standardisierten Aufwandsparametern; sowie
- c DEA - mit standardisierten Aufwandsparametern.

Die Ergebnisse der auf Basis der DEA und SFA ermittelten Best-of-Four Effizienzwerte stellen sich wie folgt dar (siehe Abschnitt 6.3):

• Durchschnittliche Effizienz - Die in diesem Effizienzvergleich ermittelte durchschnittliche Effizienz liegt für die Best-of-Four Effizienzwerte bei 92%.

• Minimaler Effizienzwert - Der minimale Best-of-Four Effizienzwert liegt mit 68% über dem Mindesteffizienzwert von 60% gemäß § 12 Abs. 4 ARegV.

#### **Abbildung** 17. Effizienzwerte Best-of-Four

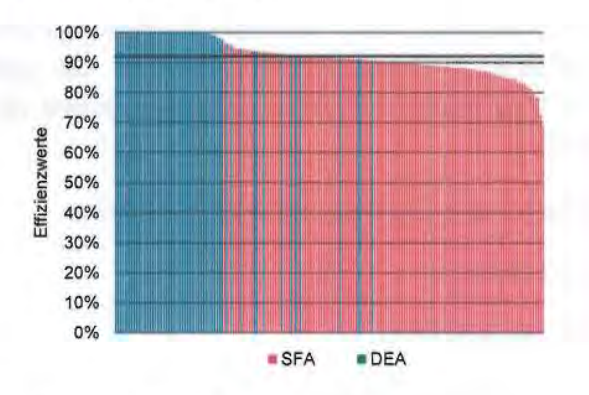

Quelle: Frontier Economics / Consentec / ITE

Ein Vergleich der Effizienzwerte mit den Ergebnissen des Effizienzvergleichs 2008 zeigt einen Anstieg der durchschnittlichen Effizienz von 87,3% auf 92,1%. Die minimale Effizienz im Best-of-Four-Verfahren steigt von 56,4% auf 68,9%. Die Anzahl der effizienten Unternehmen steigt von 31 auf 41, die Streuung der Effizienzwerte geht von 9,4% auf 5,8% zurück.

## Zusammenfassung

Vertraulich

# **8 Literaturverzeichnis**

- Peter Bogetoft und Lars Otto, *Benchmarking with DEA, SFA, and* R, Springer, 2011.
- Tim Coelli, D.S. Prasada Rao, George E. Battese, *An Introduction to E.fficienry*  and Productivity Analysis, Kluwer Academic Publishers, 2000.
- Consentec/IAEW /RZVN/Frontier Economics, *Untersuchung der Voraussetzungen und miiglicher Anwendung ana!Jtischer Kostenmodelle in der deutschen Energiewirtschaft,* Untersuchung im Auftrag der Bundesnetzagentur, Abschlussbericht, 20.11.2006.
- Dennis R. Cook, Detection of Influential Observation in Linear Regression, Technometrics, Vol. 19, No. 1, S. 15-18, 1977.
- John Fox, *Regression Diagnostics: An Introduction,* 1991.
- James W. Hardin und Joseph M. Hilbe, *Generalized Linear Models and Extensions,* 2nd Edition, 2007.
- Peter E. Kennedy, *A Guide to Econometrics,* MIT Press, 2003.
- Kruskal und Wallis, *Use* of *ranks in one-criterion variance ana!Jsis,* Journal of the American Statistical Association 47 (260): 583-621, 1952.
- Subal C. Kumbhakar und C. Knox Lovell, Stochastic Frontier Analysis, Cambridge University Press, 2000.
- Leopold Simar und Paul W. Wilson, *Two-stage DEA: caveat emptor,* UCL Discussion Paper, 1041, 2010.
- James Stock und Mark Watson, *Introduction to Econometrics,* 2007.
- Sumicsid/EE2, Projekt Gerner IV Ergebnisdokumentation: Bestimmung der Effizienzwerte Verteilernetzbetreiber Gas, 2008.
- Szroeter, J., A class of parametric tests for heteroscedasticity in linear econometric models, Econometrica, 46, 1311-1327, 1978.
- James Tobin, *Estimation* of *Relationships for Limited Dependent Variables,*  Econometrica, Vol. 26, No. 1, S. 24-36, 1958.

**Literaturverzeichnis** 

**Vertraulich** 

- VKU/GEODE/BDEW, *Stellungnahme :{!Ir Vorstellung der Methoden und der*  Parameter für die Effizienzvergleiche der Verteilernetzbetreiber Gas am 28.September *2012 bei der Bundesnetzagentur in Bonn,* 2012.
	- J effrey M. Wooldridge, *Introductory Econometrics: A Modern Approach,* 2009.

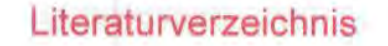

91

**Literaturverzeichnis** 

# **Annex 1: Kostentreiberanalyse**

Im Folgenden werden die Analyseschritte zur Kostentreiberanalyse und Parameterauswahl detailliert dargestellt. Zunächst werden noch statistische Kennzahlen definiert, welche u.a. als Entscheidungskriterium verwendet wurden.

#### **Priorität 1, 2 und 3 Parameter- Korrelationstabelle**

Im Folgenden wird die Korrelationstabelle für die

- <sup>0</sup> Aufwandsparameter;
- 0 Parameter der Priorität 1;
- <sup>0</sup> Parameter der Priorität 2; sowie
- 0 Parameter der Priorität 3

dargestellt.

## **Abbildung 18.** Korrelationsmatrix

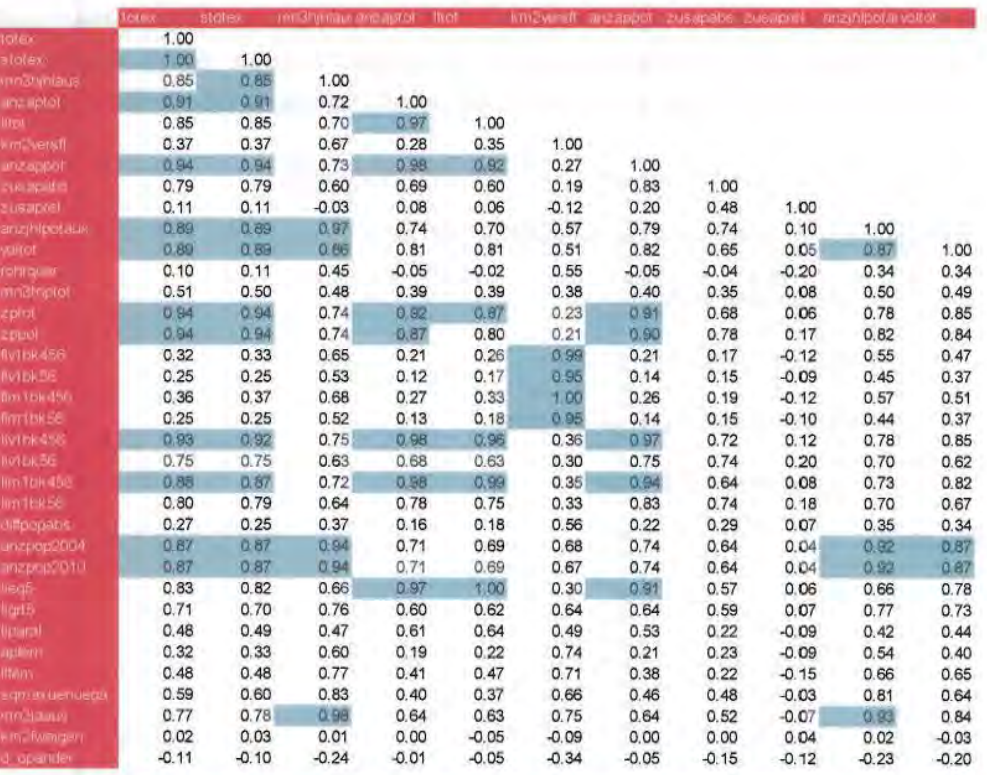

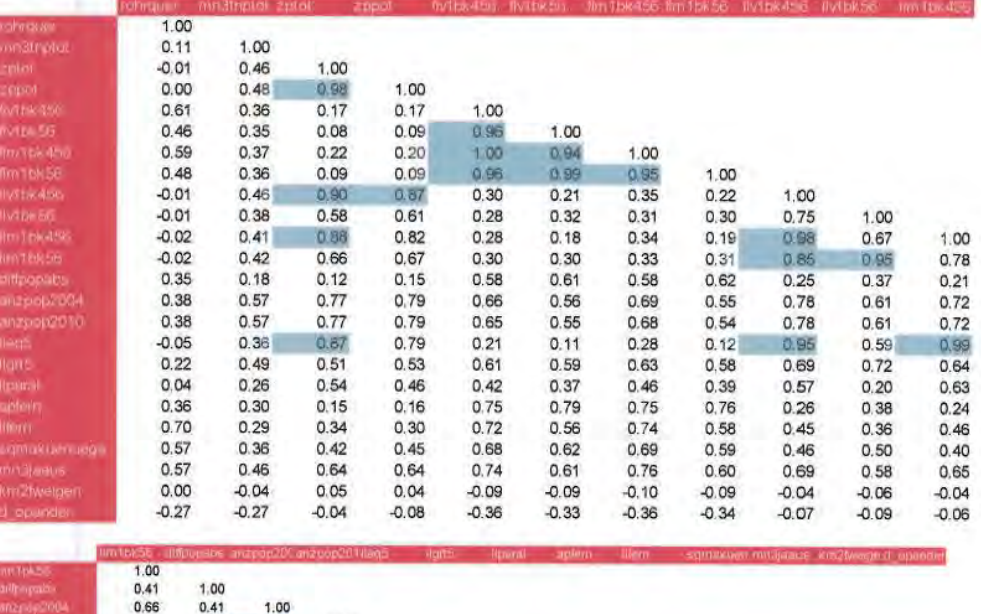

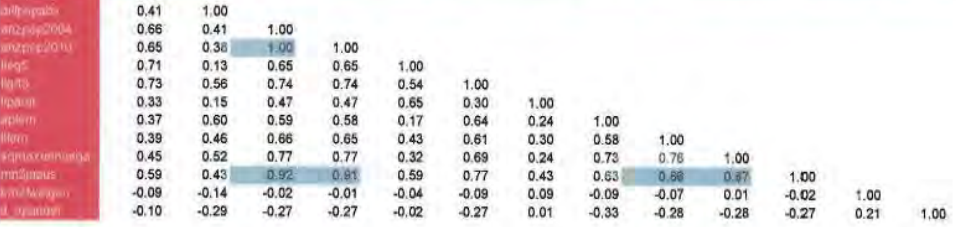

Quelle: Frontier/Consentec/ITE

#### Definition von statistischen Kennzahlen

Im Folgenden werden die Berechnungsformeln für statistische Kennzahlen, welche im Rahmen der Kostentreiberanalyse verwendet wurden, dargestellt

$$
\bullet \quad \text{Cook's Distance} - D_j = \frac{\frac{\hat{e}_{sj}^2(\frac{s_{pj}}{s_{rj}})^2}{k}}{\frac{k}{s^2(1-h_j)}}
$$

- <sup>0</sup> S<sub>pi</sub>: Standardfehler der Vorhersage
- <sup>0</sup> S<sub>ri</sub>: Standardfehler des Residuum
- $\mathsf{S}_i$ : Root mean squared error
- $\hat{e}_i$ : Residuum
- <sup>1</sup> e<sub>si</sub> : Standardisiertes Residuum
- $h_i$ : Leverage (Hebel)
- 0 k : Anzahl der Parameter

Varianzinflationsfaktor (VIF) - wird  $VIF_i = \frac{1}{1 - Bestimm the its mask(i)}$  für jede abhängige Variable *i*. definiert als

**9** Bestimmtheitsmaß 
$$
(R^2) - R^2 = 1 - \frac{ESS}{TSS}
$$

- 0 ESS : Erklärte Variation
- 0 TSS : Gesamte Variation

• Adjustiertes Bestimmtheitsmaß –  $adjR^2 = 1 - (1 - R^2) \frac{(n-1)}{(n-k)}$ 

- <sup>0</sup>*k* : Anzahl der Parameter
- <sup>n</sup> n: Anzahl der Beobachtungen
- Akaike Informationskriterium  $-AIC = -2 \ln L + 2k$ 
	- <sup>0</sup> k: Anzahl der Parameter
	- <sup>0</sup>L : Maximierte Log-likelihood

Bayesianisches Informationskriterium -  $BIC = -2\ln(L) + k \ln(n)$ 

0 k : Anzahl der Parameter

**L:** Maximierte Log-likelihood

#### Parameterauswahl -- vom Startmodell zum Basismodell

Die nachfolgenden Darstellungen basieren auf der normiert-linearen Form mit den "Ausspeisepunkten" als Normierungsparameter. In den Abbildungen ist der Parameter ,,Ausspeisepunkte/ Ausspeisepunkte" nicht angeführt.

Ausgangspunkt für die Parameterauswahl ist das Startmodell (Modell 1) auf Basis der vier ARegV Parameter:

c Leitungslänge;

96

**0** 

- c Ausspeisepunkte (Normierungsparameter);
- $\Box$ Jahreshöchstlast; sowie
- 0 Versorgte Fläche.

In der Folge werden schrittweise einzelne bzw. Kombinationen von Priorität 2 Parameter hinzugefügt (Modell 2-22). Zusätzlich werden für Modelle in den Abbildungen angeführt:

- Signifikanz der Parameter Dies wird durch den Zusatz "sig" bzw. "n.sig" angezeigt und bezieht sich auf ein Konfidenzniveau von 95%.
- **Multikollinearität**  Diese wird durch den VIF ausgedrückt. Der kritische Schwellenwert liegt hier bei größer gleich 10.
- **Informationsgüte**  Diese wird durch das adjustierte Bestimmtheitsmaß (adjR2), Akaike Informationskriterium (AIC), Bayesianisches Informationskriterium (BIC)) dargestellt. Dabei gilt, dass die Informationsgüte des Modells ansteigt je höher (niedriger) das adjR2 (AIC, BIC) ist.
- **Anzahl der Ausreißer**  Der kritische Schwellenwert für die Cook's Distance ist  $D > 4/(n-k-1)$ .

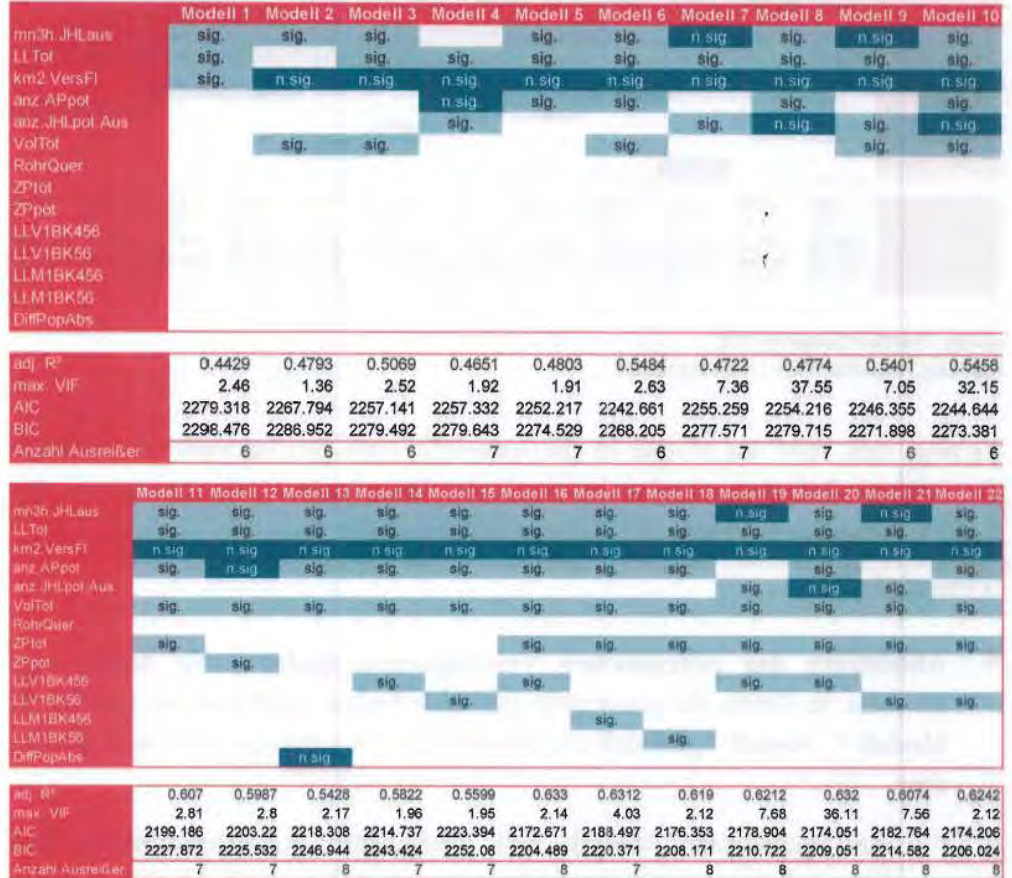

## **Abbildung 19.** Modellauswahl Priorität 2 (nicht-standardisierte Aufwandsparameter)

Quelle: Frontier/Consentec/ITE sig./n.sig.: signifikant 5% / nicht signifikant

**Abbildung 20.** Modellauswahl Priorität 2 (standardisierte Aufwandsparameter)

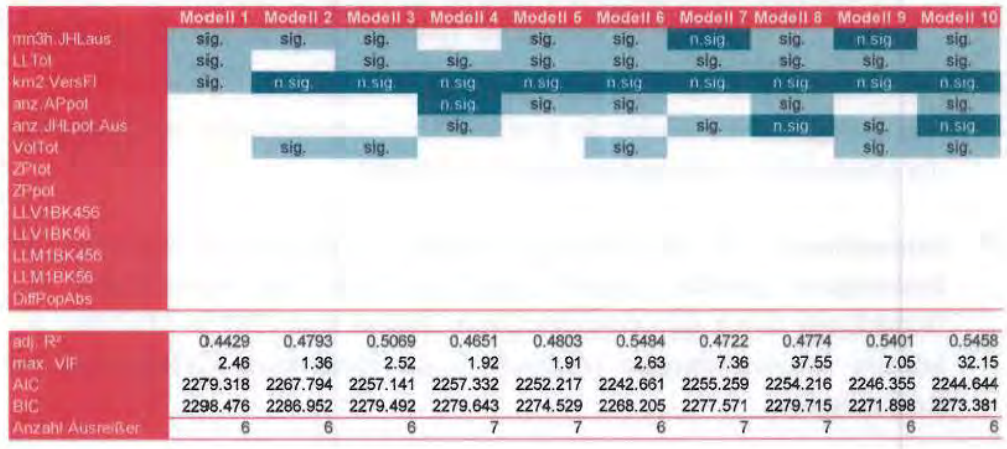

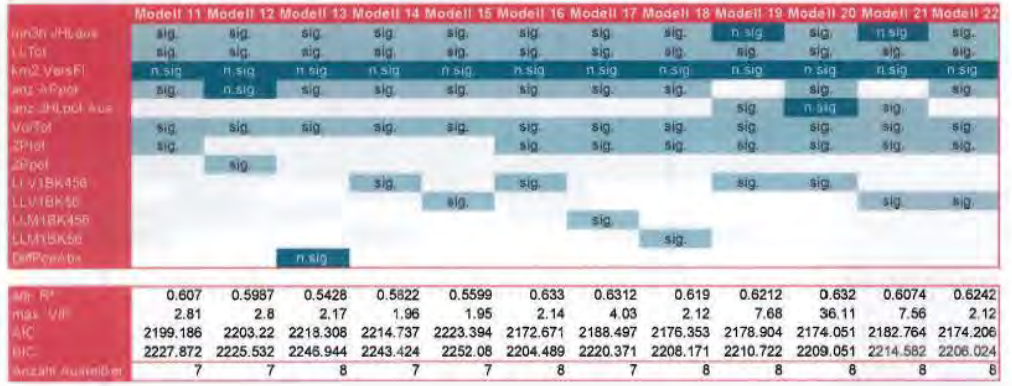

Quelle: Frontier/Consentec/ITE sig./n.sig.: signifikant 5% I nicht signifikant

Es zeigt sich, dass das Modell 16 (Basismodell) unter den analysierten Modellen die höchste Informationsgüte hat und alle Parameter - mit Ausnahme des ARegV Parameters "versorgte Fläche -signifikant sind.

Weiters gilt:

- **Abbildung der potenziellen Versorgungsaufgabe**  Es finden sich Modelle, in denen die potenzielle Jahreshöchstlast signifikant ist (Modell 4, Modell 7, Modell 9, Modell 19, Modell 21). Gleichzeitig zeigt sich jedoch, dass
	- $\Box$ die äquivalenten Modelle mit potenziellen Ausspeisepunkten eine höhere Informationsgüte aufweisen (Modell 5 zu 7, Modell 6 zu 9, Modell 16 zu 19, Modell 22 zu 21);
	- c Modell4 nicht ARegV konform ist, sowie
	- c bei ARegV konformen Modellen, die potenzielle Jahreshöchstlast und potenzielle Ausspeisepunkte enthalten (Modell 8, Modell 10, Modell 20), die potenziellen Ausspeisepunkte Q'ahreshöchstlast) jeweils signifikant (nicht signifikant) ist.

Aus diesem Grund werden die potenziellen Ausspeisepunkte zur Abbildung der potenziellen Versorgungsaufgabe verwendet.

- **Bodenklasse**  In den Modellen werden unterschiedliche Varianten der Bodenklasse getestet. Dabei zeigt sich, dass die Spezifikation der Bodenklasse durch die "vorherrschende Bodenklasse 456" in Modellen mit höherer Informationsgüte resultiert als die alternativen Definitionen der Bodenklassen.
- **Aufwandsparameter**  Die Modelle mit nicht-standardisierten und standardisierten Aufwandsparametern führen zu gleichen Ergebnissen.

## Parameterauswahl - vom Basismodell zum finalen Modell

Auf Grundlage des Basismodells werden in der Folge die Parameter der Priorität 3 getestet. Diese Parameter werden dem Basismodell einzeln hinzugefügt. Abhängig von der Charakteristik des Parameters erfolgt dies durch:

- Hinzufügen des Parameters selbst diese ist dann möglich, wenn es sich um einen nicht-diskreten Parameter handelt, z.B. Bevölkerung 2004 und 2010;
- Hinzufügen eines Dummy bei diskreten Parametern, z.B. bei Belegung Ost/West, Betreiber eines anderen Netzes.

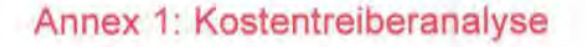

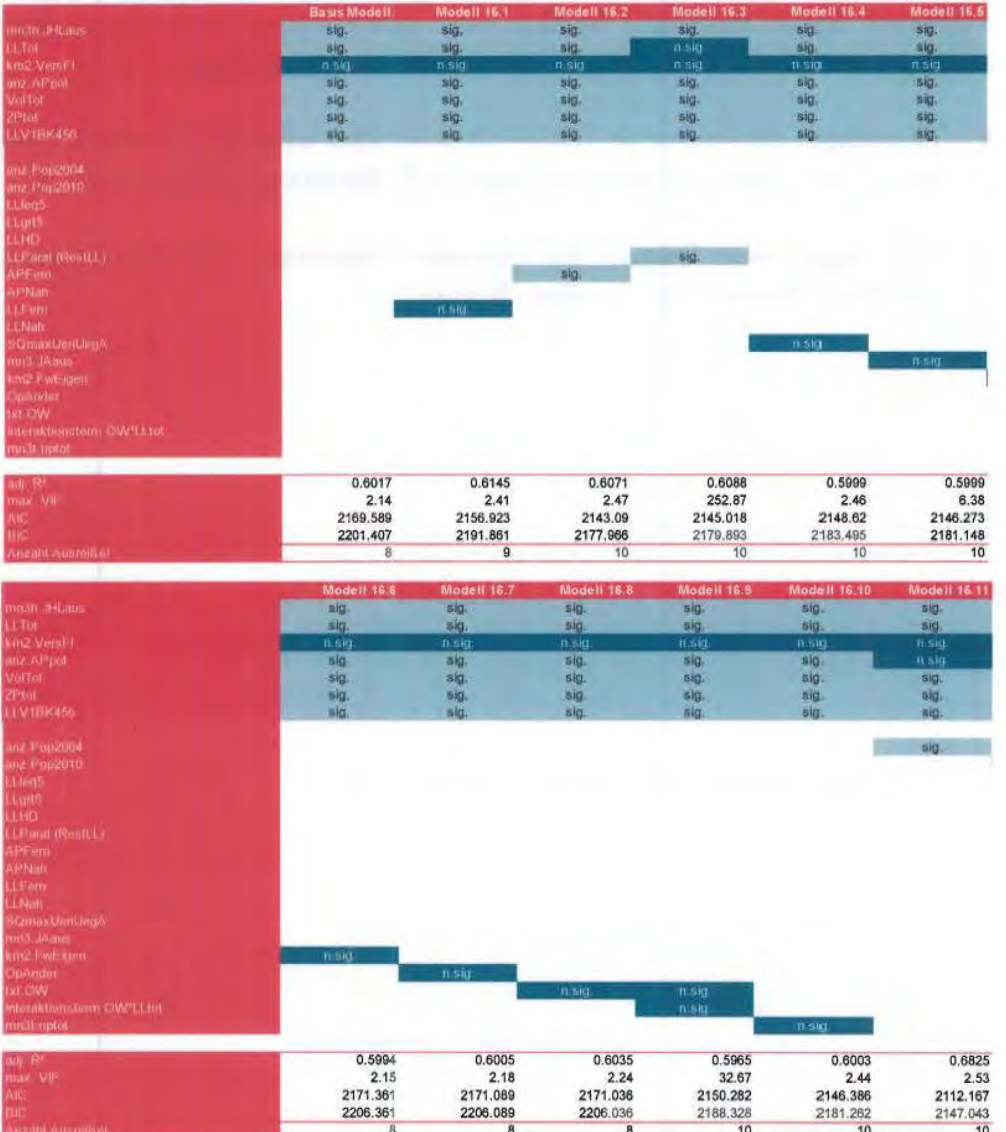

#### Abbildung 21. Modellauswahl Priorität 3 (standardisierte Aufwandsparameter)

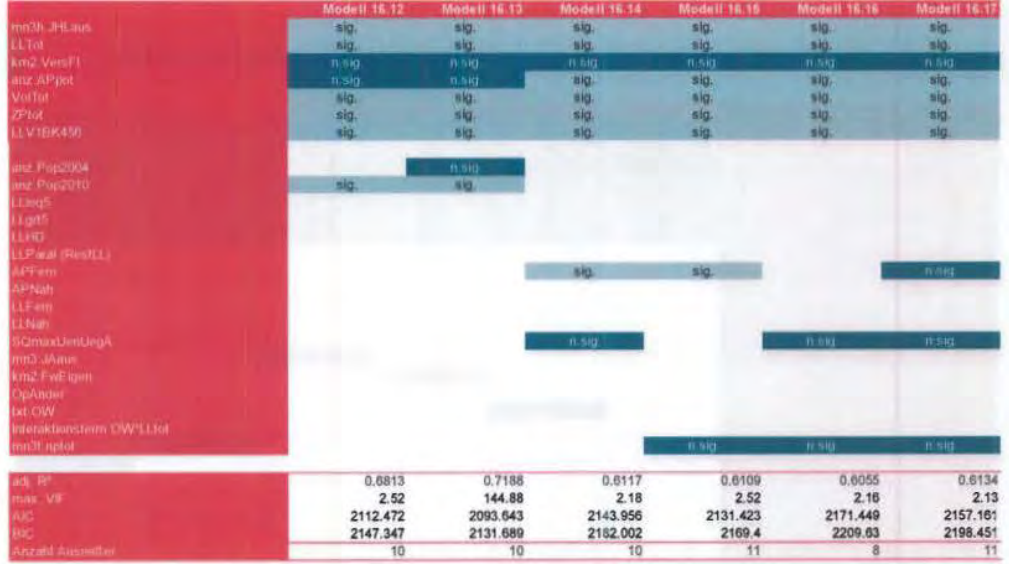

Quelle: Frontier/Consentec/ITE<br>sig./n.sig.: signifikant 5% / nicht signifikant

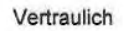

1 16 5

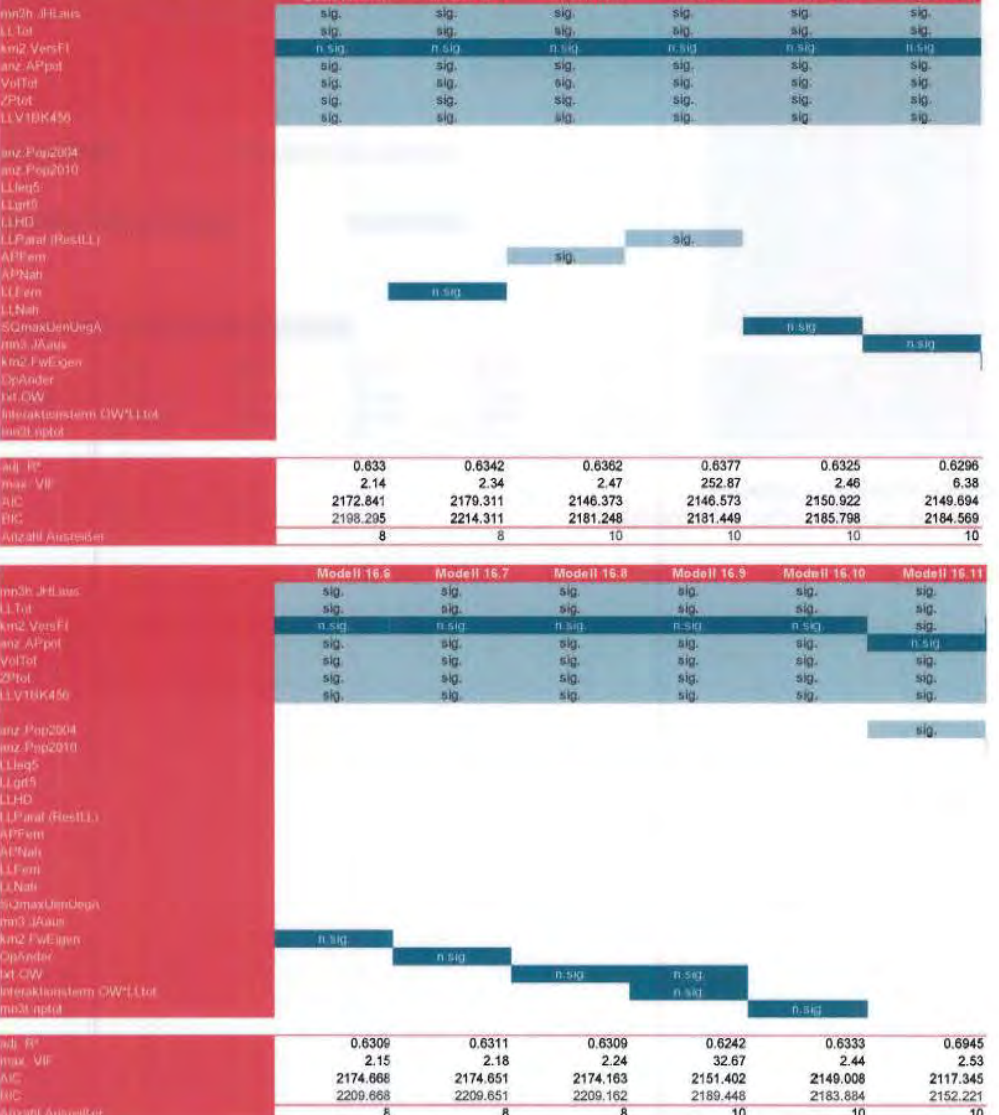

## Abbildung 22. Modellauswahl Priorität 3 (standardisierte Aufwandsparameter)

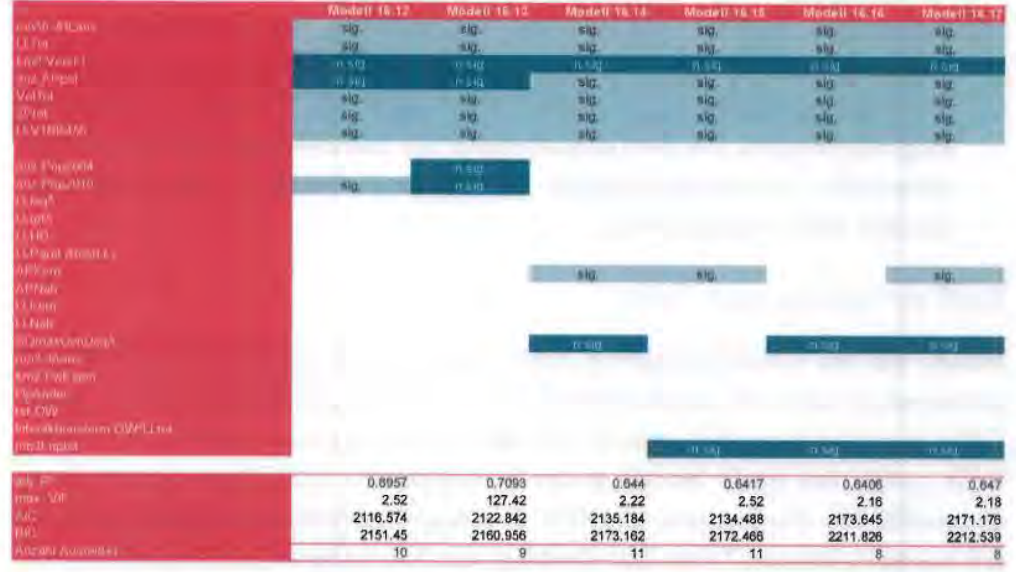

Quelle: Frontier/Consentec/ITE sig./n.sig.: signifikant 5% I nicht signifikant

Die Analyse mit Priorität 3 Parametern zeigt, dass Ausspeisepunkte größer 16 bar (Modell 16.2) signifikant sind. Gleichzeitig steigt die Informationsgüte im Vergleich zum Basismodell (Modell 16) an. Das Modell 16.2. enthält keine Multikollinearität und die Signifikanzen der restlichen Parameter ändern sich nicht. Das Modell 16.2 wurde deshalb als finales Modell bzw. für die Parameterauswahl verwendet.

Zusätzlich kann für *die* Priorität 3 Parameter festgestellt werden:

- **Leitungslängen Parallelverlegung**  Diese sind signifikant, wenn sie dem Basismodell hinzugefügt werden. Gleichzeitig enthält das Modell (16.3) jedoch starke Multikollinearität und bei der Variante mit nichtstandardisierten Aufwandsparametern verringert sich *die* Anzahl der signifikanten Parameter. Die Leitungslängen Parallelverlegung waren im vorläufigen Modell in der Konsultation am 28.9.2012 enthalten. Von Seiten der Netzbetreiber wurden hinsichtlich des Parameters einschränkende Anmerkungen gemacht. Dies dient als zusätzlicher Grund, von der Verwendung dieses Parameters abzusehen.
- **Bevölkerung 2004 und 2010**  Diese hat sich bei der Analyse der Priorität 3 Parameter als signifikant herausgestellt, wenn die Bevölkerung 2004 und 2010 einzeln dem Basismodell hinzugefügt wurde. Es hat sich jedoch gezeigt, dass in den Modellen (Modell 16.11, Modell 16.12) dabei der Parameter potenzielle Ausspeisepunkte nicht mehr signifikant ist. Dies kann interpretiert werden, dass die potenzielle Versorgungsaufgabe nicht mehr durch die potenziellen Ausspeisepunkte sondern durch die Bevölkerung 2004 bzw. 2010 abgebildet werden. Aus ingenieur-wissenschaftlicher

Perspektive stellen jedoch die potenziellen Ausspeisepunkte den konzeptionell präziseren Kostentreiber für die Abbildung der potenziellen Versorgungsaufgabe dar, weshalb diese auch als Priorität 2 Parameter eingeteilt wurden. Die Bevölkerung sollte nur nachrangig als Schätzer für die potenzielle Versorgungsaufgabe herangezogen werden, falls potenzielle Größen nicht verfügbar sind.

### **Wahl der funktionalen Form**

Neben der im Effizienzvergleich 2008 verwendeten *normiert-linearen* Form ist insbesondere auch eine *logarithmiert-lineare* Form als mögliche Spezifikation für das Effizienzvergleichsmodell getestet worden. Im Folgenden werden das Start-, Basis- sowie das finale Modell in der *normiert-linearen* sowie *logarithmierten* Form dargestellt. Die Konvergenz der SFA in ARegV-konformen Modellen stellt bei der normiert-linearen Form kein Problem dar. Die untersuchten logarithmierten Modelle konvergieren jedoch nicht. In den Modellen in logarithmierter Form besteht durchgehend Multikollinearität, was durch einen VIF größer 10 angezeigt wird.

**Funktionale Normiert-lineare Form Logarithmiert-lineare Form** Form **Modell Start Basis** Final **Start** Final **Basis** Konvergenz Konvergenz **o 0 0 8 8 0**  Multi-<br>kollinearität **Multi-**<br>kollinearität **0 0 0 0 0**  Heteroske-<br>dastizität **0 0 0 0** Heteroske- $\bullet$ 

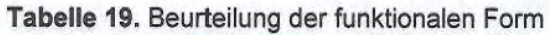

Quelle: Frontier Economics / Consentec / ITE

## Startmodell - Vergleich normiert-lineare und log-lineare Form

Tabelle 20. Vergleich funktionale Form (Startmodell, nicht-standardisierte Aufwandsparameter)

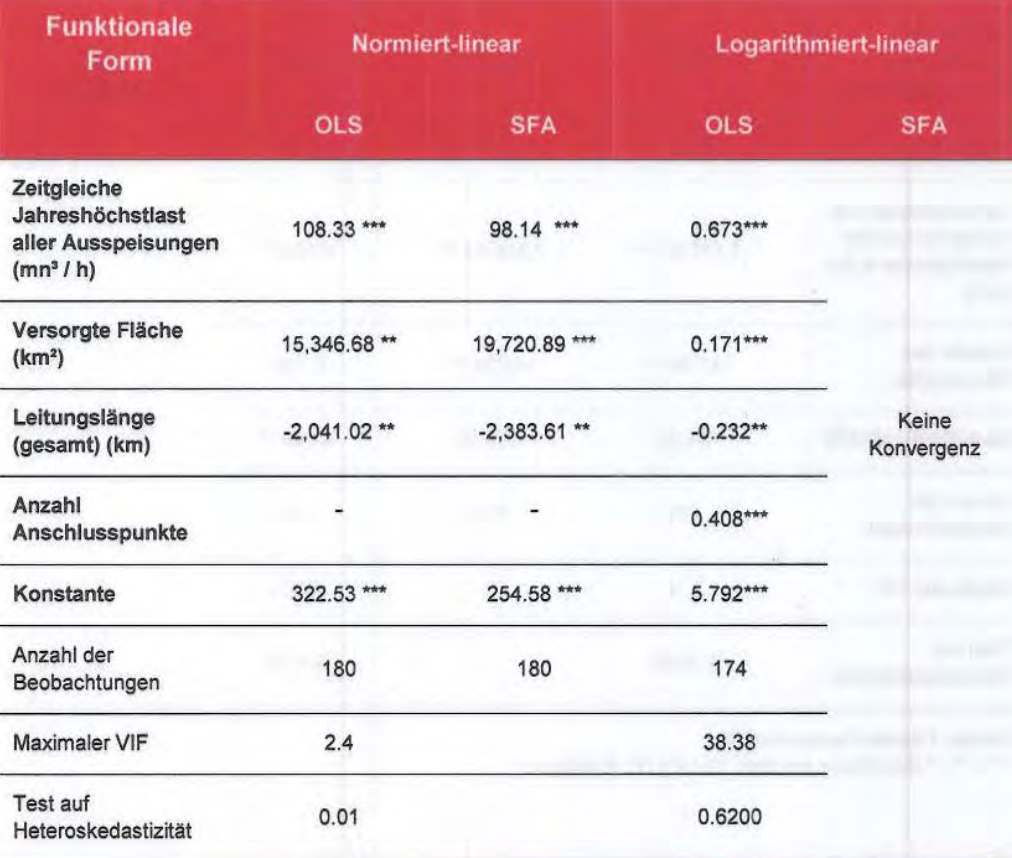

Quelle: Frontier/Consentec/ITE

\*\*\* / \*\* / \* Signifikanz auf dem 1%/ 5% /10 %-Niveau

## Basismodell- Vergleich normiert-lineare und log-lineare Form

#### Tabelle 21. Vergleich funktionale Form (Basismodell, nicht-standardisierte Aufwandsparameter)

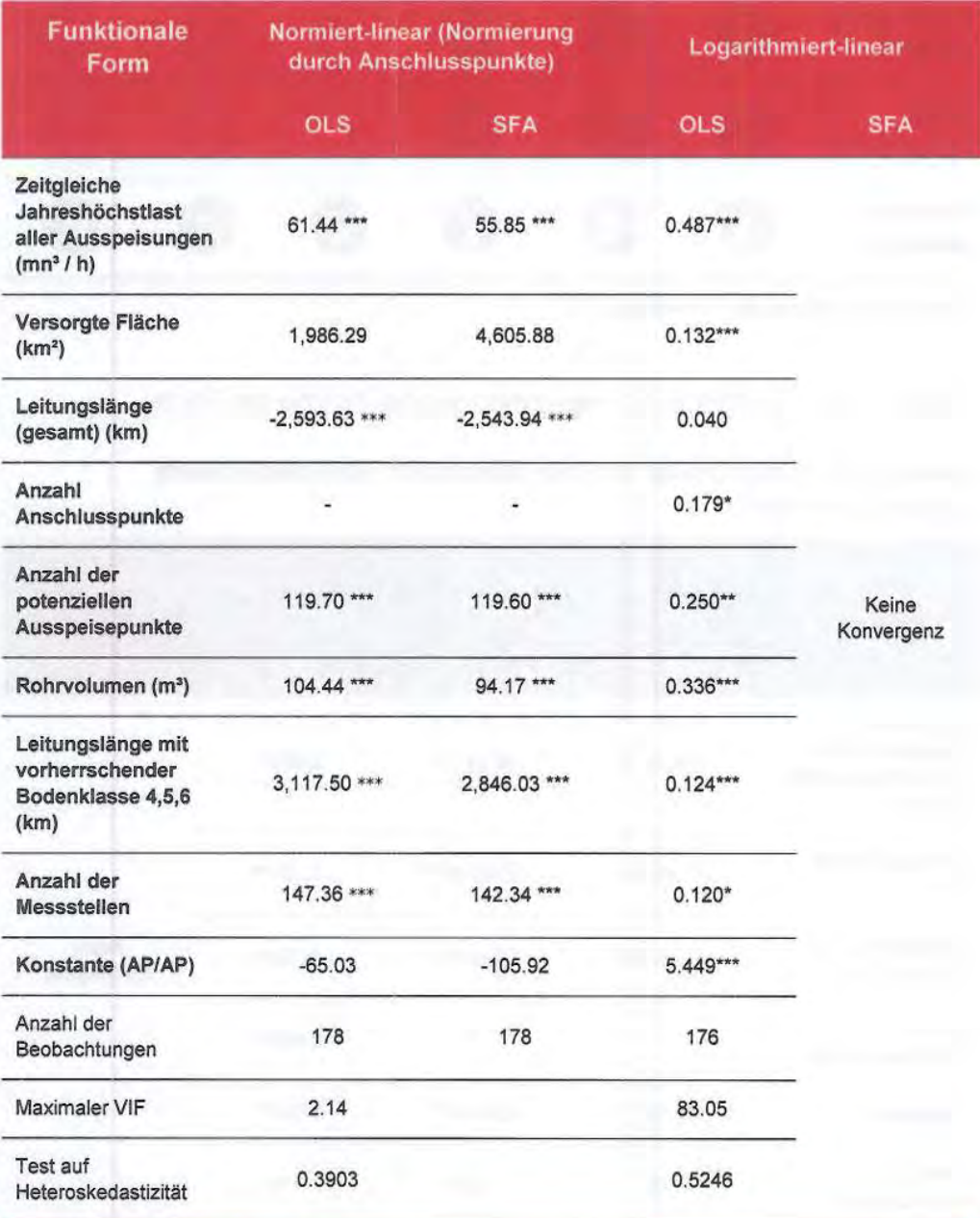

Quelle: Frontier/Consentec/ITE

\*\*\* / \*\* / \* Signifikanz auf dem 1%/ 5% /10 %-Niveau

Finales Modell- Vergleich normiert-lineare und log-lineare Form

Tabelle 22. Vergleich funktionale Form (finales Effizienzvergleichsmodell, nichtstandardisierte Aufwandsparameter)

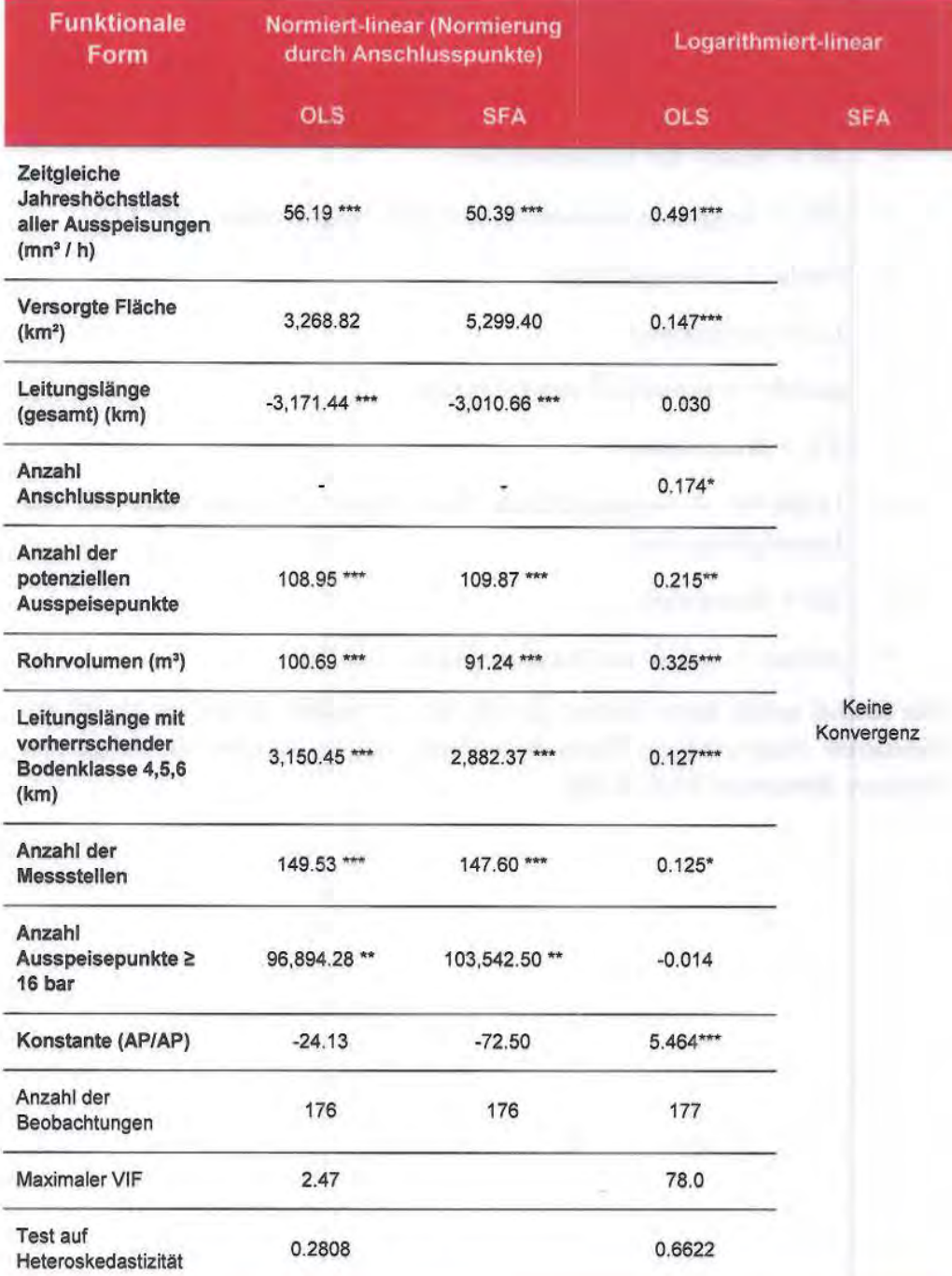

Quelle: Frontier/Consentec/ITE

\*\*\* / \*\* / \* Signifikanz auf dem 1%/ 5% /10 %-Niveau

Finales Modell - Formale Darstellung
$$
\left(\frac{Koster}{AP}\right) = \beta_1 \left(\frac{AP}{AP}\right) + \beta_2 \left(\frac{JHL}{AP}\right) + \beta_3 \left(\frac{Fläche}{AP}\right) + \beta_4 \left(\frac{LL}{AP}\right) + \beta_5 \left(\frac{potAP}{AP}\right) + \beta_6 \left(\frac{RV}{AP}\right) + \beta_7 \left(\frac{LLBK456}{AP}\right) + \beta_8 \left(\frac{MS}{AP}\right) + \beta_5 \left(\frac{APfern}{AP}\right) + v_n + u_n
$$

mit

c AP = Anzahl der Ausspeisepunkte

- **c**  JHL = Zeitgleiche Jahreshöchstlast aller Ausspeisungen  $(mn^3 / h)$
- **c**  Fläche = Versorgte Fläche
- c LL = Leitungslänge
- **c**   $potAP = potenzielle Ausspeisepunkte$
- **c**  RV = Rohrvolumen
- c LLBK456 = vorherrschende Bodenklasse 4,5,6 gewichtet mit der Leitungslänge (km)
- **c**  MS = Messstellen
- 0 APfem = Anzahl der Ausspeisepunkte > 16 bar

Das Modell enthält keine Inverse (1/AP), d.h. es handelt ich um ein Modell mit konstanten Skalenerträgen. Diese haben sich bei der Analyse als sachgerecht erwiesen **(Abschnitt 5.3.6, S. 63).** 

# **Annex 1: Kostentreiberanalyse**

Im Folgenden werden die Ausreißer sowie die individuellen Effizienzwerte für die DEA und SFA dargestellt.

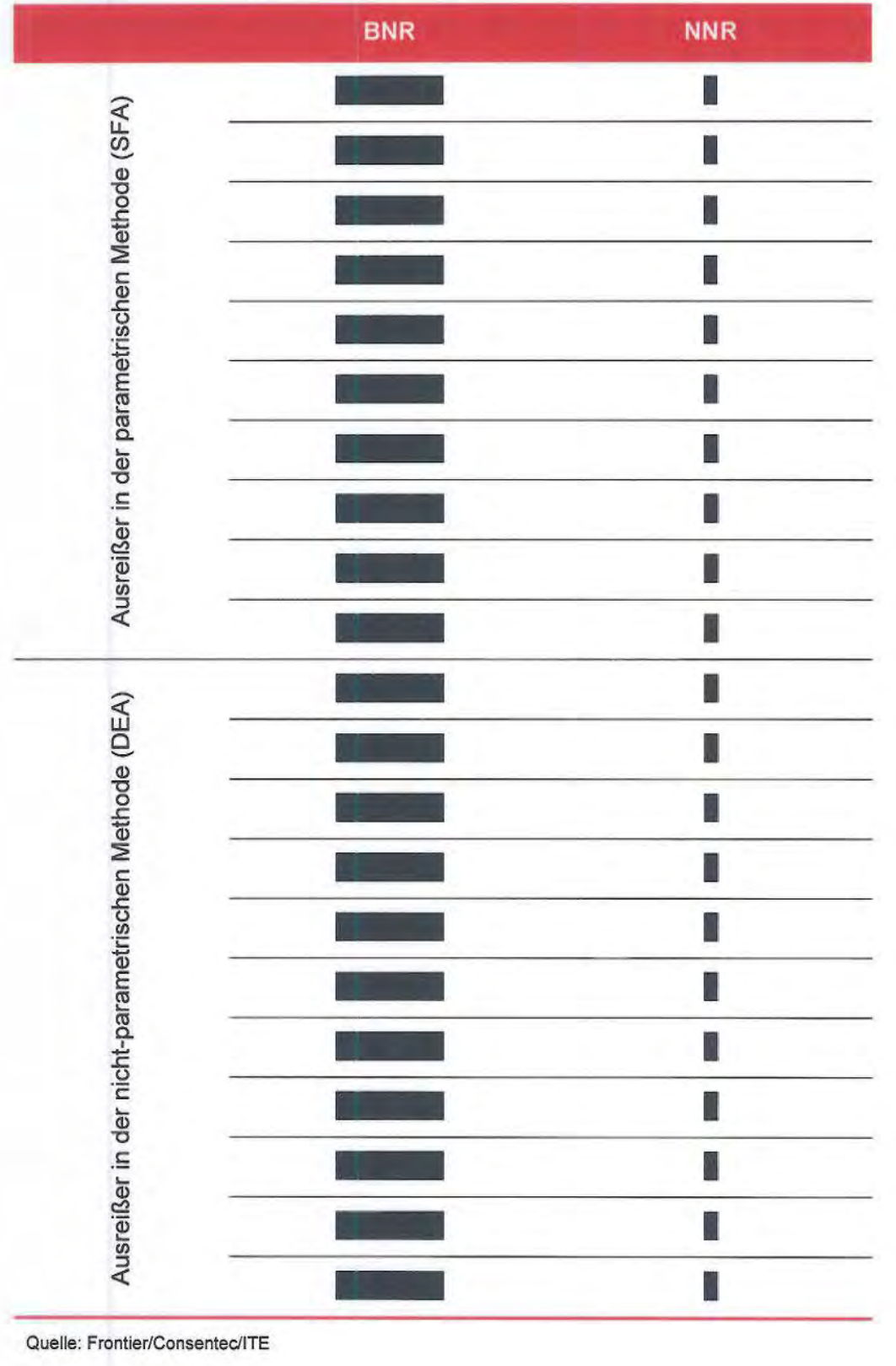

Tabelle 23. Ausreißer gemäß Anlage 3 ARegV Nr. 5

Quelle: Frontier/Consentec/ITE

# **Tabelle 24.** Ergebnisse Effizienzvergleich

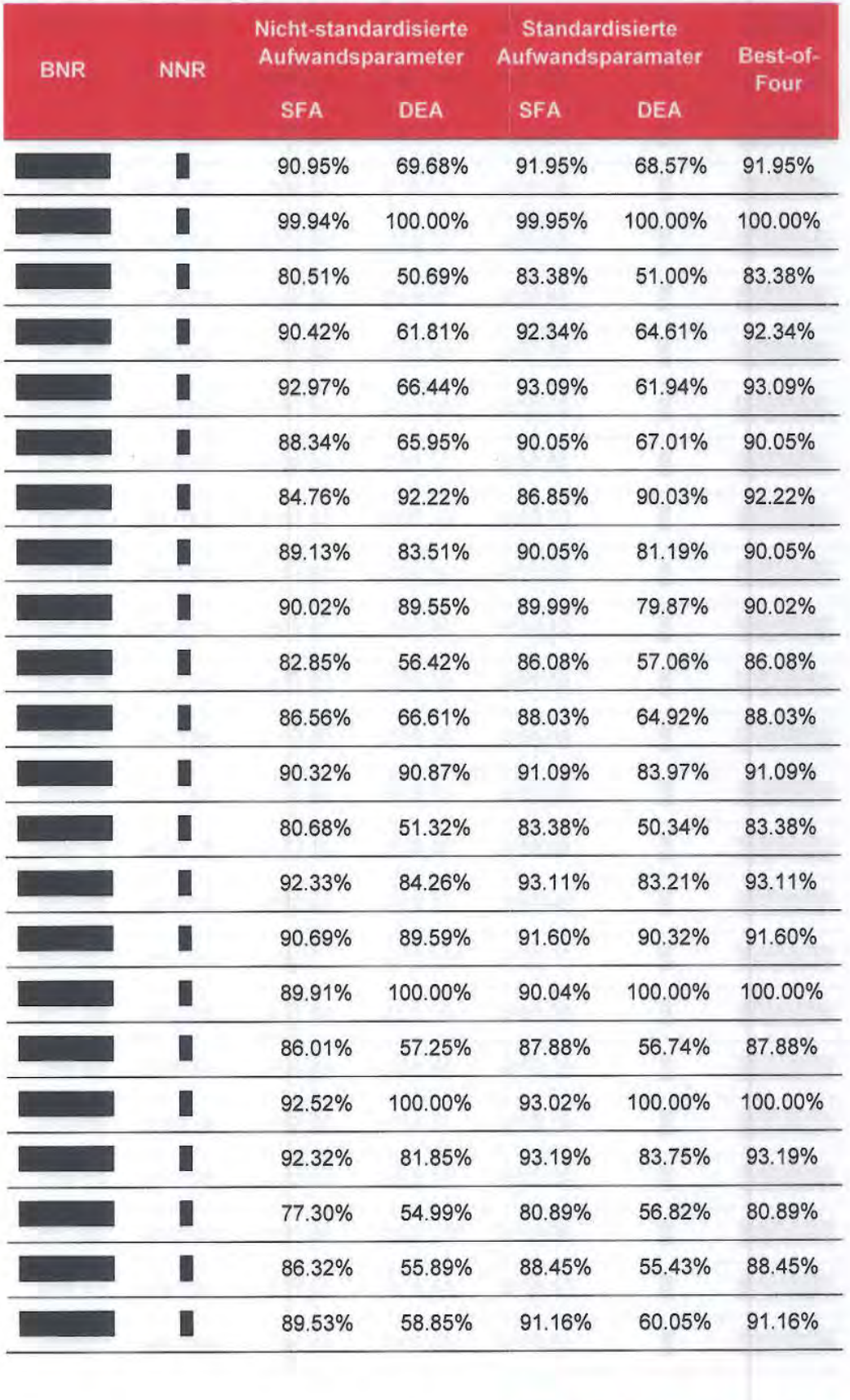

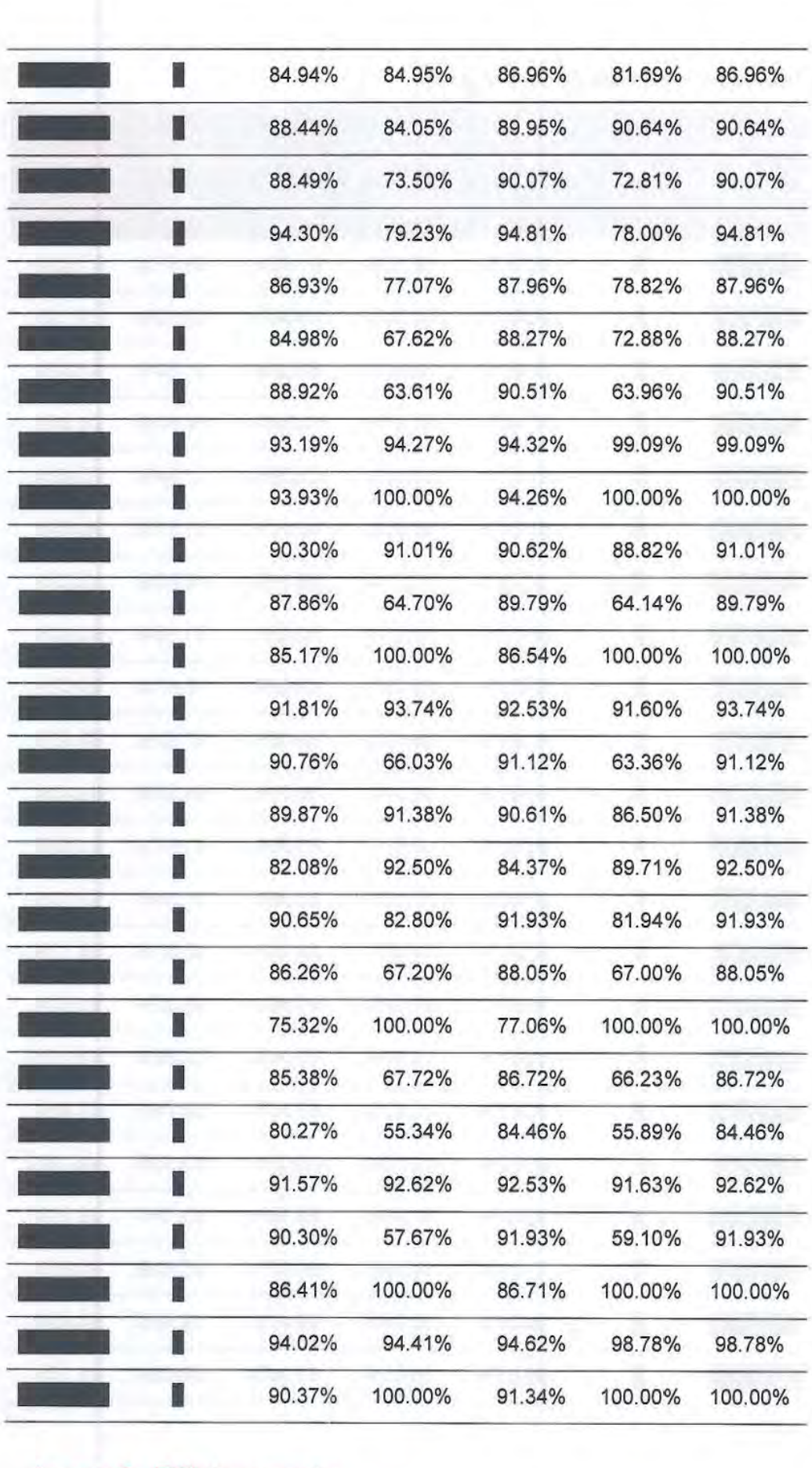

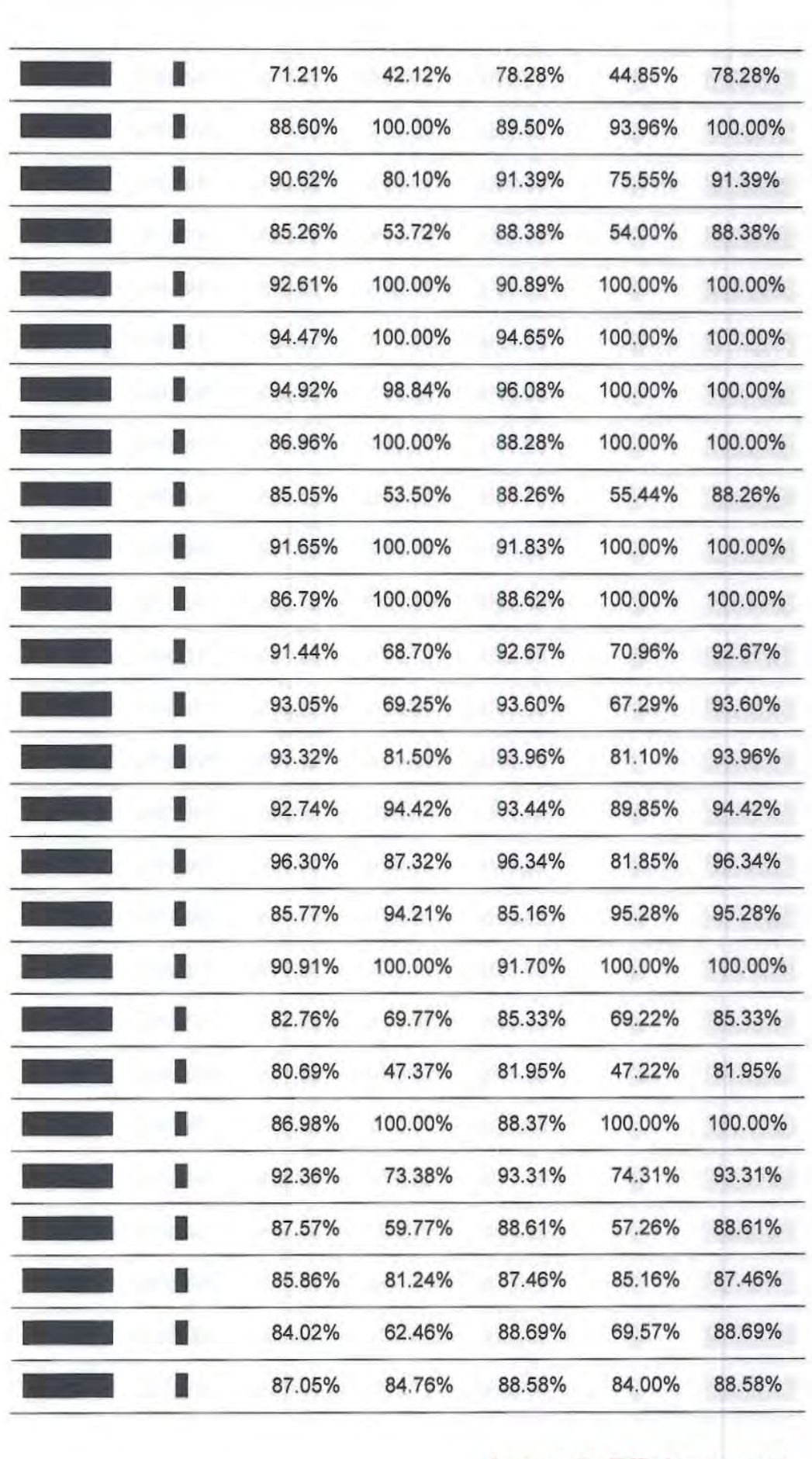

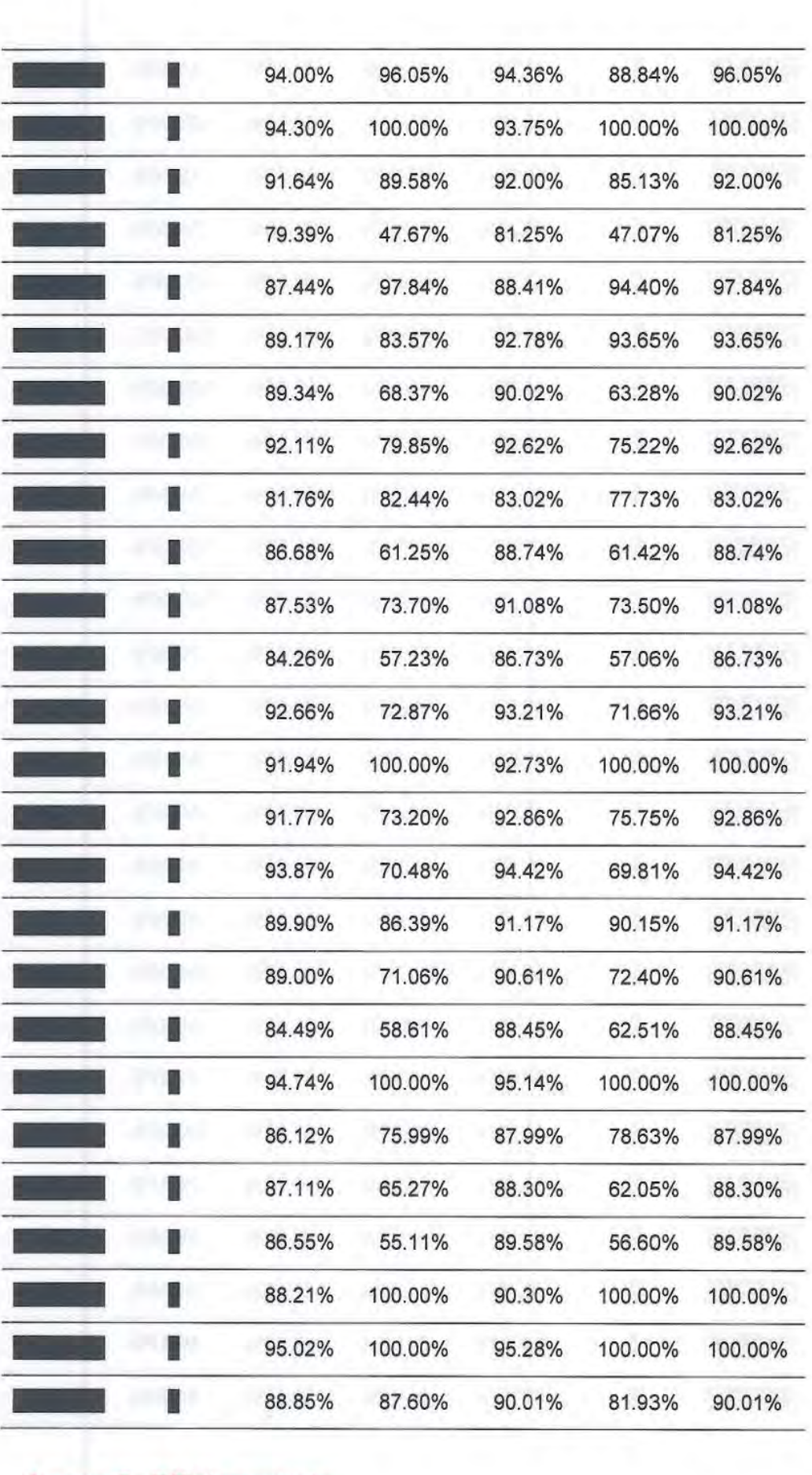

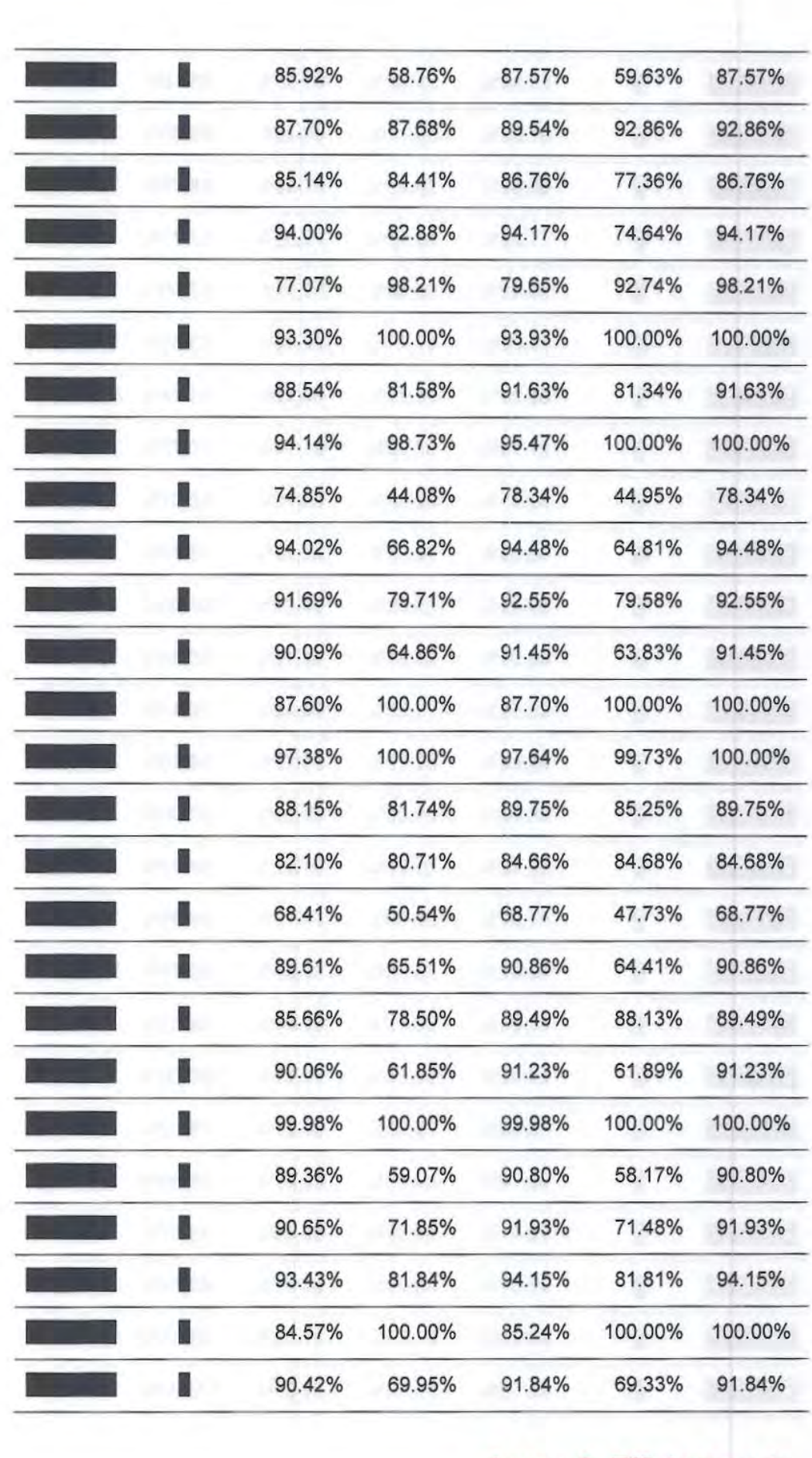

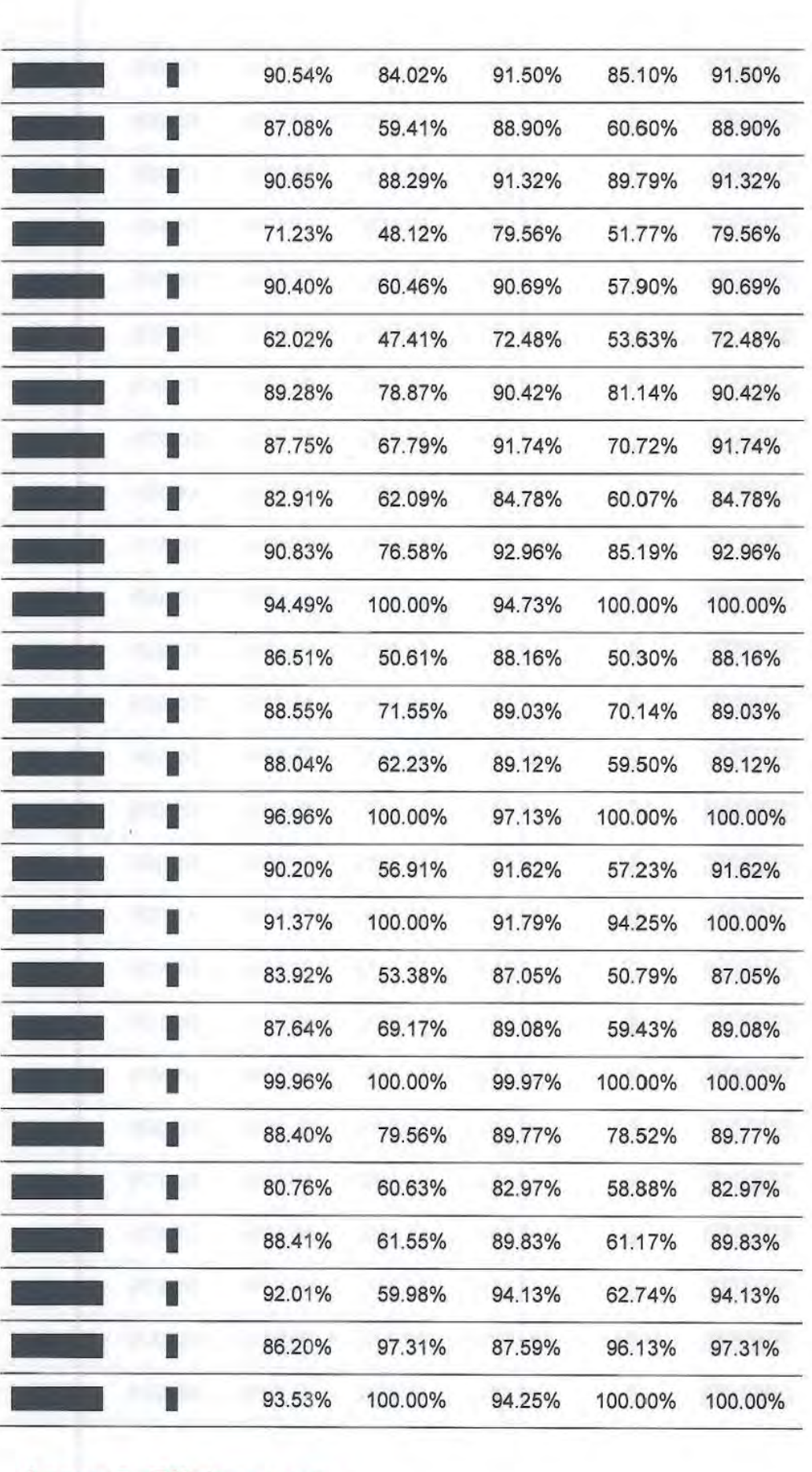

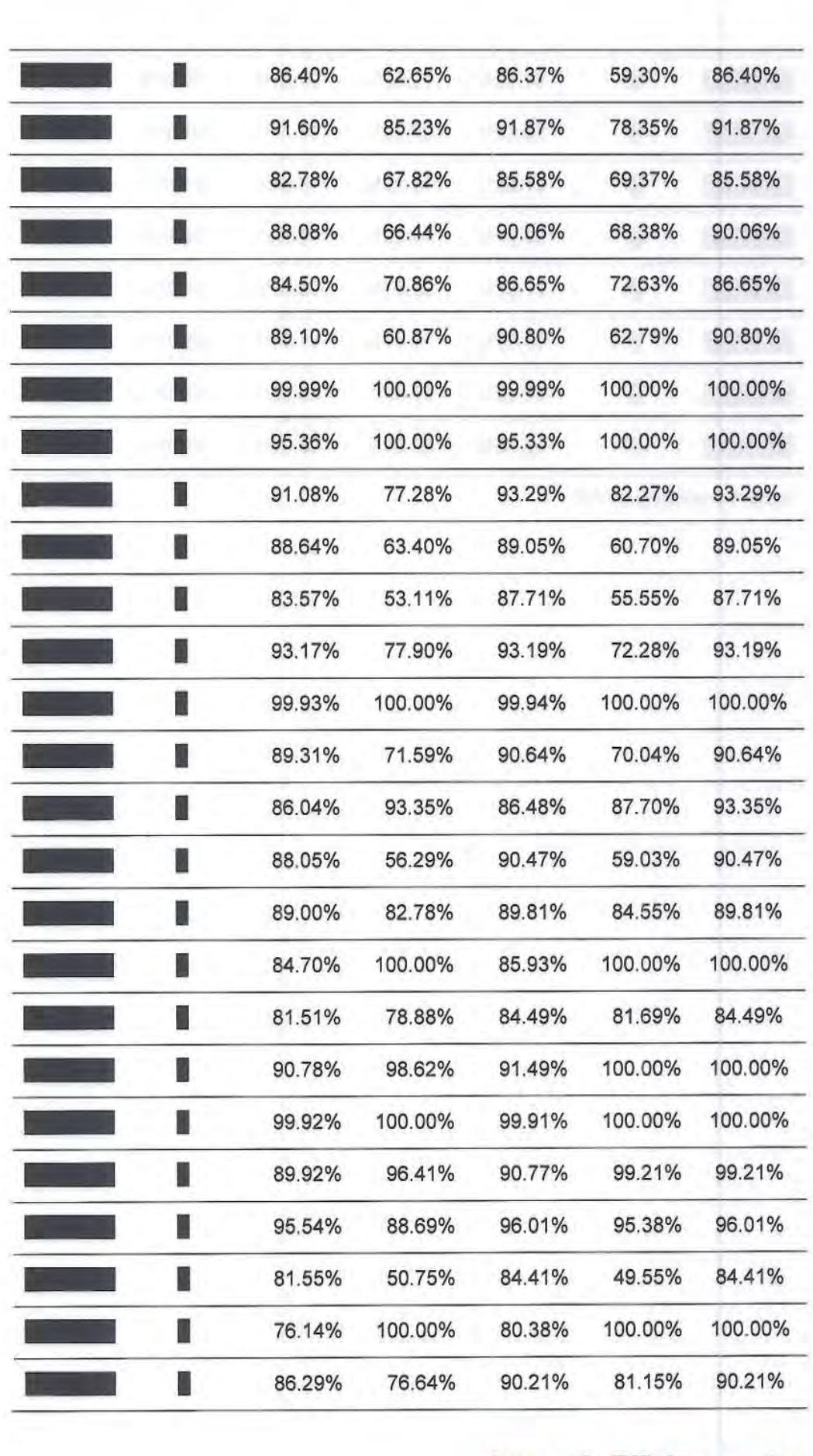

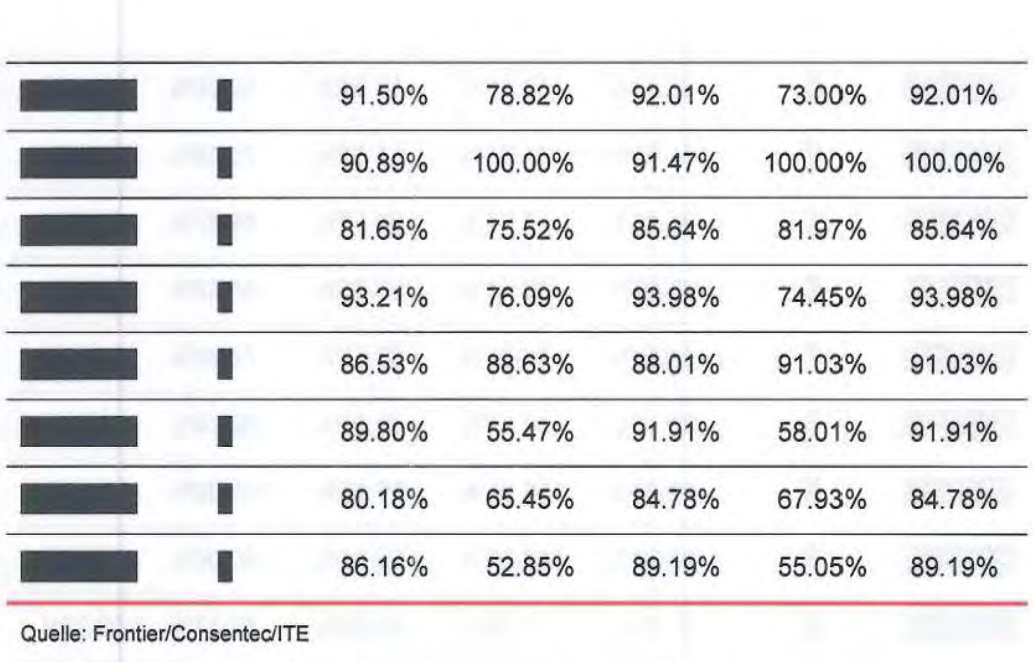

# **Annex 3: Prioritätenliste - Spezifikation der möglichen Vergleichsparameter**

Nachfolgend wird die detaillierte Spezifikation der in der Prioritätenliste enthaltenen in Frage kommenden Vergleichsparameter dokumentiert. Die nachfolgend *kursiv und fett* gesetzten Bezeichnet dienen als Kurznamen der Parameter, die z. B. in den Logfileauszügen der Berechnungswerkzeuge verwendet werden.

Ist dem Bezeichnet eine Einheit, gefolgt von einem Punkt, vorangestellt (z. B. "anz." oder "km2."), so handelt es sich um direkt von der BNetzA bereitgestellte Werte, die auch Inhalt der den Netzbetreibern übermittelten Datenquittungen sind. Diese Bezeichner bestehen aus bis zu vier durch Punkte getrennten Elementen [Einheit]. [Druckstufe]. [Durchmesserklasse]. [Name], die wiederum wie folgt gebildet werden:

- Einheit bestehend aus folgenden Elementen
	- $\Box$ ant = Anteil, anz = Anzahl, jn = ja/nein, km, km2 = km<sup>2</sup>, m, m3 = m<sup>3</sup>,  $mn3 = mn^3, mn3h = mn^3/h, mn3t = mn^3/Tag;$
	- $\Box$ davon (optional) - vorangestelltes "d\_" bezeichnet eine Größe, die einen Teil einer anderen Größe darstellt;
	- $\Box$ Materialklassen (bei Bruchteilsnutzung) – vorangestelltes d\_S\_PEKKS = "Stahl (PE + KKS), davon Fremdnutzungsanteil" d\_S\_PE = "Stahl (PE), davon Fremdnutzungsanteil"  $d$ <sub>bitu</sub> = "Stahl bituminiert, davon Fremdnutzungsanteil" d\_GG = "Guss (GGG+GG), davon Fremdnutzungsanteil"  $d$ <sub>PVC</sub> = "PVC, davon Fremdnutzungsanteil"  $d$  PE = "PE, davon Fremdnutzungsanteil"

# • Druckstufe (optional) -

- 0 ND = Niederdruck,
- 0 MD = Mitteldruck,
- $\Box$  $HD1 = Hochdruck > 1 bis \leq 5 bar$ ,
- 0  $HDS = Hochdruck > 5$  bis  $\leq 16$  bar,
- $\Box$  $HD16 = Hochdruck > 16$  bis  $\leq$  70 bar,
- 0  $HD70 = Hochdruck > 70 bar;$

Annex 3: Prioritätenliste - Spezifikation der möglichen Vergleichsparameter Durchmesserklasse (optional) -

- $\Box$  $A: \geq 1000$  mm (DN),
- $\Box$  $B: \geq 700 - 1000$  mm (DN),
- $\Box$  $C: \geq 500 - 700$  mm (DN),
- $\Box$  $D: \geq 350 - 500$  mm (DN) bzw.  $\geq 355 - 500$  mm (da),
- $\Box$  $E: \geq 200 - 350$  mm (DN) bzw.  $\geq 225 - 355$  mm (da),
- $\Box$  $F: \geq 100 - 200$  mm (DN) bzw.  $\geq 110 - 225$  mm (da),
- $\Box$  $G:$  < 100 mm (DN) bzw. < 110 mm (da);
- Name Der überwiegende Teil der Namen wird bei der nachfolgenden Spezifikation der möglichen Vergleichsparameter erläutert; auf eine Dopplung wird hier zugunsten der Übersichtlichkeit verzichtet. Weitere Namen, die in den Spezifikationsformeln vorkommen und dort nicht im Einzelnen erläutert werden, sind:
	- $\Box$ LL Tot: Gesamdeitungslänge
	- $\Box$ LLTotBio: Leitungslänge aufgrund von Biogaseinspeisung
	- [] LL: Leitungslänge
	- $\Box$ LLHal: Länge der Hausanschlussleitungen
	- $\overline{u}$ VolTot: Rohrvolumen in Summe
	- $\Box$ VolTotFremd: Fremdnutzungsanteil Bruchteilseigentum des Rohrvolumens un
	- $\Box$ VolTotBio: Rohrvolumen aufgrund von Biogaseinspeisung
	- $\Box$ V olHal: Rohrvolumen der Hausanschlussleitungen
	- $\Box$ ZPtotBio: Anzahl Messstellen aufgrund von Biogaseinspeisung
	- $\Box$ V1BKn: Anteil der Fläche mit vorherrschender Bodenklasse n im ersten Meter unter der Oberfläche am Konzessionsgebiet
	- c M1BKn: Anteil der Fläche mit maximaler Bodenklasse *n* un ersten Meter unter der Oberfläche am Konzessionsgebiet
	- $\Box$ Paral: Anteil Parallelverlegung in der jeweiligen Druckstufe
	- $\Box$ APNN: Anzahl Ausspeisepunkte an nachgelagerte Netze
	- $\Box$ SQmaxUegA: Summe der maximalen Stundenleistung der Übergabeanlagen

Annex 3: Prioritätenliste - Spezifikation der möglichen Vergleichsparameter

0 SQmaxUenA: Summe der maximalen Stundenleistung der Übernahmeanlagen

Bei Bezeichnem ohne vorangestellte Einheit wurden die Werte aus den bereitgestellten Daten berechnet, die dabei verwendete Berechnungsformel ist nachfolgend jeweils angegeben.

# Priorität 1

- Zeitgleiche Jahreshöchstlast aller Ausspeisungen *(mn3h.JHLaus)*  Theoretisch könnte hier eine Reduktion um die zum Zeitpunkt der Jahreshöchstlast aller Ausspeisungen vorliegende Rückspeisung aufgrund von Biogaseinspeisung in Betracht kommen, denn durch Biogas bedingte Kosten sind in der Kostenbasis nicht enthalten. Allerdings hat BNetzA lediglich die Rückspeiselast Biogas zum Zeitpunkt der zeitgleichen Jahreshöchstlast aller Einspeisungen abgefragt. Daher erfolgt hier keine Korrektur um durch Biogas bedingte Anteile.
- Summe aller Ausspeisepunkte *(anz.APtot)* Durch Biogas bedingte Ausspeisepunkte sind in den bereitgestellten Werten bereits abgezogen.
- Gesamtleitungslänge *(LLTot)*  Die Gesamtrohrlänge ist so zu korrigieren, dass sie konsistent zur Ermittlung der Kosten ist. Hierzu sind Leitungslängen aufgrund von Biogaseinspeisung sowie Fremdnutzungsanteile<sup>49</sup> abzuziehen. Eine ausführliche Begründung der Behandlung von Fremdnutzungsanteilen ist in Annex ((4)) zu finden.

Ferner sind die Hausanschlussleitungen (HAL) hinzuzurechnen.<sup>50</sup>

Berechnung:

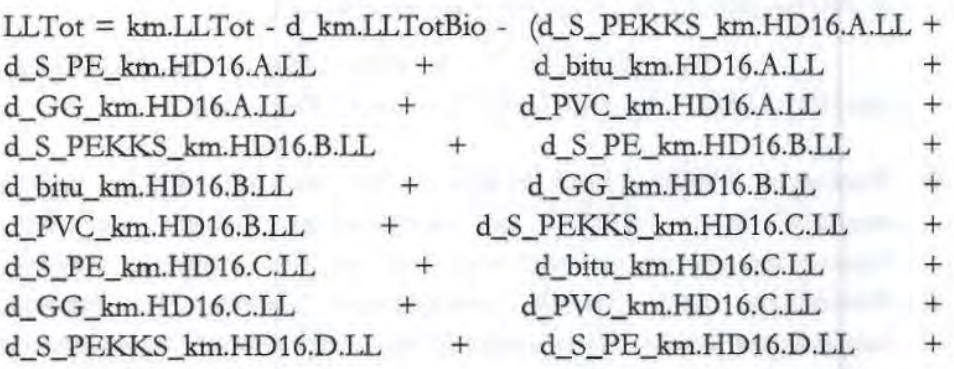

49 Fremdnutzungsanteile sind nur für Druckstufen > 16 bar abgefragt worden (analog zu 2008).

Annex 3: Prioritätenliste- Spezifikation der möglichen Vergleichsparameter

so Grund: Die für die HAL erhaltenen Erlöse in Form von Netzanschlusskostenbeiträgen und Baukostenzuschüssen werden grundsätzlich als dauerhaft nicht beeinflussbare Erlöse aus der Kostenbasis für den Effizienzvergleich eliminiert. Somit enthält die Kostenbasis zwar die Kosten der HAL, nicbt jedoch die zugehörigen Erlöse.

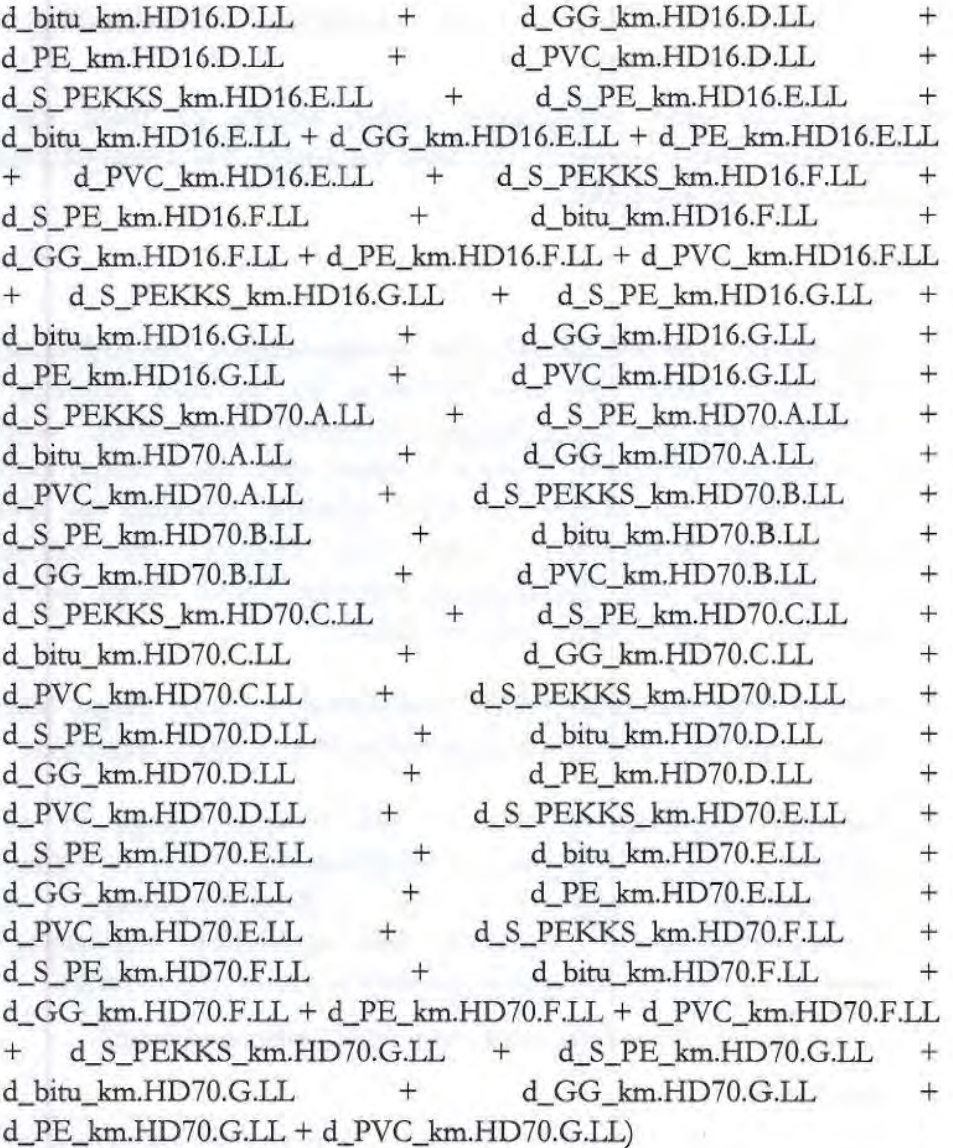

+ (km.ND.LLHal + km.MD.LLHal + km.HDl.LLHal + km.HD5.LLHal + km.HD16.LLHal + km.HD70.LLHal)

• **Versorgte Fläche** (km2. *VersFl)* - Die versorgte Fläche bezeichnet diejenige Fläche innerhalb des erschlossenen Gebiets, die über das Gasversorgungsnetz versorgt wird und auf der amtlichen Statistik zur Bodenfläche nach Art der tatsächlichen Nutzung der Statistischen Landesämter beruht. Als versorgte Fläche wird insoweit die bebaute Fläche G,Gebäude und Freiflächen (nur bebaute Fläche)"; Flächenschlüssel 100/200) sowie Straßen, Wege und Plätze (Flächenschlüssel 510/520/530) verstanden. Wird eine Gemeinde von mehreren Netzbetreibern versorgt, sind lediglich die entsprechenden Flächenanteile zu berücksichtigen und anzugeben.

**Annex 3: Prioritätenliste- Spezifikation der möglichen Vergleichsparameter** 

# Priorität 2

- Potenzielle Ausspeisepunkte ( *anz.APpot)*
- Potenzielle zeitgleiche Jahreshöchstlast (anz.JHLpot.Aus)

Rohrvolumen *(VolTot)* - Wie bei der Leitungslänge werden Fremdnutzungsanteile im Bruchteilseigentum sowie durch Biogas bedingte Anteile abgezogen, Hausanschlussleitungen dagegen hinzugerechnet.

Berechnung:

VolTot = m3.V olTot - d\_m3.VolTotFremd- d\_m3.V olTotBio + (m3.ND.Vo1Hal + m3.MD.Vo1Hal + m3.HD1.Vo1Hal + m3.HDS.Vo1Hal  $+$  m3.HD16.VolHal  $+$  m3.HD70.VolHal)

Messstellen (ZPtot) - Eine Bereinigung um die Messstellen aufgrund von Biogaseinspeisung ist hier sachgerecht, da deren Kosten nicht in der Kostenbasis enthalten sind.

Berechnung: ZPtot = anz.ZPtot - d\_anz.ZPtotBio

• Potenzielle Messstellen *(ZPpot)* - Der biogasbedingte Anteil der tatsächlichen Messstellenzahl wird hierbei übernommen.

Berechnung: ZPpot = (anz.ZPtot- d\_anz.ZPtotBio) \* anz.ZPpot / anz.ZPtot

• Anteil kostenerhöhender Bodenklassen, gewichtet mit Leitungslänge wie im Hauptteil dieses Berichts ausgeführt, werden vier Vergleichsparameter alternativ geprüft, bei denen jeweils bestimmte Flächenanteile von Bodenklassen am Konzessionsgebiet mit der Leitungslänge gewichtet werden.

Alle Daten zu Bodenklassen liegen sowohl für den ersten als auch für den zweiten Meter unter der Oberfläche vor. Gasleitungen werden üblicherweise mit einer Überdeckung von 0,6 bis 1,0 m versehen,<sup>51</sup> daher werden für die möglichen Vergleichsparameter die Daten des ersten Meters herangezogen.

Bei der Spezifikation der Parameter wird darüber hinaus der Annahme Rechnung getragen, dass Böden der Bodenklasse 7 üblicherweise umgangen werden.

• Anteil vorherrschender Bodenklasse 4, 5 oder 6, gewichtet mit Leitungslänge

Annex 3: Prioritätenliste - Spezifikation der möglichen Vergleichsparameter

<sup>51</sup> DVGWG472

```
Berechnung:<sup>52</sup>
LLV1BK456 = (V1BK4 + V1BK5 + V1BK6) / (100 - V1BK7) * LLtot
```
• Anteil vorherrschender Bodenklasse 5 oder 6, gewichtet mit Leitungslänge

```
Berechnung: 
LLV1BK56 = (V1BK5 + V1BK6) / (100 - V1BK7) * LLtot
```
• Anteil maximaler Bodenklasse 4, 5 oder 6, gewichtet mit Leitungslänge

Berechnung:  $LLM1BK456 = (M1BK4 + M1BK5 + MV1BK6) / (100 - M1BK7) *$ LLtot

• Anteil maximaler Bodenklasse 5 oder 6, gewichtet mit Leitungslänge

Berechnung:  $LLM1BK56 = (M1BK5 + M1BK6) / (100 - M1BK7) * LLtot$ 

# Priorität 3

- Bevölkerung 2004 ( *anz.Pop2004)* und Bevölkerung 2010 ( *anz.Pop2010)*  -Prüfung
	- auf Einfluss des Bevölkerungsrückgangs durch gleichzeitige Aufnahme der Bevölkerungszahlen der Jahre 2004 und 2010;
	- der Bevölkerung 2010 als mögliches Substitut der dez: potenziellen Ausspeisepunkte.
- Differenzierung der Leitungslänge nach Druckbereichen Hierzu wird die Gesamtleitungslänge durch zwei Parameter LLIeq5 und LLgrt5 ersetzt.

Leitungslängen aufgrund von Biogaseinspeisung liegen nur als Gesamtsumme über alle Druckstufen vor (d\_km.LLTotBio). Der Ausgangsdruck der Aufbereitungsanlagen für Biogas beträgt üblicherweise zwischen 6 und 12 bar<sup>53</sup>, daher kann ein Anschluss in dem entsprechenden Druckbereich (HDS) vermutet werden. Es wird daher davon ausgegangen, dass die entsprechende Leitungslänge d\_km.LLTotBio in guter Näherung vollständig diesem Druckbereich zuzuordnen und somit bei der Netzlänge größer als 5 bar in Abzug zu bringen ist.

Annex 3: Prioritätenliste- Spezifikation der möglichen Vergleichsparameter

<sup>52</sup>  Die Flächenanteile liegen in Prozent vor, was in den nachfolgenden Formeln durch einen entsprechenden Faktor 100 berücksichtigt wird.

 $53$ Vgl. http://www.unendlich-viel-encryie.de/uploads/media/Einspeisestudie.pdf, S. 85

Hausanschlussleitungen wurden bei der Datenabfrage im Hochdruckbereich nicht nach Druckstufen differenziert. Die kumulierte Länge der Hausanschlussleitungen im HD-Bereich war in der Eingabemaske in Summe einer der vier Druckstufen zuzuordnen, in den anderen Druckstufen waren Nullen einzutragen. Daher ist der Summenwert (km.HD1.LLHal + km.HD5.LLHal + km.HD16.LLHal + km.HD70.LLHal) maßgeblich. Dieser wird nachfolgend nach einem einheitlichen Ansatz auf die Druckstufen aufgeteilt. Da davon auszugehen ist, dass Hausanschlussleitungen in Druckstufen > 16 bar allenfalls marginale Bedeutung haben, wird der HD-Summenwert auf die Druckstufen HD1 ( $> 1$  bar und  $\leq 5$  bar) und HD5 ( $> 5$  bar und  $\leq 16$  bar) im Verhältnis der Leitungslängen dieser Druckstufen aufgeteilt.

Berechnung:

 $LLHalHD1 = (km.HD1.LLHal + km.HD5.LLHal + km.HD16.LLHal +$ km.HD70.LLHal)

 $*$  km.HD1.LL / (km.HD1.LL + km.HD5.LL - d\_km.LLTotBio)

 $LLHallHD5 = (km.HD1.LLHal + km.HD5.LLHal + km.HD16.LLHal +$ km.HD70.LLHal) - LLHalHDl

 $Llleg5 = km.HD1.LL + km.MD.LL + km.ND.LL + LLHalHD1 +$ km.MD.LLHal + km.ND.LLHal

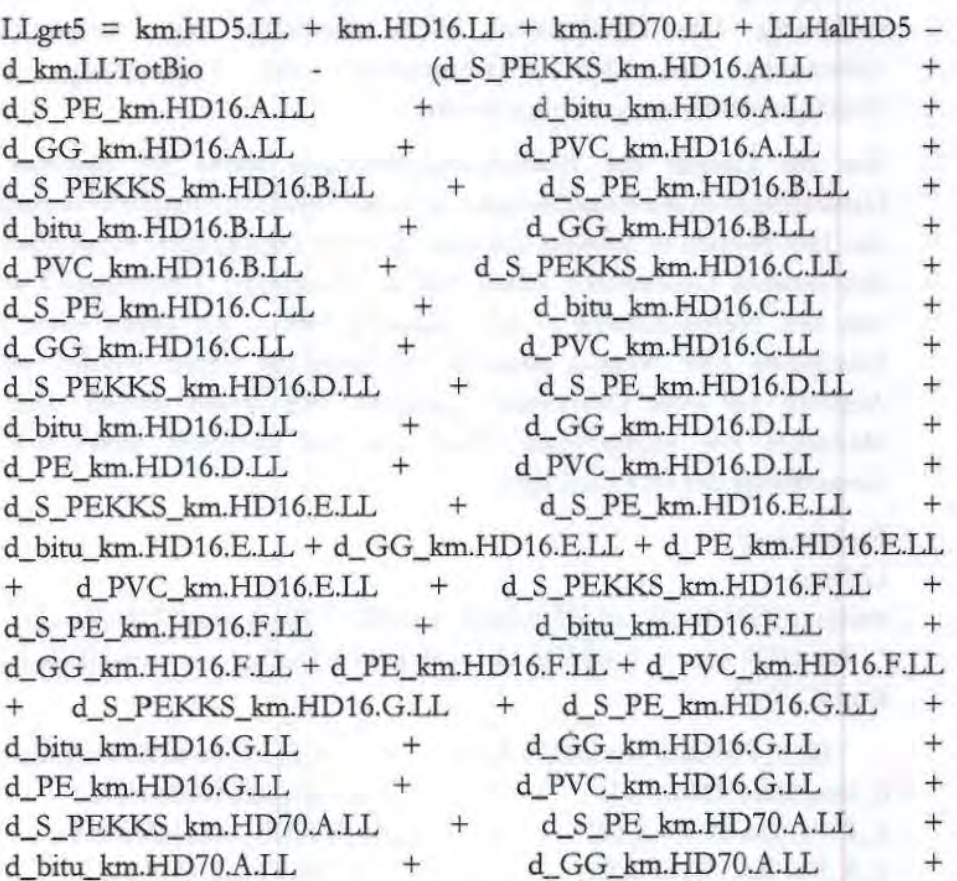

**Annex 3: Prioritätenliste-Spezifikation der möglichen Vergleichsparameter** 

≝

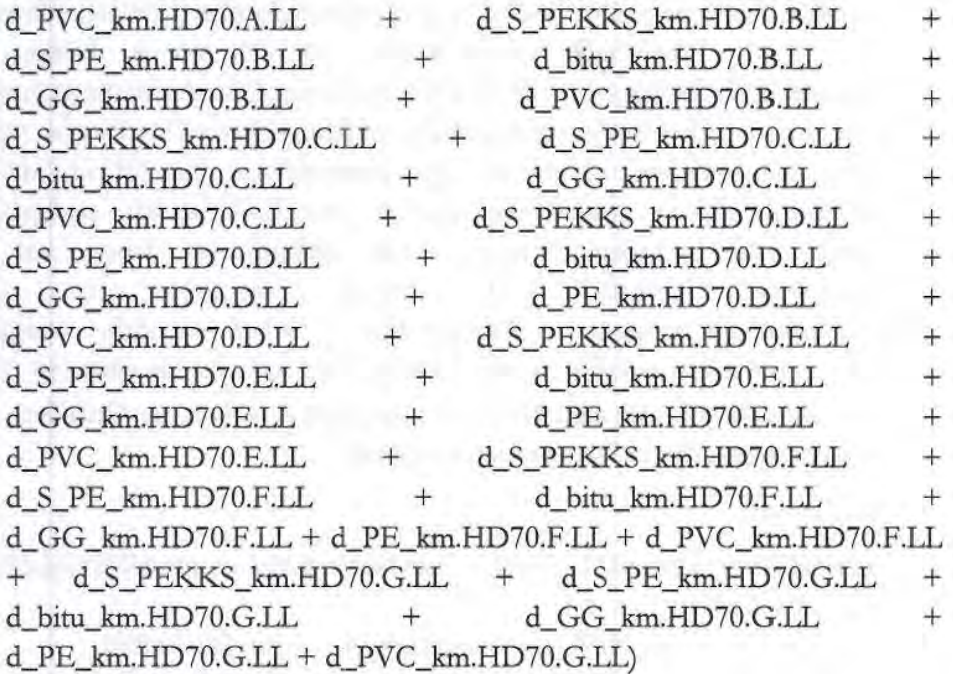

• **Leitungslänge mit Parallelverlegung** *(LLParal)* - Die vorliegenden Daten der Parallelanteile je Druckstufe werden mit der Leitungslänge dieser Druckstufe multipliziert und dann über alle Druckstufen summiert. Leitungslänge aufgrund von Biogaseinspeisung wird als Näherung vollständig dem Druckbereich HDS zugeordnet (vgl. entsprechende Erläuterung bei der Differenzierung der Leitungslänge nach Druckbereichen, voriger Spiegelpunkt).

Wie die Längen der Hausanschlussleitungen waren im Rahmen der Datenabfrage in der Eingabemaske auch die Anteile der Parallelverlegung für den HD-Bereich in Summe nur einer der vier Druckstufen zuzuordnen, in den anderen Druckstufen waren Nullen einzutragen. Überwiegend wurde von den Netzbetreibern - wie vorgeschrieben - bei genau einer HD-Druckstufe eine Angabe gemacht, in einzelnen Fällen wurden jedoch Angaben für zwei Druckstufen gemacht. Wir setzen deshalb hier das Maximum der angegebenen Werte an und beziehen dieses auf die Gesamtlänge der HO-Leitungen.

## Berechnung:

LLParal

max(ant.HDl.Paral, ant.HDS.Paral, ant.HD16.Paral, ant.HD70.Paral) / 100 \* (km.HDl.LL + km.HDS.LL - d\_km.LLTotBio + km.HD16.LL + km.HD70.LL

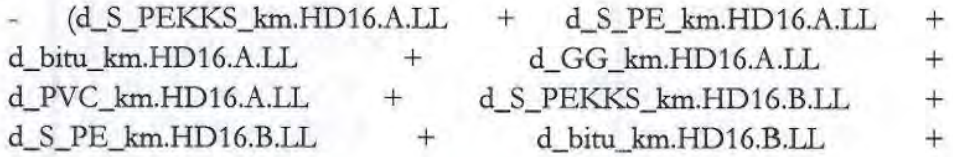

**Annex 3: Prioritätenliste-Spezifikation der möglichen Vergleichsparameter** 

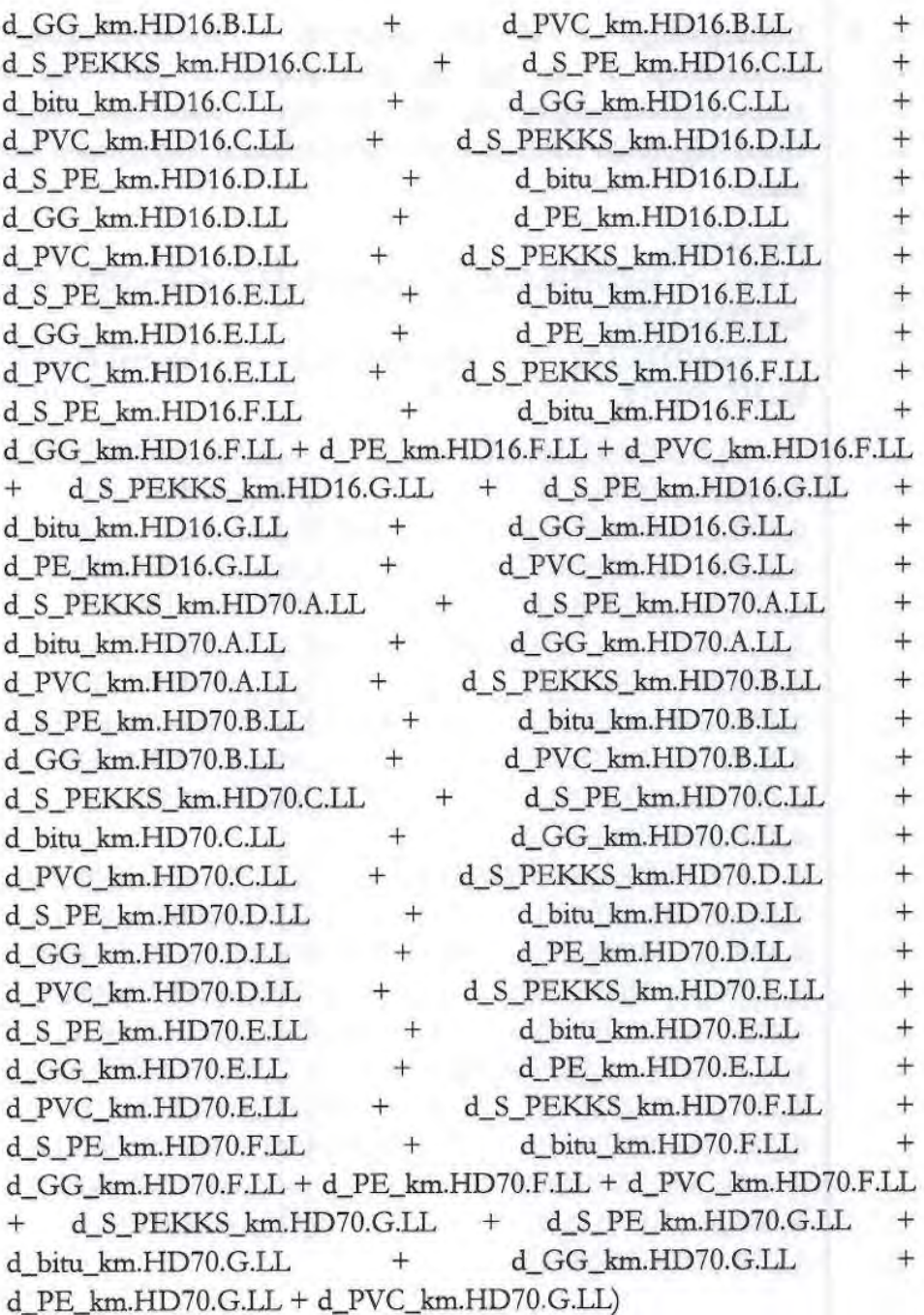

)

 $+$ ant.MD.Paral/100  $*$  km.MD.LL

 $+$ ant.<br>ND.Paral/100  $\ast$  km.<br>ND.LL

• **Transportkapazität > 16 bar** 

• **Anzahl der Ausspeisepunkte > 16 bar** *(APFem)* 

Berechnung: APFem = anz.HD16.APNN + anz.HD70.APNN

> **Annex 3: Prioritätenliste- Spezifikation der möglichen Vergleichsparameter**

Vertraulich

• Leitungslänge > 16 bar *(LLFem)* - Berücksichtigung der Leitungslänge > 16 bar für Durchmesser > 350 mm ohne Hausanschlussleitungen, da für derartige Gasleitungen von der Genehmigung im Rahmen einer Planfeststellung ausgegangen werden kann.

Berechnung:

 $LLFerm = km.HD16.A.LL + km.HD16.B.LL + km.HD16.C.LL +$ km.HD16.D.LL

+ km.HD70.A.ll + km.HD70.B.LL + km.HD70.C.ll + km.HD70.D.LL

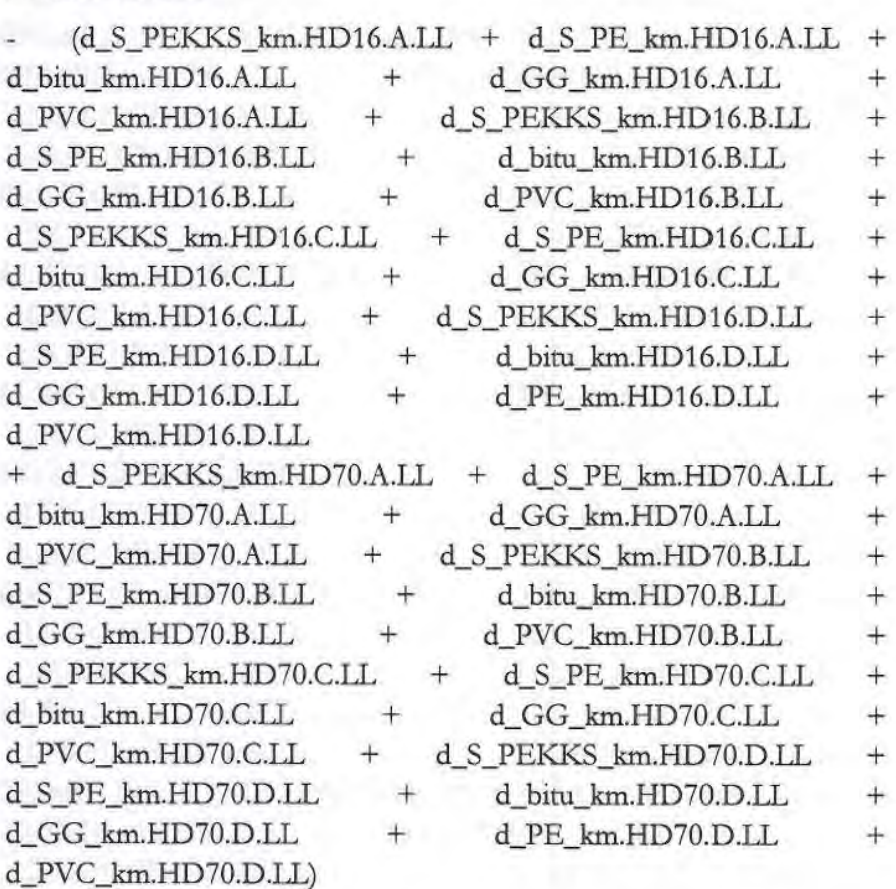

# • Maximale Stundenleistung der Übernahme- und Übergabeanlagen *(SQmaxUenUegA)*

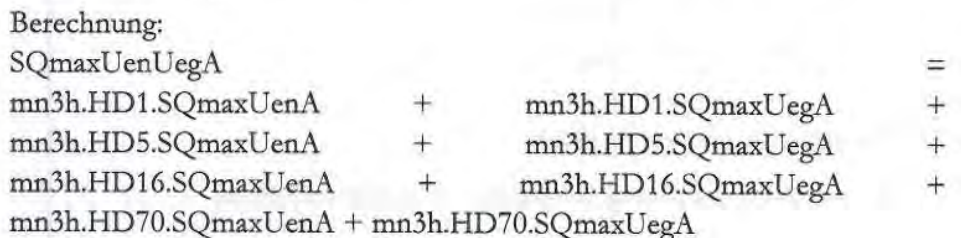

Annex 3: Prioritätenliste- Spezifikation der möglichen Vergleichsparameter

- Ausgespeiste Jahresarbeit *(mn3JAaus)*  Grundsätzlich wäre auch die ebenfalls abgefragte eingespeiste Arbeit in Betracht zu ziehen. Die Betrachtung der ausgespeisten Arbeit ist jedoch konsistent zur Spezifikation der zeitglichen Jahreshöchstlast und der Anzahl der Ausspeisepunkte. Zudem weisen nur zwei Netzbetreiber eine Abweichung von mehr als 5 % zwischen ein- und ausgespeister Jahresarbeit auf. Daher erscheint die Prüfung der ausgespeisten Jahresarbeit ausreichend.
- Eigenes Fern- und/oder Nahwärmenetz (km2.FwEigen) Ausgedrückt durch "Überlappungsfläche des eigenen Fern - und/ oder Nahwärmenetzes mit dem eigenen Gasversorgungsnetz".
- Betreiber anderer Netze Hierbei handelt es sich jeweils um binäre Variablen (Ja/Nein-Angabe).
	- c Betreiber eines anderen Netzes (OpAnder)
		- Berechnung:  $Op$ Ander = jn.OpWasser ODER jn.OpFw ODER jn.OpAbw ODER jn.OpTk ODER jn.OpStrom
	- $\alpha$ Betreiber eines Wassernetzes (jn.OpWasser)
	- $\Box$ Betreiber eines Fernwärmenetzes (jn.OpFw)
	- c Betreiber eines Abwassernetzes (jn.OpAbw)
	- $\Box$ Betreiber eines Telekommunikationsnetzes (jn.OpTk)
	- $\alpha$ Betreiber eines Stromnetzes (jn.OpStrom)
- Belegenheit des Netzes Ost/West *(txt.OW)*
- Netzpuffer *(mn3t.NPtoi)*

all ship after databased (budden) shipped all constructions sitt ander er identif til brod free på operasjon av de numbered in the control of the state of the state of the species of the state of the state of the state of the der mattenden Grandenberg der Antonio Amerika fer Serrentgenen und in it all, when per pencing only one one states of their conference was to ads relations induct that and<br>controlled processingly, come on industries

- [the 22-Particle membership of the Union of monopolitically interested tion is and prospected another energy results that we can easy  $\mathcal{I}_{\text{unif}}(\mathcal{A}_{\text{unif}}) = \mathcal{A}_{\text{unif}}(\mathcal{A}_{\text{unif}}) = \mathcal{A}_{\text{unif}}(\mathcal{A}_{\text{unif}}) = \mathcal{A}_{\text{unif}}(\mathcal{A}_{\text{unif}}) = \mathcal{A}_{\text{unif}}(\mathcal{A}_{\text{unif}})$ 

# **Annex 4: Berücksichtigung von Bruchteilsnutzung**

Bei der Spezifikation der Vergleichsparameter für den Effizienzvergleich der Verteilernetzbetreiber Gas stellt sich u. a. die Frage, wie *mit* Rohren umgegangen wird, die von mehreren Netzbetreibern jeweils anteilig genutzt werden (sog. Bruchteilsnutzung). Nachfolgend diskutieren wir die diesbezüglichen Optionen und erläutern die Gründe für die von uns gewählte Spezifikation.

In der Folge strukturieren wir die Erörterung der Thematik wie folgt:

- c Grundsätzliche Optionen;
- c Berücksichtigung Bruchteilsnutzung bei Leitungslänge;
- c Berücksichtigung Bruchteilsnutzung bei Rohrvolumen; sowie
- c Fazit.

# Grundsätzliche Optionen

Die Frage der Behandlung der Bruchteilsnutzung stellt sich bei der Rohrleitungslänge und daraus abgeleiteten Parametern, insbesondere dem Rohrvolumen. Dabei bestehen grundsätzlich zwei Optionen:

- 0 Die Leitungslänge bzw. die daraus abgeleitete Größe wird ungeachtet etwaiger Fremdnutzungsanteile jeweils vollständig angesetzt ("ohne Korrektur um Bruchteilsnutzung'');
- <sup>n</sup> Die Leitungslänge bzw. die daraus abgeleitete Größe wird um den Fremdnutzungsanteil Bruchteilsnutzung''). reduziert ("mit Korrektur um

# Berücksichtigung Bruchteilsnutzung bei Leitungslänge

## *Grundlegende Eigenschaften des Parameters ,Leitungslänge"*

Die Berücksichtigung des Parameters "Leitungslänge" ist durch § 13 Abs. 4 ARegV vorgeschrieben. Gleichwohl gibt die Leitungslänge *per se* die Kosten der Rohrleitungen nur ungenau wieder. Letztere hängen neben der Länge beispielsweise auch von der Dimensionierung oder den Verlegebedingungen ab. Diesem Umstand wird im Effizienzvergleich durch Prüfung zusätzlicher Parameter Rechnung getragen, beispielsweise Rohrvolumen oder Bodenklassen.

Gleichwohl sollte der Parameter "Leitungslänge" so spezifiziert werden, dass er im Rahmen der Vorgaben der ARegV die Ursachen für (feile der) Netzkosten möglichst gut abbildet. Dabei stellt sich insbesondere die Frage, ob die

Leitungslänge mit oder ohne Korrektur um Bruchteilsnutzung in den Effizienzvergleich eingehen solL

#### Abwägung zwischen unterschiedlichen Verzerrungen

Je nach Spezifikation der Leitungslänge können zwischen den Netzbetreibern unterschiedliche Verzerrungen hinsichtlich der Abbildung der Kosten auftreten:

- Verzerrung bzgl. Skaleneffekten "Benachbarte" Netzbetreiber können sich entscheiden, anstatt von mehr oder weniger parallel verlaufenden unternehmensindividuellen Leitungen eine gemeinsame Rohrleitung zu errichten, um Skaleneffekte zu nutzen. Vereinfacht gesprochen bestehen diese darin, dass eine Leitung mit doppelter Kapazität kostengünstiger als zwei Leitungen mit einfacher Kapazität ist. Bei einer Spezifikation der Leitungslänge mit Korrektur um Bruchteilsnutzung kann der Anreiz zur Realisierung solcher Skaleneffekte zurückgehen;
- Verzerrung bzgl. ungleicher Nutzungsbruchteile Gemeinsam genutzte Leitungen gehen nur mit dem jeweiligen Nutzungsbruchteil in die Kostenbasis der Netzbetreiber ein. Bei einer Spezifikation der Leitungslänge ohne Korrektur um Bruchteilsnutzung bildet der Parameter "Leitungslänge" dies nicht ab.

Beide Optionen bzgl. der Korrektur um Bruchteilsnutzung führen also zu gewissen Verzerrungen, so dass eine Abwägung erforderlich ist Dies wird nachfolgend anhand vereinfachter Beispiele erläutert.

#### *Schematische Beispielberechnung*

Für die nachfolgende Beispielberechnung werden Rohre von jeweils gleicher Länge 100 betrachtet. (Alle Rechnungen erfolgen der Einfachheit halber ohne Einheiten.)

Bzgl. des Skaleneffekts wird angenommen, dass Rohre des Querschnitts 100 Kosten von 1000 aufweisen und bei anderen Durchmessern die Kosten wurzeiförmig vom Querschnitt abhängen, die Kosten also mit folgender Formel bestimmt werden können:

#### $Kosten = 1000 * (Querschnitt/100)^0,5$

Ein erstes Zahlenbeispiel **(Tabelle 25)** verdeutlicht die Verzerrung bzgl. Skaleneffekten. Betrachtet werden zwei Netzbetreiber A und B, die jeweils Rohre des Querschnitts 100 betreiben. Bei Leitungskosten von jeweils 1 000 beträgt das tatsächliche Verhältnis von Kosten zu Leitungslänge jeweils 10.

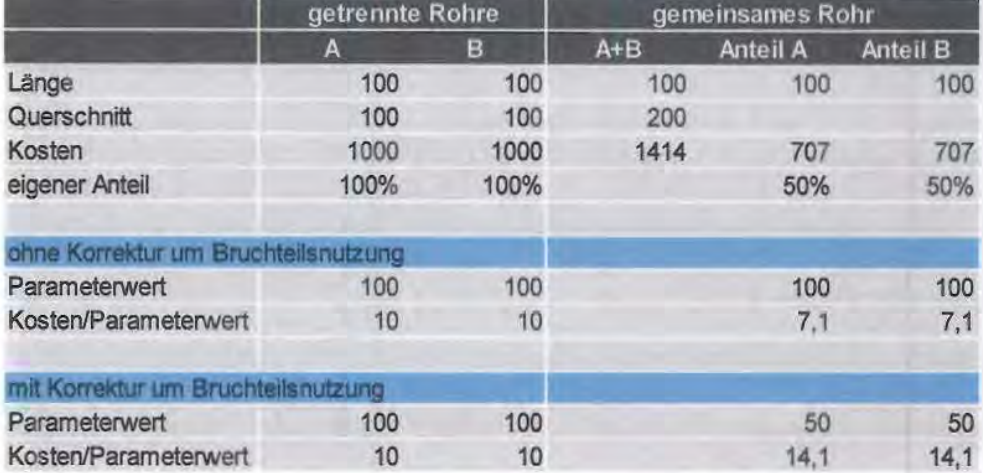

# Tabelle 25. Beispiel zur Verzerrung bzgl. Skaleneffekten

Bei gemeinsamer Geweils hälftiger) Nutzung emer gleich langen Leitung doppelten Querschnitts ergeben sich aufgrund des Skaleneffekts geringere Gesamtkosten von 1414 (im Vergleich zu 2 \* 1000 zuvor). Auf den einzelnen Netzbetreiber entfallt hiervon jeweils die Hälfte (707).

Bei Verzicht auf eine Korrektur wn Bruchteilsnutzung wird jedem Netzbetreiber die volle Länge von 100 als Parameterwert zugestanden. Der Kostenvorteil aufgrund des Skaleneffekts schlägt sich daher im Verhältnis Kosten/ Parameterwert und damit im Effizienzvergleich nieder.

Mit einer Korrektur um Bruchteilsnutzung würde dagegen jedem Netzbetreiber nur die Hälfte der Leitungslänge als Parameterwert zugestanden. Der Parameterwert sinkt bei Nutzung eines gemeinsamen Rohrs also stärker als die Kosten. Im Effizienzvergleich ergibt sich dann ein höheres Verhältnis Kosten/Parameterwert von 14,1 statt 10- eine Verzerrung zulasten der Variante mit gemeinsamem Rohr.

In einem zweiten Beispiel (fabelle 26) wird der Fall betrachtet, dass die Netzbetreiber A und B jeweils unterschiedliche Übertragungskapazitäten und damit Rohrquerschnitte (20 bzw. 180) benötigen. Bei Nutzung eines gemeinsamen Rohres betragen die Nutzungsbruchteile daher 10% bzw. 90%. Die tatsächlichen Kosten(anteile) der beiden Netzbetreiber füt diese Leitung unterscheiden sich also um den Faktor 9.

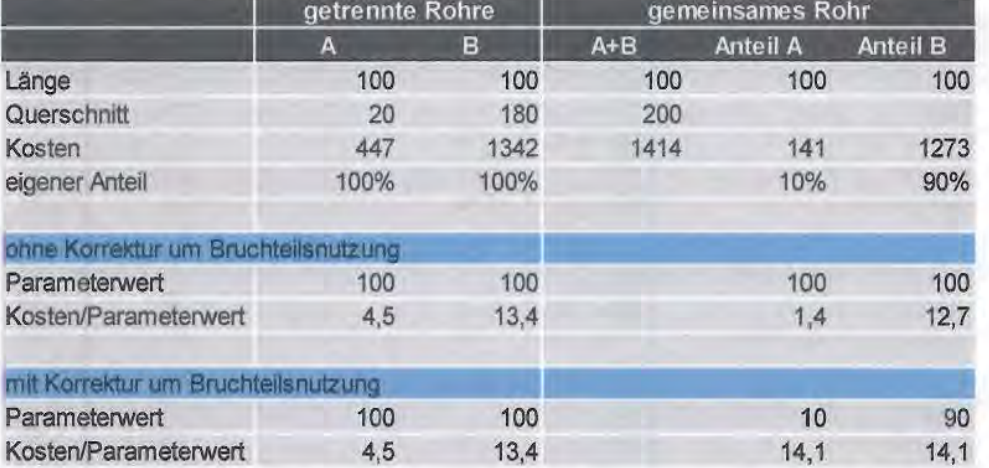

#### **Tabelle 26.** Beispiel zur Verzerrung bzgl. ungleicher Nutzungsbruchteile

Mit einer Korrektur um Bruchteilsnutzung wird dieser Kostenunterschied zwischen den Netzbetreibern auch im Vergleichsparameter nachgeführt. Die Leitungslänge wird im Verhältnis 10 zu 90 zugeordnet, so dass sich für beide Netzbetreiber richtigerweise identische Verhältnisse von Kosten zu Parameterwert ergeben (14,1).

Ohne eine Korrektur um Bruchteilsnutzung würden dagegen beide Netzbetreiber denselben Parameterwert von 100 erhalten. Im Effizienzvergleich würde dies zu einer starken Benachteiligung von Netzbetreiber B führen, dessen Verhältnis aus Kosten und Parameterwert (12,7) um den Faktor 9 über dem von Netzbetreiber A (1,4) läge.

## *Schlussfolgerung*

Die Zahlenbeispiele zeigen, dass sowohl mit als auch ohne Korrektur um Bruchteilsnutzung Verzerrungen auftreten können. Wir schätzen das Ausmaß der Verzerrung im Falle "Skaleneffekt mit Korrektur um Bruchteilsnutzung" allerdings geringer ein als im Falle "Ungleiche Nutzungsbruchteile ohne Korrektur von Bruchteilsnutzung". Im ersten Fall ist die Verzerrung nämlich durch die Höhe des Skalenvorteils größerer Rohrquerschnitte gegeben, die z. B. bei zwei beteiligten Netzbetreibern maximal einen Faktor 2 betragen kann und in der Praxis noch geringer ausfallen dürfte.<sup>54</sup> Demgegenüber kann die Verzerrung bei ungleichen Nutzungsbruchteilen leicht ein Mehrfaches annehmen, wie das Zahlenbeispiel mit einem Faktor von 9 zeigt.

In der Abwägung zwischen den beiden Optionen kommen wir daher schon aufgrund des unterschiedlich hohen Ausmaßes der möglichen Verzerrungen zu

<sup>54</sup> Der Faktor 2 würde in dem nur theoretischen Grenzfall erreicht, wenn die doppelt so große Leitung dieselben Kosten aufwiese wie die geringer dimensionierte Leitung.

dem Schluss, dass eine Korrektur um Bruchteilsnutzung vorgenommen werden sollte. Darüber hinaus sprechen auch weitere Gründe für diese Option:

- Ohne Korrektur um Bruchteilsnutzung ergäbe sich ein Anreiz, Leitungsanteile zwischen Netzbetreibern "über Kreuz" zu übereignen, weil sich so der Parameterwert steigern ließe Gede auch nur anteilig betriebene Leitung würde mit voller Länge angerechnet), während die Kosten und die Übertragungskapazität gleich blieben;
- Ohne Korrektur um Bruchteilsnutzung würde die Gesamtsumme der angerechneten Leitungslängen über alle Netzbetreiber die tatsächliche Gesamtlänge aller Rohrleitungen der deutschen Verteilungsnetze überschreiten. Mit einer Korrektur um Bruchteilsnutzung entspricht die Summe der Parameterwerte dagegen der tatsächlichen Gesamtlänge;
- Synergieeffekte durch Skalenvorteile größer dimensionierter Rohre können durch zusätzliche Berücksichtigung des Rohrvolumens (s. u.) abgebildet werden.

Zudem sei angemerkt, dass die Durchführung oder das Unterlassen einer Korrektur um Bruchteilsnutzung ohnehin nur eine begrenzte Veränderung der Daten bewirkt. Lediglich 19 von insgesamt 186 Netzen weisen überhaupt Bruchteilsnutzung aus. Der durchschnittliche Anteil der Bruchteilsnutzung an der Gesamtleitungslänge beträgt unter diesen 19 Netzbetreibern 1,6 %, der höchste vorkommende Anteil beträgt 5,3 %. Bundesweit sind 0,26 % der Leitungslänge von Bruchteilsnutzung betroffen.

# Berücksichtigung Bruchteilsnutzung bei Rohrvolumen

Die zusätzliche Berücksichtigung des Rohrvolumens im Effizienzvergleich dient dazu, über die reine Länge hinaus gehende kostentreibende Einflüsse abzubilden. Dabei ist die Korrektur um Bruchteilsnutzung alternativlos:

- Zum einen wird auf diese Weise wie bei der Leitungslänge sichergestellt, dass bei ungleichen Nutzungsbruchteilen die Ausprägung des Vergleichsparameters die tatsächlichen Kostenanteile der beteiligten Netzbetreiber reflektiert;
- Zum anderen ergibt sich hier keine Verzerrung bzgl. Skaleneffekten. Der spezifische Kostenvorteil einer größer dimensionierten Leitung wird vielmehr auch und gerade mit einer Korrektur um Bruchteilsnutzung richtig abgebildet. Beispielsweise erhält Netzbetreiber A im Beispiel aus **Tabelle 25**  bei gemeinsamem Rohr dasselbe (anteilige) Rohrvolumen wie bei getrennten Rohren, jedoch mit einem Kostenvorteil von 707 zu 1000. Insofern besteht

beim Rohrvolumen keine Notwendigkeit, einen Verzicht auf die Korrektur um Bruchteilsnutzung überhaupt in Betracht zu ziehen.

#### **Fazit**

Grundsätzlich stellt es ein Dilemma dar, dass die Verwendung der Leitungslänge im Effizienzvergleich einerseits durch § 13 Abs. 4 ARegV zwingend vorgeschrieben ist, diese andererseits jedoch eine von den Netzbetreibern beeinflussbare Größe darstellt. Dadurch ergibt sich das Risiko von Verzerrungen des Effizienzvergleichs, und zwar sowohl mit als auch ohne Durchführung einer Korrektur um Bruchteilsnutzung.

Die obigen Betrachtungen ergeben allerdings, dass die Durchführung einer Korrektur um Bruchteilsnutzung sowohl bei der Leitungslänge als auch beim Rohrvolumen - wie auch bereits beim Effizienzvergleich 2008 durchgeführt - zu insgesamt sachgerechteren Ergebnissen führt als der Verzicht auf eine solche Korrektur. So sind allein bei der Leitungslänge die auf diese Weise vermiedenen Verzerrungen bzgl. ungleicher Nutzungsbruchteile tendenziell größer als die in Kauf genommene Verzerrung bzgl. Skaleneffekten der Rohrdimensionierung. Zudem werden diese Skaleneffekte durch die zusätzliche Berücksichtigung des Rohrvolumens richtig abgebildet, auch und gerade wenn dieses ebenfalls um Bruchteilsnutzung korrigiert wird. Darüber hinaus zeigt sich anhand der vorliegenden Daten, dass die Korrektur um Bruchteilsnutzung ohnehin nur begrenzten Einfluss auf die Daten hat.

# **Annex 5: Vorgehen bei der Datenerhebung und -plausibilisierung**

Die Bundesnetzagentur hat für den Datenaustausch mit den Verteilernetzbetreibern Gas (VNB) ein Webformular im Internet zur Verfügung gestellt. Über dieses Formular wurden die Strukturdaten erfasst.

Abbildung 23. Datenerfassung "Anreizregulierung"

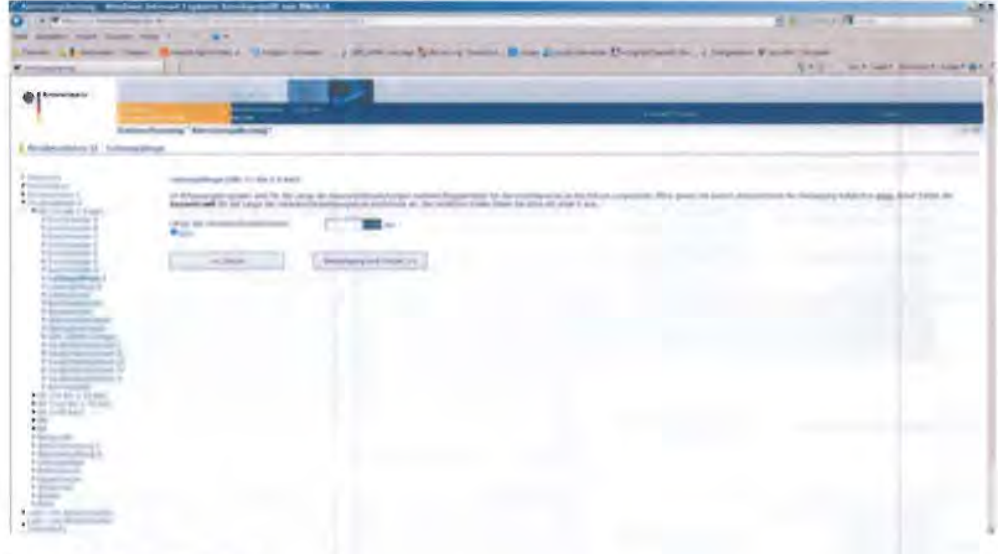

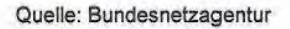

Die von den Netzbetreibern übermittelten Strukturdaten wurden von der Bundesnetzagentur einer umfassenden Plausibilisierung unterzogen. So wurden u.a. die Konsistenz der Werte untereinander geprüft, Vergleiche mit früheren Datenmeldungen des Netzbetreibers angestellt und die Werte mit öffentlich zugänglichen Daten abgeglichen. Unplausihle Daten waren durch die Netzbetreiber zu korrigieren. Nach Abschluss der Datenplausibilisierung wurden die gemeldeten Strukturdaten in Form einer sogenannten elektronischen Datenquittung über die Postbox der BNetzA den Netzbetreibern zur Verfügung gestellt. Die Netzbetreiber waren angehalten die in der Datenquittung enthaltenen Daten zu prüfen und ggf. vorliegende Fehler zu korrigieren. In der Datenquittung sind folgende Strukturdaten enthalten:

- $\Box$ Strukturdaten;
- $\Box$ Amtliche Gemeindeschlüssel des Versorgungsgebietes;
- 0 Versorgungsgebietsgrenzen; sowie
- c Versorgungsgebiet.

Abgefragt wurden insgesamt 635 Variablen, die hohe Anzahl ergibt sich aus der Unterscheidung der Ausprägung der einzelnen Strukturmerkmale jeweils nach Druckstufe (x6), Durchmesser (x7) sowie Material (x6). Inklusive der aggregierten und berechneten Variablen steigt der Umfang der erfassten Strukturdaten auf 761 Variablen pro Netzbetreiber.

Durch die mit dem Webformular verknüpfte Datenbank wurden die eingegebenen Werte in den Datenfeldern auf zwei Nachkommastellen genau gespeichert

Die der Abfrage zugrunde liegenden Definitionen der einzelnen Variablen waren der Anlage 1 zum Beschluss BK9-10/603 vom 1. März 2011 zu entnehmen.<sup>55</sup>

#### **Abbildung 24.** Ausschnitt aus der Datenliste zur Strukturdatenabfrage

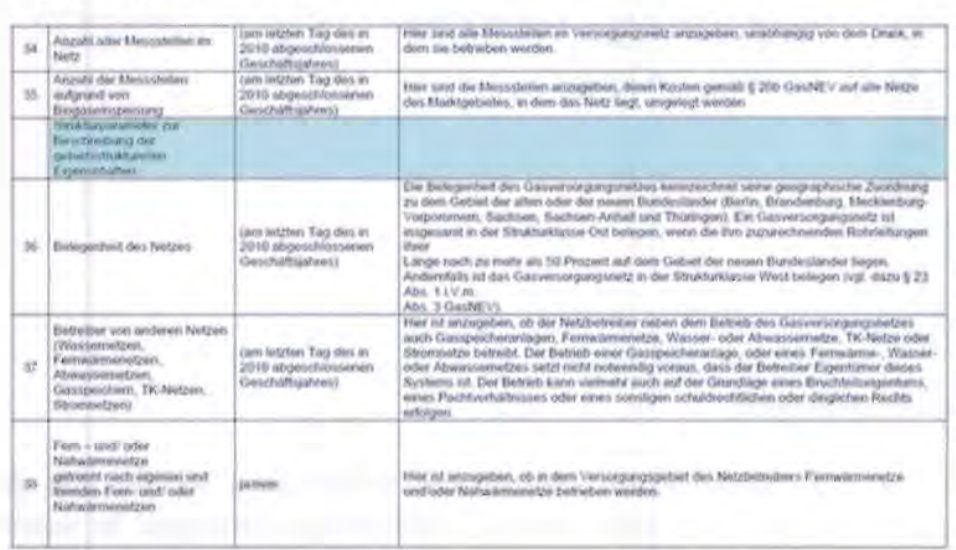

#### Quelle: Bundesnetzagentur

Antage V1 Distriction put Stroktundate historical VNB Gits

Die erfassten und durch *die* BNetzA bereits plausibilisierten Daten wurden von der BNetzA in einem einheitlichen Format an das Konsortium über ein sicheres Austauschlaufwerk übermittelt.

Die Datenerhebung und anschließende Prüfung sowohl durch *die* BNetzA als auch durch das Beraterkonsortium ist ein kontinuierlicher iterativer Prozess, der nur teilweise automatisiert werden kann. Trotz der zuvor erfolgten Plausibilisierung durch die BNetzA wurden während der Projektlaufzeit

<sup>55</sup> Anlage Vt zum Beschluss BK9-10-603 vom 01.03.2011, Link: http://www.bundesnetzagentur.de/DE/DieBundesnetzagentur/Beschlusskammern/1BK-Geschaeftszeichen-Datenbank/BK9-GZ/2010/2010 601bis%20700/BK9-10-603/BK9-10-603 Anlage V1.pdf? blob=publicationFile

korrigierte oder aktualisierte Daten an das Konsortium übermittelt, vgl. dazu nachstehende Tabelle. Das Vorgehen bei der Datenprüfung wurde dementsprechend wiederholt und die Anzahl und Erheblichkeit der Befunde reduziert. Es kann somit von einer soliden Datenbasis ausgegangen werden.

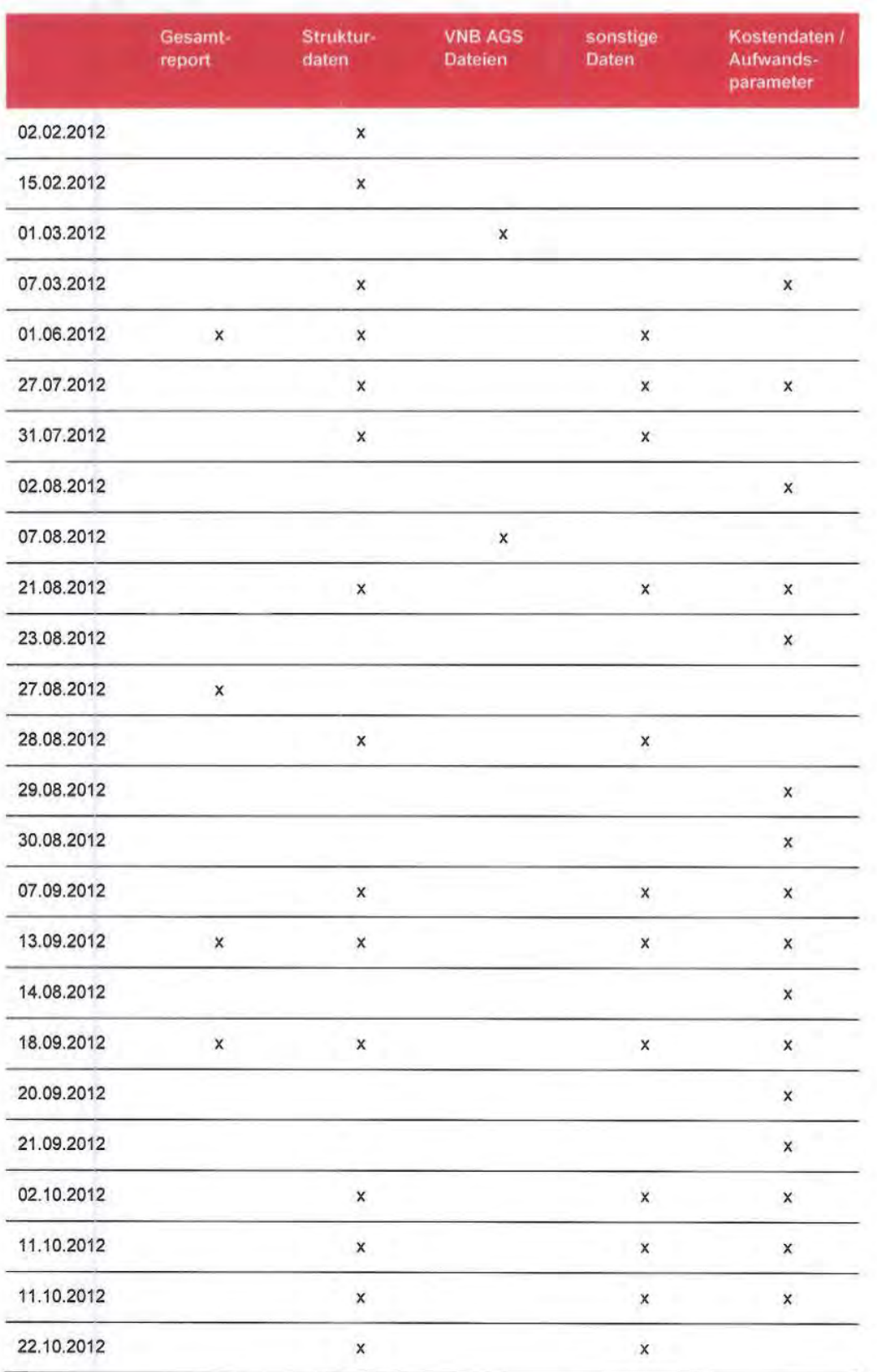

# **Tabelle 27.** Zeitpunkte der Übermittlung von Datenpaketen

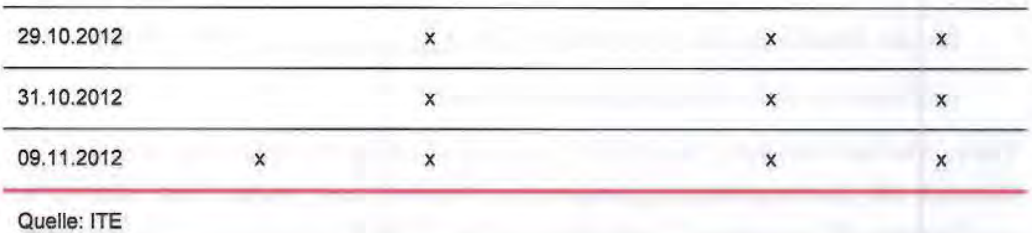

Die Plausibilitätsprüfung der übermittelten Daten wurde durch das Beraterkonsortium mit folgenden Daten durchgeführt:

- c Kommerziell verfügbaren Geodaten;
- c den Daten des Statistischen Bundesamtes (Destatis); sowie
- c Ergebnissen der eigenen Recherche auf Basis öffentlich verfügbarer Daten.

# Vorgehen bei der Plausibilisierung

Neben der Recherche von öffentlich verfügbaren Informationen Wle den Internetseiten der Netzbetreiber und der Verwendung von Destatis erfolgte eine interne Validierung der erhobenen Daten mit einem Geoinformationssystem. Geprüfte und für plausibel befundene Daten wurden direkt für die Weiterverwendung vorbereitet. Wiesen die angegebenen Struktur- und Kostendaten wesentliche Abweichungen oder systematische Fehler auf, so wurde der Datensatz markiert und mit einem entsprechenden Kommentar versehen. Diese Datensätze wurden als Prüfmeldungen an die BNetzA zurückgegeben und von dieser im Dialog mit den VNB bearbeitet. Die daraufhin korrigierten oder bestätigten Datensätze wurden erneut geprüft und dann für die Verwendung vorgesehen.

## Zeitgleiche Jahreshöchstlast aller Ausspeisungen (mn3h.JHLaus)

Hier kam es in einigen Fällen zu Abweichungen von übermittelten Strukturdaten (zeitgleiche Jahreshöchstlast, Ausspeisepunkte) zu öffentlichen Angaben (z.B. auf der Homepage).

#### Gesamtleitungslänge (LL Tot)

Für diesen Parameter wurden zuerst für jeden Durchmesser in jeder Druckstufe die Längen aus dem Gesamtreport aufsummiert, z.B. die gesamte Leitungslänge eines VNB für die Druckstufe > 70bar und den Durchmesser C.

Dies geschah für alle Durchmesserklassen {A, B,..., G}, Druckstufen {ND, MD, ..., HD>70bar}.

In der hier erstellten Tabelle werden die Leitungslängen weiter aggregiert. Zuerst auf die 3 Druckbereiche (ND, MD, HD)

für alle Druckbereiche {ND, MD, HD}: *LZurchmesser=A* Länge [km]

und dann zu einer Gesamtzahl aufsummiert.

Diese wird im nächsten Schritt mit den übermittelten Strukturdaten verglichen. Wurden die Leitungslängen geändert, so wurden diese wieder mit öffentlich verfügbaren Informationen verglichen und bei Abweichungen durch Farbgebung hervorgehoben

# Ausgespeiste Jahresarbeit (mn3.JAaus)

Plausibilisierung durch Recherche öffentlich verfügbarer Informationen.

# Summe aller Ausspeisepunkte (anz.APfot)

Plausibilisierung durch Recherche öffentlich verfügbarer Informationen, Rückmeldung bei starken Abweichungen und Berücksichtigung von Netzänderung (z.B. Bildung von Teilnetzen oder Zusammenführung von Netzen).

# Durchmessergewichtete Leitungslänge (Rohrvolumen, VoiTot)

Dieser Parameter wurde validiert, indem dem gegebenen Wert aus den übermittelten Daten ein berechneter Wert aus den einzeln angegebenen Daten für die einzelnen Druckstufen gegenübergestellt wurde. Die aufsummierten Rohrvolumina wurden ebenfalls mit den aggregierten Angaben verglichen und entsprechende Abweichungen gekennzeichnet.

# Versorgte Fläche (km2. VersFI)

Gegebene gebietsstrukturelle Parameter der Netzbetreiber sind mit Hilfe von Referenzwerten abgeglichen worden. Für diese Form der Plausibilisierung wurde ein Geoinformationssystems als Hilfsmittel verwendet.

#### *Verfügbare Daten:*

- c Zu prüfende Angabe = Versorgte Fläche (km2.VersFl), die im Gesamtreport angegeben ist (für jeden VNB)
- c Zu jedem VNB (Anhand Netzbetreibernummer), die dazugehörigen AGS-Nummern mit den dazugehörigen Flächen
- **q** Flächenangaben nach AGS-Nurnmern des Gemeindeverzeichnisses des statistischen Bundesamtes
- <sup>n</sup> Definition (Destatis) über die Zusammenstellung der versorgten Fläche
- **c** Versorgte Fläche= Gebäude- und Freifläche+ Straße, Weg, Platz

c Unter Punkt 3. sind die Flächen benannt, die zur versorgten Fläche gehören. Diese Flächen sind mit einem Flächenschlüssel (Destatis) versehen.
$\lambda$ 

each products which the based products.

# **Annex 6: Sensitivitätsanalysen**

## **Sensitivitätsanalysen - Second stage Analyse**

#### Verworfene Parameter der Priorität 2- Kruskal Wallis Test

Im Rahmen des Kruskall-Wallis Tests wird der Einfluss der binär-kodierten Variablen *Belreiber anderer Netze* und *Belegenheil des Netzes (Ost-West)* auf die Best-of-Four-Effizienzwerte überprüft. Der Kruskal-Wallis Test ist ein nichtparametrischer Test, mit dem die Hypothese getestet wird, ob mehrere unabhängige Stichproben aus der gleichen Population stammen (vereinfacht gesprochen, ob sich Gruppen voneinander unterscheiden). Auf Basis eines Signifikanzniveaus von 95% kann die Hypothese, dass sich die Gruppen voneinander unterscheiden, bei einem p-Wert von kleiner 0,05 nicht abgelehnt werden. Die p-Werte für *Belreiber anderer Netze* sowie *Belegenheil des Netzes* liegen deutlich über diesem Wert.

#### Tabelle 28.

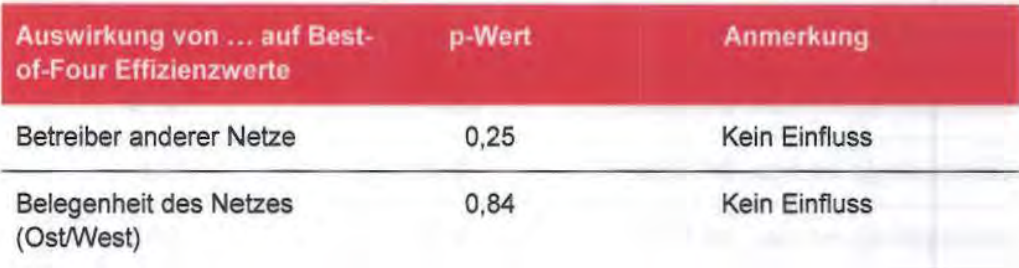

\*\*\* / \*\* Signifikanz auf dem 1%/ 5%-Niveau

Quelle: Frontier Economics / Consentec / ITE

### Verworfene Parameter der Priorität 2 - robuste Regression und Tobit Regression

In der robusten OLS und Tobit-Regression wurde der Einfluss der in der Kostentreiberanalyse verworfenen Parameter der Priorität 2 auf die Best-of-Four-Effizienzwerte getestet. Dazu wurden die Best-of-Four Effizienzwerte als abhängige und die Gruppe der verworfenen Parameter der Priorität 2 als unabhängige Variable mittels einer robusten OLS und Tobit-Regression aufeinander regressicrt.

Auf Basis eines Signifikanzniveaus von 95% kann die Hypothese, dass ein verworfener Parameter einen Einfluss auf die Best-of-Four Effizienzwerte hat, bei einem p-Wert von kleiner 0,05 nicht abgelehnt werden.

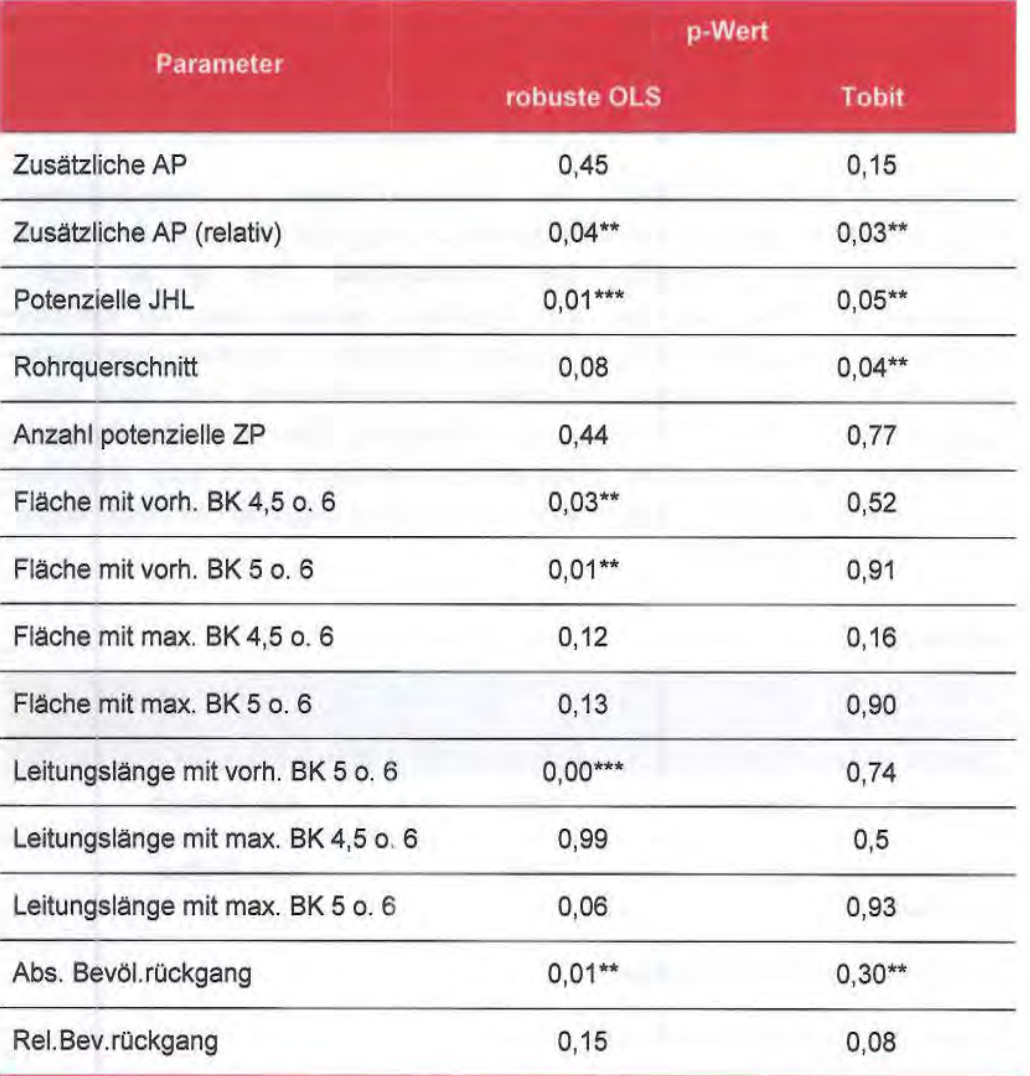

#### Tabelle 29. Second Stage Analyse: Exkludierte Parameter der Priorität 2

\*\*\* / \*\* Signifikanz auf dem 1%/ 5%-Niveau

Quelle: Frontier Economics / Consentec / ITE

Für die Diskussion der signifikanten Parameter verweisen wir auf Abschnitt Error! Reference source not found...

### Verworfene Parameter der Priorität 3 - robuste Regression und Tobit Regression

In der robusten OLS und Tobit-Regression wurde der Einfluss der in der Kostentreiberanalyse verworfenen Parameter der Priorität 2 auf die Best-of-Four-Effizienzwerte getestet. Dazu wurden die Best-of-Four Effizienzwerte als abhängige und die Gruppe der verworfenen Parameter der Priorität 2 als

unabhängige Variable mittels emer robusten OLS und Tobit-Regression aufeinander regressiert.

Auf Basis eines Signifikanzniveaus von 95% kann die Hypothese, dass ein verworfener Parameter einen Einfluss auf die Best-of-Four Effizienzwerte hat, bei einem p-Wert von kleiner 0,05 nicht abgelehnt werden.

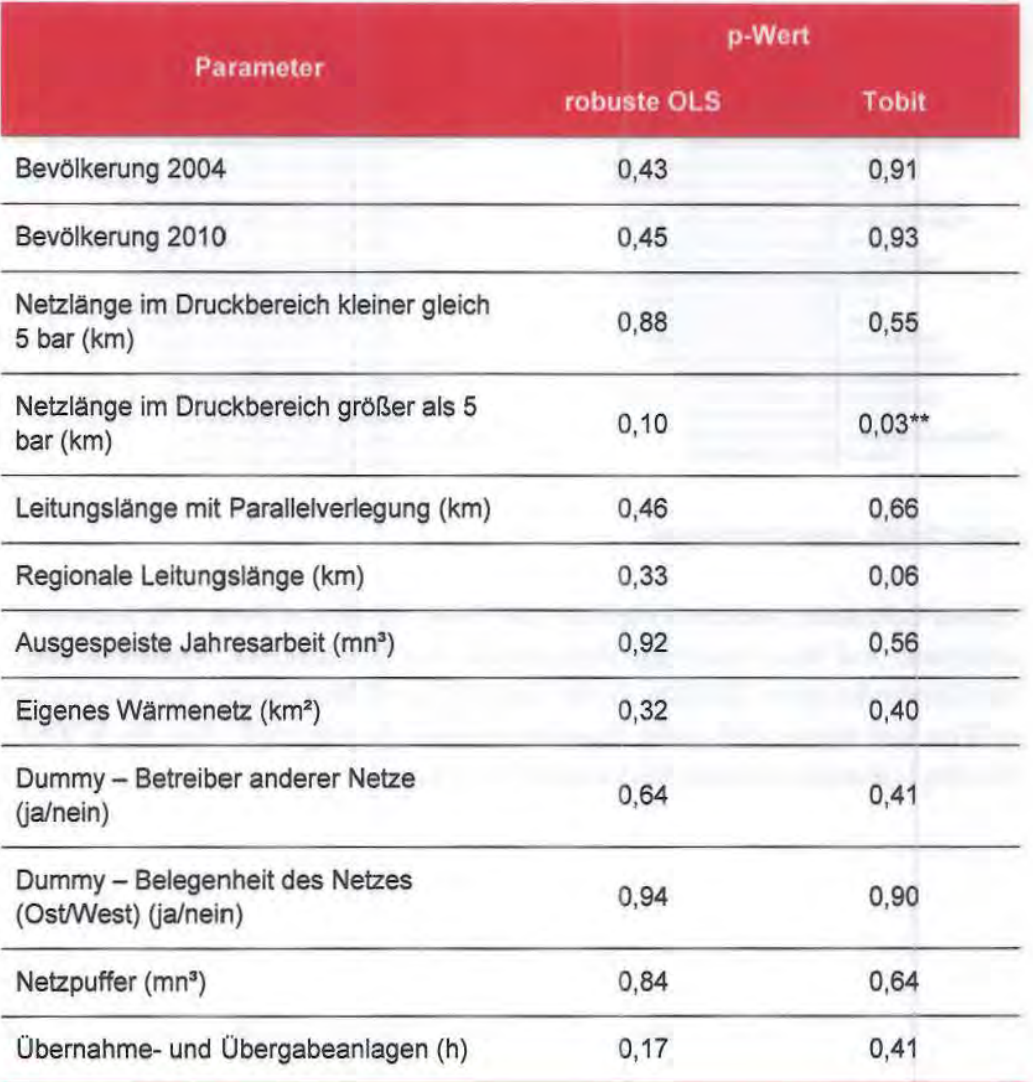

**Tabelle** 30. Second Stage Analyse: Exkludierte Parameter der Prioritat 3

\*\*\* / \*\* Signifikanz auf dem 1%/ 5%-Niveau

Quelle: Frontier Economics / Consentec / ITE

Für die Diskussion der Parameter verweisen wir auf Abschnitt Error! Reference source not found...

#### Einfluss des Lohniveaus

Zur Berechnung des Lohnindex wurden die Nettoarbeits- und Lohnkosten pro Stunde nach Bundesland<sup>56</sup> verwendet und daraus einen Lohnindex pro Bundesland gebildet. Anschließend wurden die Gasverteilernetzbetreiber dem jeweiligen Bundesland und Lohnindex zugeordnet.

Abbildung 25. Nettoarbeitskosten/Stunde und abgeleiteter Lohnindex

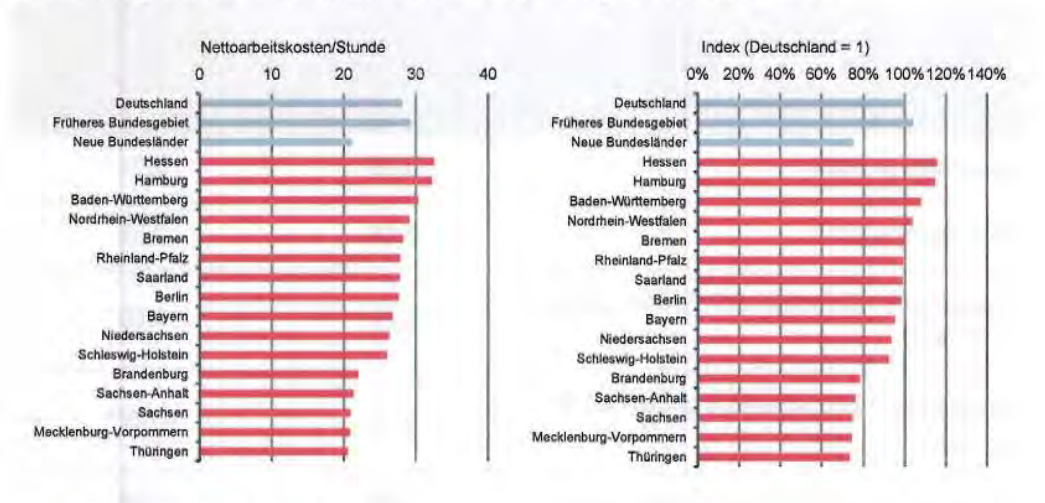

Quelle: Destatis, eigene Berechnungen

Dieser Lohnindex wird im Folgenden auf Basis der Best-of-Four Effizienzwerte analysiert. Auf Basis eines Signifikanzniveaus von 95% kann die Hypothese, dass der Lohnindex einen Einfluss auf die Best-of-Four Effizienzwerte hat, bei einem p-Wert von kleiner 0,05 nicht abgelehnt werden. Es zeigt sich, dass der p-Wert für den Lohnindex deutlich über diesem Wert liegt.

56 Nettoarbeits- und Lohnkosten pro Stunde nach Bundesland (2008), Quelle: Destatis.

#### **Tabelle** 31. Secend Stage Analyse: Lohnindex

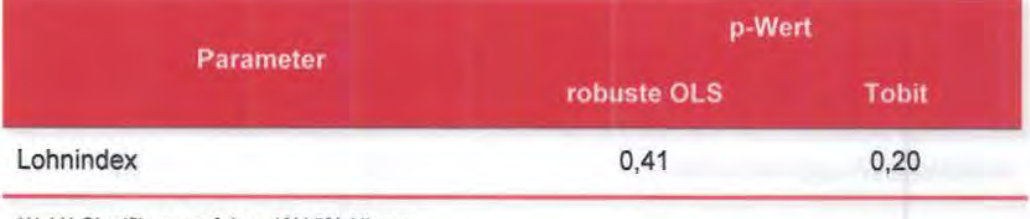

\*\*\* / \*\* Signifikanz auf dem 1%/ 5%-Niveau

Quelle: Frontier Economics / Consentec / ITE

#### Einfluss unterschiedlicher Netzdichten

Zur Abbildung unterschiedlicher Netzdichten wurde das Verhältnis ,,Messstellen/ Ausspeisepunkte" herangezogen. Auf Basis emes Signifikanzniveaus von 95% kann die Hypothese, dass das Verhältnis "Messstellen/Ausspeisepunkte" einen Einfluss auf die Best-of-Four Effizienzwerte hat, bei einem p-Wert von kleiner 0,05 nicht abgelehnt werden. Es zeigt sich, dass der p-Wert für das Verhältnis "Messstellen/Ausspeisepunkte" deutlich über diesem Wert liegt.

#### Tabelle 32. Secend Stage Analyse: Netzdichte (Einzelbetrachtung)

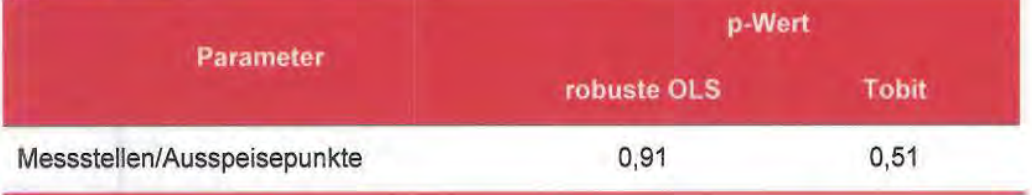

\*\*\* / \*\* Signifikanz auf dem 1%/ 5%-Niveau

Quelle: Frontier Economics / Consentec / ITE

### Tabelle 33. Secend Stage Analyse: Netzdichte (gemeinsame Betrachtung)

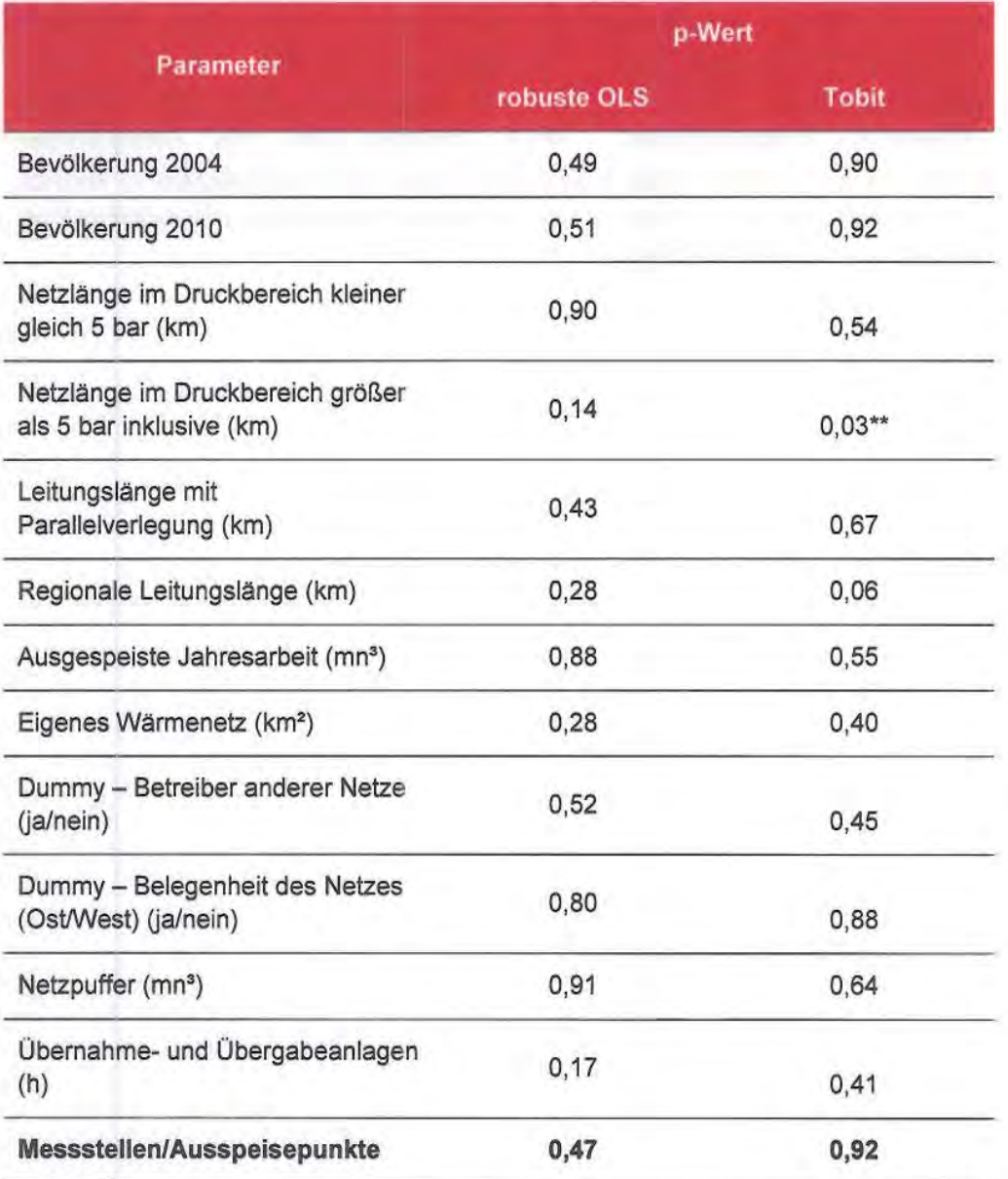

\*\*\* / \*\* Signifikanz auf dem 1%/ 5%-Niveau

Quelle: Frontier Economics / Consentec / ITE

## **Sensitivitätsanalyse für DEA - Peer Analyse**

Als zusätzliche Sensitivitätsprüfung der Ergebnisse wurde eine Peer Analyse vorgenommen. Durch die Peer Analyse kann bestimmt werden, welche V ergleichsunternehmen für die einzelnen Unternehmen relevant sind und welche Bedeutung die einzelnen Vergleichsunternehmen haben. Dadurch kann analysiert werden, inwieweit durch einzelne Unternehmen - auch nach der Ausreißeranalyse - sehr strenge Benchmarks gesetzt werden. 57

Peer-Units sind dabei jene Unternehmen, die die Effizienzgrenze aufspannen. Jedem Unternehmen im Effizienzvergleich können eine oder mehrere Peer-Units zugeordnet werden, die für das jeweilige Unternehmen den Referenzmaßstab darstellen. Das relative Gewicht der Peer-Units wird durch die sogenannten "Lambda-Werte" der DEA abgebildet.

Im Folgenden wird für die Stichprobe nach der Ausreißeranalyse gemäß Anlage 3 ARegV analysiert:

- c *Anzahl der Beeinflussungen* - diese wird durch die Anzahl der Unternehmen bestimmt, für die eine Peer Unit das relevante V ergleichsunternehmen ist. Je größer dieser Wert ist desto bedeutender ist der Einfluss eines Peer Unternehmens für die Effizienzwerte der anderen Unternehmen;
- c *Gewichtung der Beeinflussung* - diese wird durch den durchschnittlichen Einfluss der Peer Units auf die relevanten Vergleichsunternehmen bestimmt. Je höher dieser Wert ist, desto wichtiger ist die Peer Unit für den DEA Effizienzwert des relevanten Unternehmens.

<sup>57</sup>  In VKU/GEODE/BDEW (2012: 6) wird angemerkt, dass "(a)ufgrund der DEA-Effizienzwertverteilung die Vermutung nahe (liegt), dass es besonders deutliche Ausreißer beziehungsweise Peerunternehmen gibt, die für die übrigen Unternehmen einen sehr strengen Benchmark setzen."

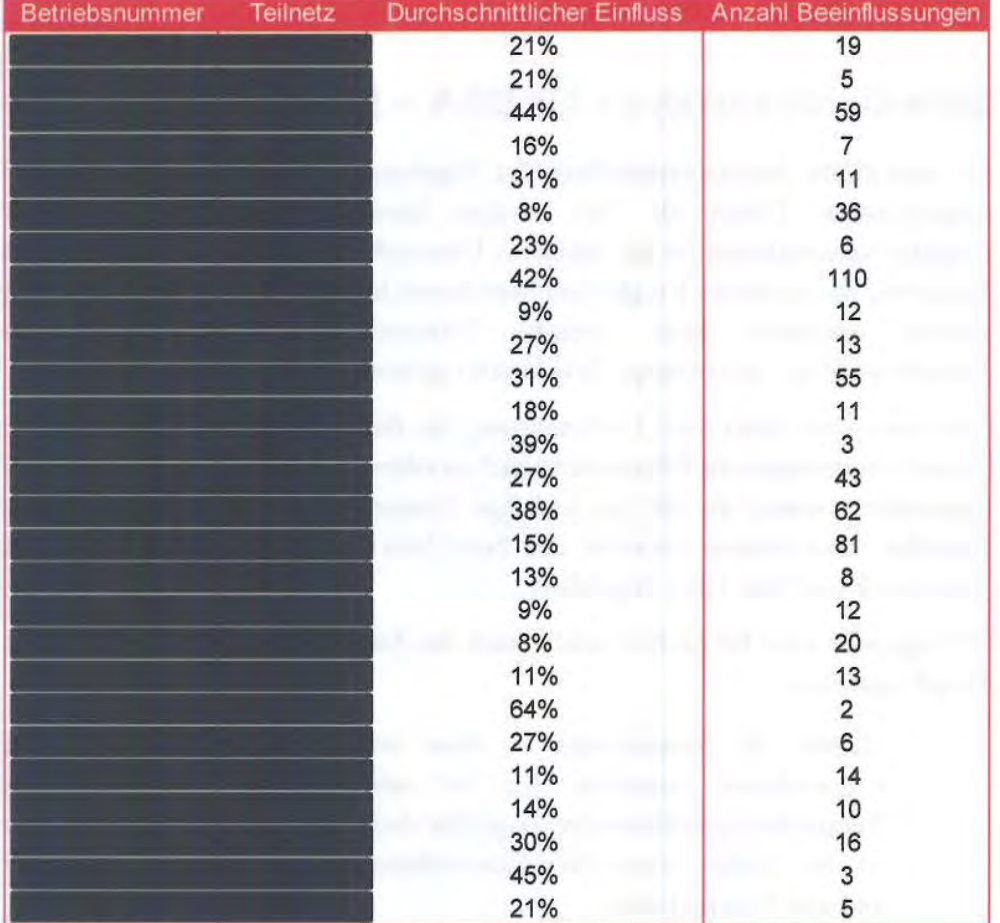

**Abbildung 26.** Analyse der Peer-Units (nicht-standardisierte Aufwandsparameter)

Quelle: Frontier Economics / Consentec / ITE

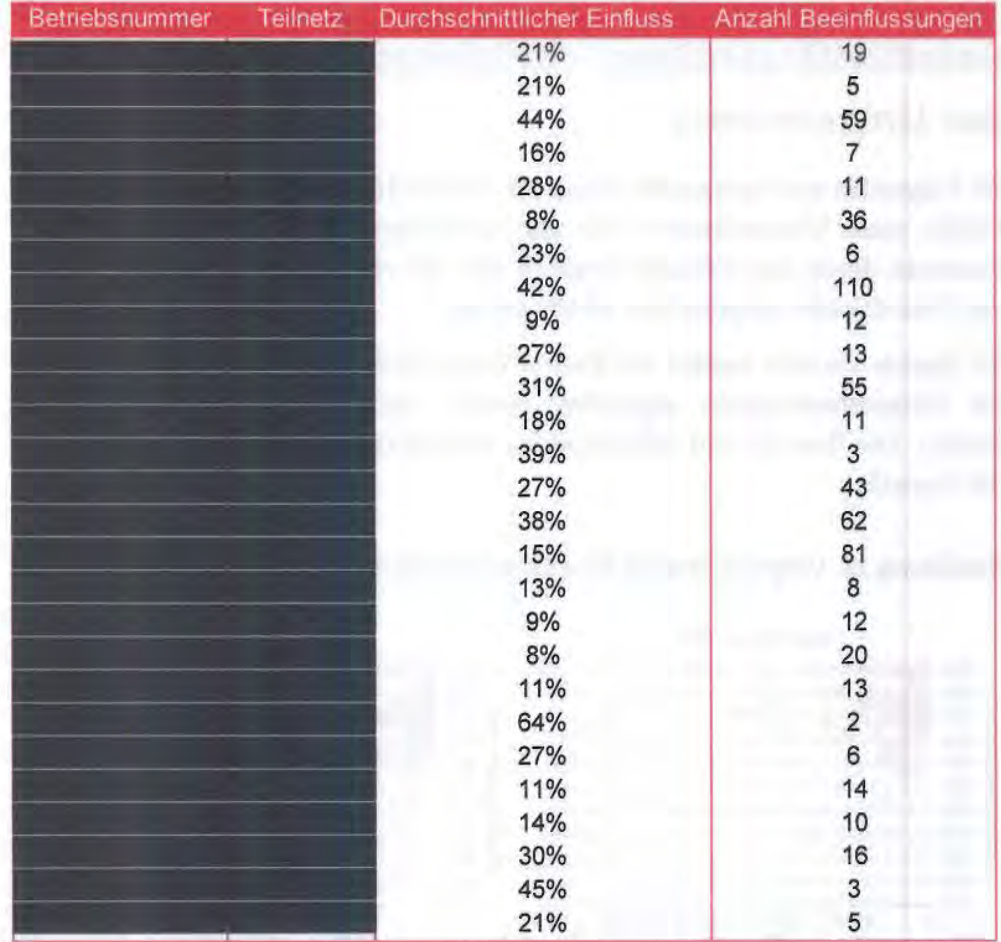

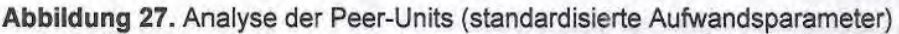

Sowohl bei der Verwendung von nicht-standardisierten als auch bei der Verwendung von standardisierten Aufwandsparametern stellt der Netzbetreiber mit der Betriebsnummer ein wichtiges Peer-Unternehmen dar. Der Netzbetreiber ist für insgesamt 110 Unternehmen zumindest teilweise das Peer-Unternehmen. Das durchschnittliche relative Gewicht beträgt in beiden Fällen 42%.

Dieser Netzbetreiber wird in der Supereffizienzanalyse mit einem Wert von 102% bewertet und liegt somit unter dem für die Ausreißeranalyse kritischen Wert von 112%. Die zur Sensitivitätsanalyse durchgeführte Neuberechnung der Effizienzwerte (nicht-standardisierte Aufwandsparameter) nach zusätzlicher Herausnahme des Netzbetreibers- zeigt eine leichte Verbesserung der durchschnittlichen und minimalen Effizienz. Da auf Basis dieser Stichprobe lediglich ein weiteres Unternehmen als Ausreißer identifiziert wird, ist von der

Quelle: Frontier Economics / Consentec / ITE

Sachgerechtigkeit der Ausreißeranalyse nach Anlage 3 ARegV im Rahmen der nicht-parametrischen Methode auszugehen.

## Sensitivitätsanalyse - Effizienzwerte und Größe der Unternehmen

Im Folgenden wird untersucht, inwieweit eine eindeutige Beziehung zwischen der Größe eines Unternehmens und dem jeweiligen Effizienzwert besteht, d.h. inwieweit durch den Effizienzvergleich eine systematische Ungleichbehandlung der Unternehmen aufgrund der Größe erfolgt.

Zu diesem Zwecke werden die Best-of-Four Effizienzwerte einem Schätzer für die Unternehmensgröße gegenüber gestellt. Als Schätzer dienen dabei die Kosten. Die Best-of-Four Effizienzwerte inkludieren auch die Effizienzwerte für die Ausreißer.

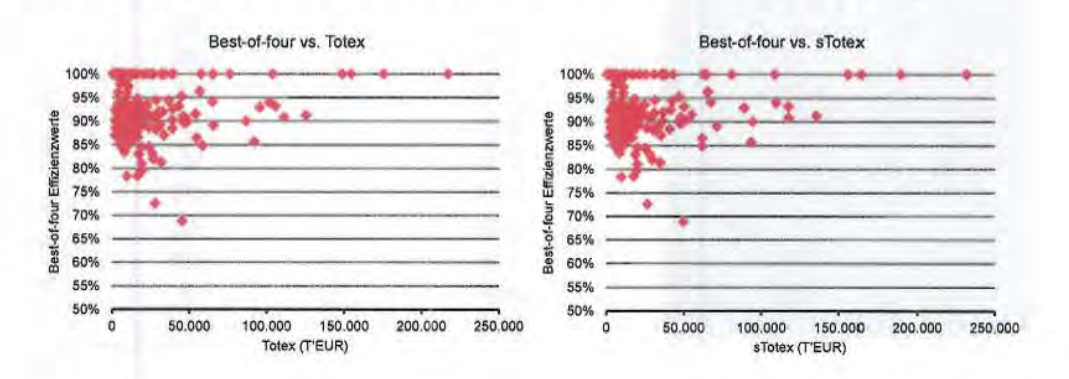

Abbildung 28. Vergleich Best-of-Four Effizienzwerte zu Unternehmensgröße

Quelle: Frontier Economics / Consentec / ITE

Die Verteilung der Effizienzwerte zeigt keine eindeutige Abhängigkeit der Effizienzwerte von der Unternehmensgröße.

Frontier Economics Limited in Europe is a member of the Frontier Economics network, which consists of separate companies based in Europe (Brussels, Cologne, London & Madrid) and Australia (Brisbane, Melboume & Sydney). The companies are independendy owned, and legal commitments entered into by any one company do not impose any obligations on other companies in the network. All views expressed in this document are the views of Frontier Economics Limited.

FRONTIER ECONOMICS EUROPE BRUSSELS | COLOGNE | LONDON | MADRID

Frontier Economics Ltd 71 High Holborn London WC1V 6DA Tel. +44 (0)20 7031 7000 Fax. +44 (0)20 7031 7001 www.frontier-economics.com